Universidad de San Carlos de Guatemala Escuela de Formación de Profesores de Enseñanza Media

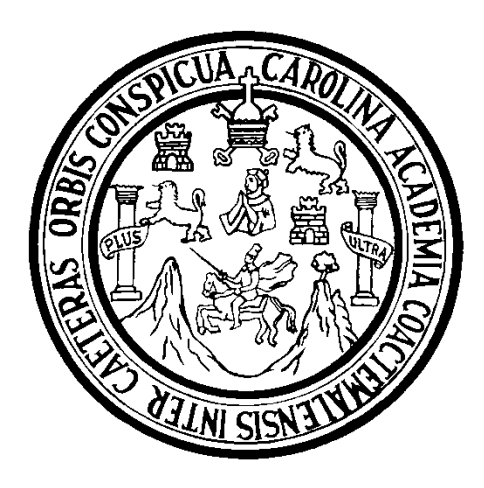

La aplicación de las herramientas de las TICs en la práctica supervisada del Perito Contador y su influencia en su formación profesional

Delmi Judith Fajardo García

Asesora: Dra. Amalia Geraldine Grajeda Bradna

Guatemala, julio 2012

Universidad de San Carlos de Guatemala Escuela de Formación de Profesores de Enseñanza Media

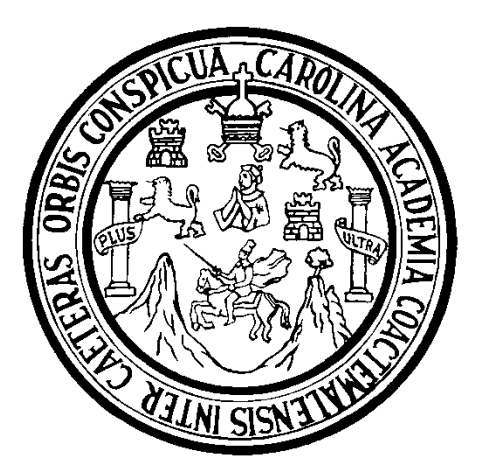

La aplicación de las herramientas de las TICs en la práctica supervisada del Perito Contador y su influencia en su formación profesional

Tesis presentada al Consejo Directivo de la Escuela de Formación de Profesores de Enseñanza Media de la Universidad de San Carlos de Guatemala

Delmi Judith Fajardo García

Previo a conferírsele el grado académico de:

Licenciada en la carrera de

Enseñanza de las Ciencias Económico Contables

Guatemala, julio 2012

## **Autoridades Generales:**

Dr. Carlos Estuardo Gálvez Barrios Rector Magnífico de la USAC Dr. Carlos Guillermo Alvarado Cerezo Secretario General de la USAC Dr. Oscar Hugo López Rivas Director de la EFPEM Lic. Danilo López Pérez **Secretario Académico de la** 

EFPEM

## **Consejo Directivo:**

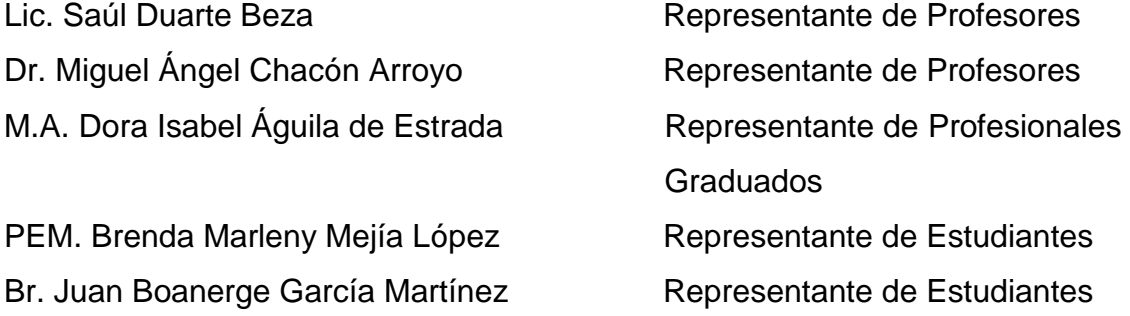

## **Tribunal Examinador:**

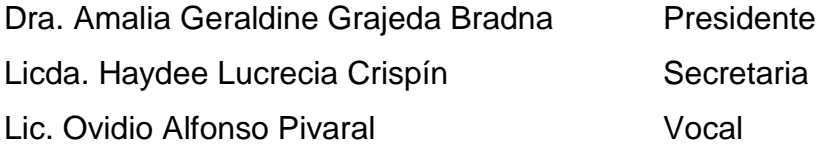

Dr. Miguel Ángel Chacón Arroyo Coordinador Unidad de Investigación EFPEM

Estimado Dr. Chacón:

EI motivo de la presente es informarle que he asesorado al estudiante Delmi Judith Fajardo Garcia, quien se identifica con el numero de carne: 200313866, para elaborar el estudio La aplicacion de las herramientas de las TICs en la práctica supervisada del perito contador y su influencia en su formación profesional.

La asesoría acompañó a la estudiante desde que montó el punto de tesis hasta la elaboración del informe final el cual se presenta adjunto a esta carta.

El estudio realizado es interesante de mucha utilidad para el campo de la Enseñanza de las Ciencias Econ6mico Contable.

EI estudio realizado cumple con todos los lineamientos estipulados por la Unidad de Investigacion para una tesis de licenciatura.

Sin otro particular me suscribo atentamente, agradeciendo la confianza para dar esta asesorfa.

Dra. An Bradna

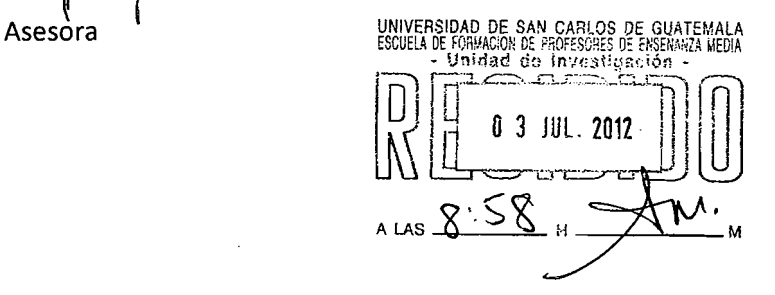

•

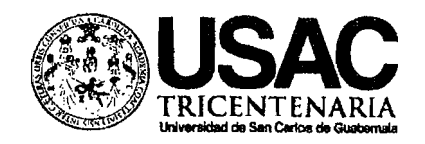

Escuela 'de Formaci6n de Profesores de Ensenanza Media -EFPEM-

> El infrascrito Secretario Académico de la Escuela de Formación de Profesores de Ensefianza Media de la Universidad de San Carlos de Guatemala, tiene a la vista para resolver el informe de trabajo de graduación denominado: "La aplicación de las herramientas de las TICs en la práctica supervisada del Perito Contador y su influencia en su formación profesional", de la estudiante Delmi Judith Fajardo, came 200313866 de la Licenciatura en la Ensefianza de las Ciencias Econ6mico Contables.

#### **CONSIDERANDO**

Que el trabajo de graduación en mención cumple con los lineamientos y el tribunal examinador ha dictaminado favorablemente sobre el mismo, por este medio

#### **AUTORIZA**

La impresión del trabajo de graduación indicado, debiendo para ello proceder conforme el normativo correspondiente.

Dado en la ciudad de Guatemala a los seis dias del mes de septiembre del afio dos mil doce.

## "ID Y ENSENAD A TODOS"

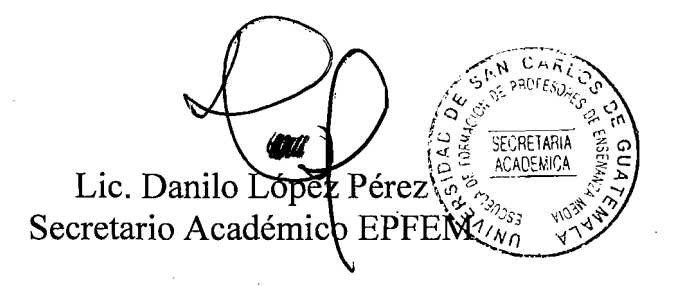

c.c. Archivo

# **DEDICATORIA**

- A Dios: Por el don de la vida, la salud, la sabiduría y el conocimiento que me permitieron llegar a la meta.
- A mi padre: Abelino Fajardo, quien ha sido ejemplo para esforzarme cada día por ser una mejor persona y dar lo mejor de mí.
- A mi madre: Marta Alicia García Pérez, por su apoyo constante, amor y paciencia en cada etapa de mi vida.
- A mis hermanos: Henry Giovanni, Netzer Savid, Zeimy Novilia, por su apoyo, comprensión y cariño brindado en todo momento.
- A mi sobrina: Stacy Naomy, por el cariño y ayuda brindados en la elaboración del presente trabajo.

## **AGRADECIMIENTOS**

- A Dios: Por guiar mi camino y hacerme una persona de bien, perseverante, humilde, por llenarme de mucha sabiduría y conocimiento.
- A mis amigos: Eladio Castillo, Herber Aguilar, Axel Zavala, Joel Sotz, Enrique Aguilar, por su confianza, apoyo, cariño y solidaridad en todo momento.
- A mi trabajo: Grajeda Hermanos por el apoyo brindado en la elaboración del presente trabajo.
- A las empresas: Que contribuyeron en proporcionarme información para el estudio, por el tiempo, amabilidad, y sugerencias para la elaboración del estudio.
- Al Establecimiento: Escuela Nacional de Ciencias Comerciales No. 5, por proporcionar información y apoyo para llevar a cabo el estudio.
- A las autoridades y Por compartir sus conocimientos y por su ejemplo de personal de EFPEM: perseverancia.
- A la Universidad de San Mi casa de Estudios Carlos de Guatemala:

# **ÍNDICE**

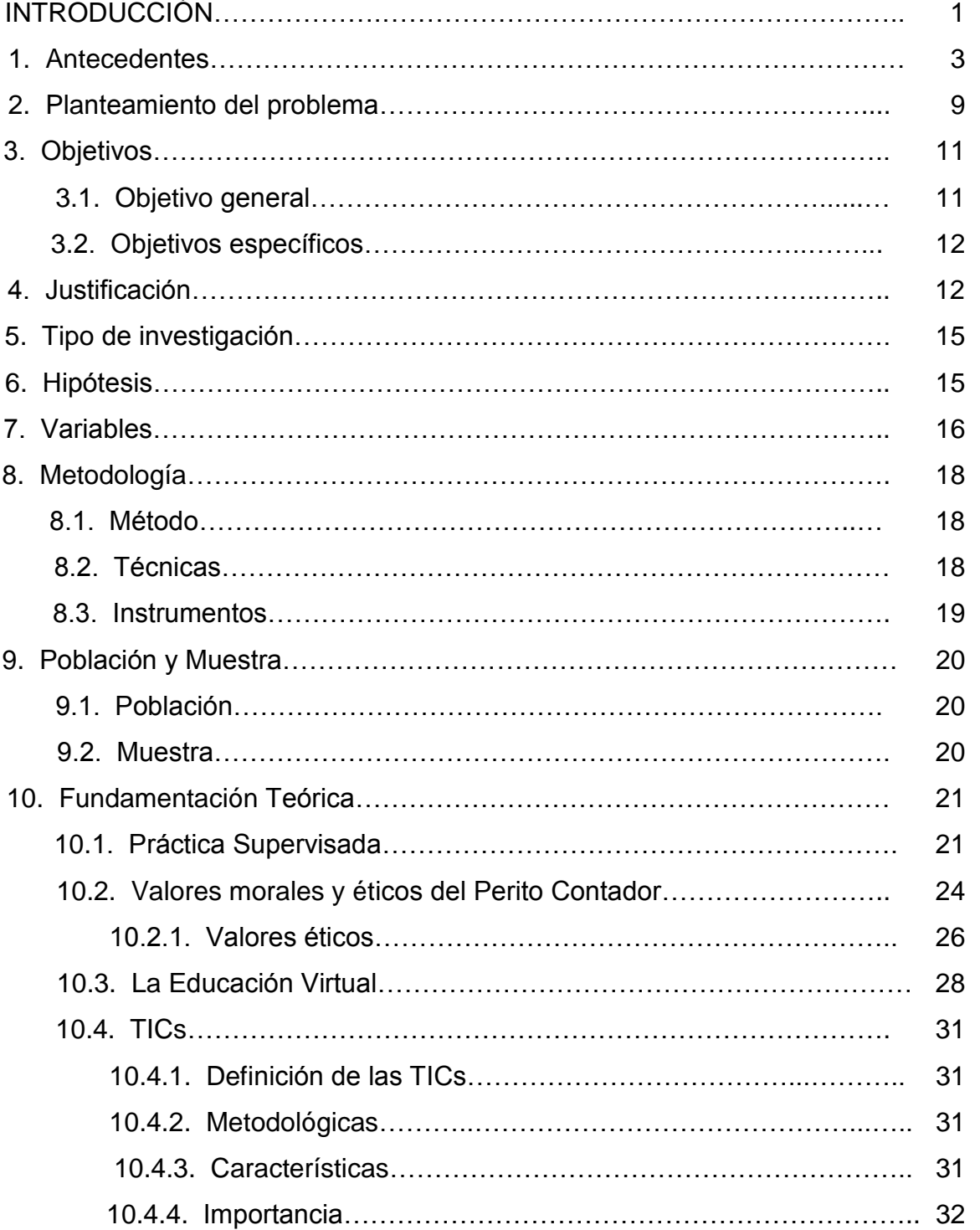

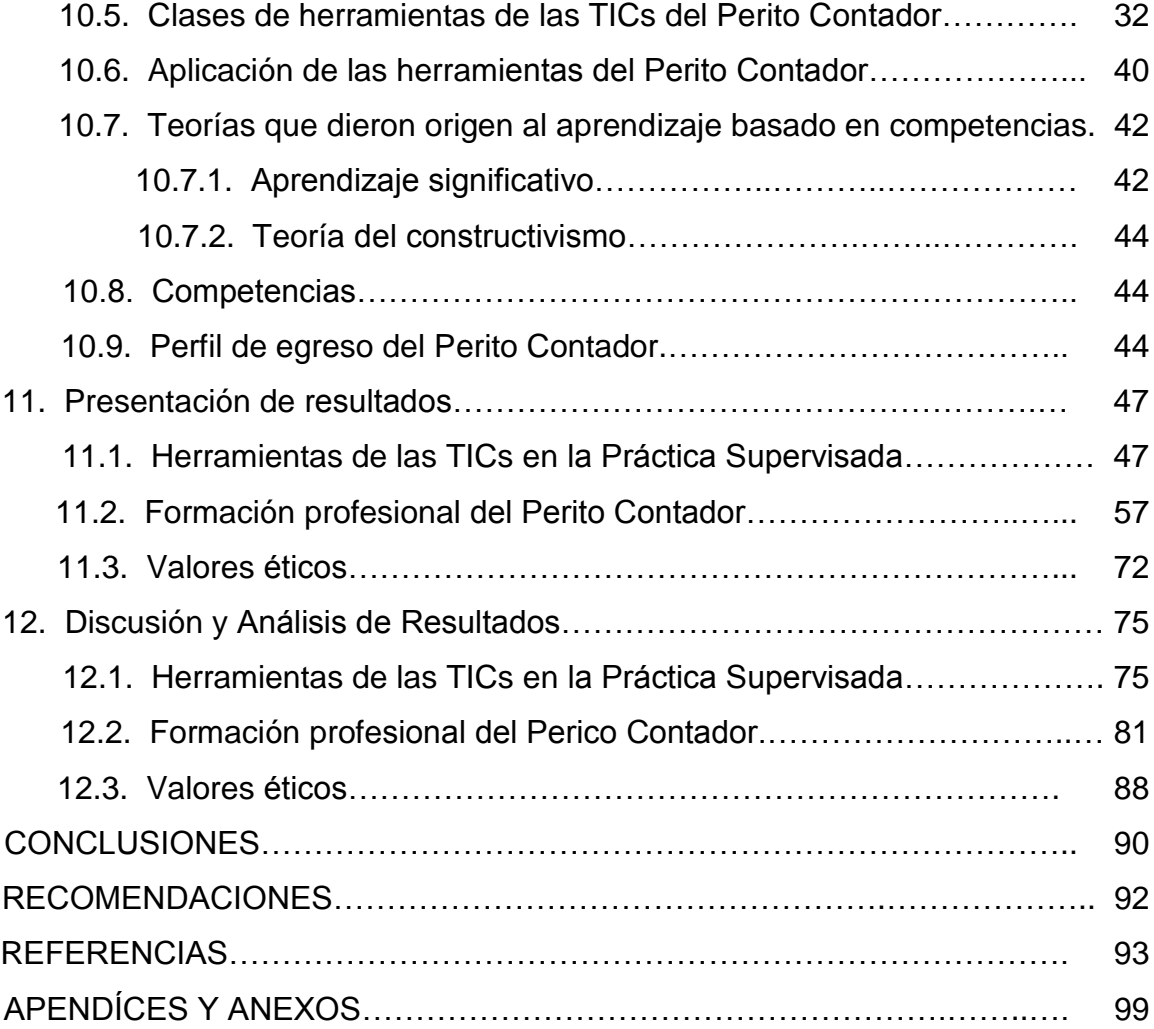

# **INTRODUCCIÓN**

La presente investigación descriptiva estuvo dirigida a determinar si la aplicación de las herramientas de las Tecnologías de la Información y la Comunicación (TICs) en la práctica supervisada del perito contador influyen en la formación profesional y cuáles son las herramientas tecnológicas que requieren las empresas por parte de los practicantes. Se planteó como objetivo general: Contribuir con la incorporación de las herramientas de las TICs en la práctica supervisada, para la formación profesional del perito contador de la Escuela Nacional de Ciencias Comerciales No. 5. El trabajo se llevó a cabo en el Municipio de Guatemala. Se utilizó el método inductivo porque se partió de la observación individual tanto de estudiantes como docentes de Perito Contador, para determinar las herramientas didácticas tecnológicas necesarias que deben conocer los estudiantes y que requieren las empresas por parte de los practicantes.

La investigación se llevó a cabo con estudiantes y docentes de la Escuela Nacional de Ciencias Comerciales No. 5, con gerentes de empresas públicas y privadas del Departamento de Guatemala. La tecnología es generadora de grandes cambios a nivel mundial ahorrando tiempo, espacio y dinero, es por eso que las empresas hacen uso de toda variedad de herramientas tecnológicas para llevar a cabo sus operaciones de forma rápida y fácil, es por ello que los practicantes deben conocer y aplicar herramientas tecnológicas, las cuales se han convertido en una necesidad para nuestro país porque ellas contribuyen al crecimiento económico.

Según Kofi Annan "Las tecnologías de la información y la comunicación no son ninguna panacea ni fórmula mágica, pero pueden mejorar la vida de todos los habitantes del planeta. Se disponen de herramientas para llegar a los Objetivos de Desarrollo del Milenio, de instrumentos que harán avanzar la causa de la libertad y la democracia, y de los medios necesarios para propagar lo conocimientos y facilitar la comprensión mutua".

Tomando en consideración que la práctica supervisada es para que los estudiantes de perito contador respondan a los requerimientos de la formación académica, al campo laboral y social, ya que los estudiantes han demostrado deficiencias en el uso de herramientas tecnológicas las cuales forman parte importante de la sociedad y el mundo entero. Cada año cientos de estudiantes buscan alguna empresa que les brinde la oportunidad de poner en práctica los conocimientos adquiridos a través de la aplicación de las herramientas de las TICs necesarias para el perito contador y cumplir un requisito más para graduarse.

También debe considerarse que los estudiantes que se destacan en la realización de su práctica supervisada tienen la oportunidad de obtener empleo con mayor facilidad; muchas veces las empresas tienen puestos vacantes las cuales son dadas a practicantes que mostraron un buen rendimiento laboral y personal dentro de la misma.

Los resultados obtenidos indican que los docentes de contabilidad, deben introducir en la formación académica de los estudiantes herramientas tecnológicas que no sólo les sirvan dentro del aula sino también fuera de la misma, valores éticos que les permitan ser personas honestas, responsables, respetuosas, honradas, etc., ya que al momento de llegar los practicantes a las empresas se conocen todas las deficiencias con las que cuentan. Debe existir mucha motivación por parte del docente al impartir el curso y deben actualizarse constantemente para dar a los estudiantes una formación académica de calidad que les permita ser competitivos y sobresalir en el área contable.

## **1. ANTECEDENTES**

La idea de aplicar las TICs en la práctica supervisada del perito contador surge por los cambios tecnológicos que se producen a nivel mundial.

 Ordoñez, A. 2008, "El ejercicio de la práctica supervisada de los estudiantes de nivel medio y su falta de regulación legal en el Código de Trabajo Guatemalteco, Tesis, Facultad de Ciencias Jurídicas y Sociales, Universidad de San Carlos de Guatemala, Guatemala. Se utilizó el método inductivo, sintético y analítico, así como la técnica de investigación bibliográfica. No se encontró definida la población y muestra. Los principales resultados son: El ejercicio de la práctica supervisada de estudiantes de nivel medio es la actividad curricular que comprende aquellas tareas que los estudiantes próximos a graduarse realizan en sectores productivos y/o de servicios o bien en proyectos concretos y es considerado como método didáctico en el que el alumno practicante desarrolla sus habilidades frente a la realidad industrial o empresarial. En el ejercicio de la práctica supervisada nacen una serie de responsabilidades y obligaciones entre los participantes, generando con ello un ambiente similar a las relaciones de carácter laboral estipulados por el Código de Trabajo, con todos los elementos y características de un contrato individual de trabajo, por lo que dicha actividad debe ser regulada y tutelada por las leyes laborales.

- Cardona N. 2007, "Administración y Control de Inventarios para repuestos de maquinaría pesada en un ingenio azucarero", Tesis, Facultad de Ciencias Económicas, Escuela de Auditoria, Universidad de San Carlos de Guatemala, Guatemala. No se encontró definida la población y muestra. Se llegó a las siguientes conclusiones: La información sobre administración de inventarios de repuestos, es importante para la Gerencia General, de Operaciones, de Logística, de Presupuestos, de Mantenimiento de Taller. Así también para los departamentos de control administrativo como contabilidad, auditoría interna, puede ser utilizada para las revisiones posteriores relacionadas con las pruebas evidentes que requiera el personal de auditoría externa, permite utilizarse como facilitador en el consumo controlado, demanda oportuna y en tiempo de piezas importantes cuya colocación de pedidos permita que la maquinaria esté disponible. Los registros de inventarios, en particular los repuestos son inversiones cuantificables, que representan solidez y contribuyen a mantener en marcha a la agroindustria, por lo cual es importante la aplicación de procedimientos administrativos que garanticen el control interno y validación de las transacciones diarias y mensuales. Satisfacer la propiedad de los inventarios mediante comprobación física, reportes que permitan revisar estos extremos.
- Estrada J. 2004, "Implementación de un sistema de control interno en una empresa comercializadora de repuestos para vehículos comerciales y de turismo", Tesis, Facultad de Ciencias Económicas, Universidad de San Carlos de Guatemala, Guatemala, El trabajo de investigación se desarrolló en una empresa cuyo fin es el de proveer de repuestos y servicio técnico especializado a propietarios de vehículos comerciales y de pasajeros de una marca de prestigio a nivel mundial y cuya presencia en el mercado guatemalteco es importante, el método aplicado para la determinación de los procedimientos utilizados es el Narrativo o Descriptivo y el de flujogramación. La metodología aplicada fue: La

descriptiva, el método de cuestionario, método de gráficas de flujo o flujo gramas. Los principales resultados son: Entre las principales características de la información financiera y contable, están la confiabilidad y oportunidad para tomar decisiones correctas y acertadas, lo cual no es posible con el sistema que se utiliza actualmente para la toma física del inventario en la empresa, por ser éste muy lento en su recuento y no tomar en cuenta el principio de materialidad, y proveer información poco confiable y pobres resultados con un costo económico elevado. La implementación de controles en la empresa comercializadora de repuestos, es más efectiva y eficiente mediante la utilización de las fases propuestas en el presente estudio: evaluación del sistema actual, identificación de puntos de control y controles a implementar.

 Sánchez M. 2009, "Bases para el diseño de un modelo de gestión en Instituciones de Educación Superior Estatales de Ciencias Económicas", Tesis, Facultad de Ciencias Económicas, Universidad de Buenos Aires, Argentina. La investigación consiste en un estudio de casos con una estrategia cualitativa, complementada con datos cuantitativos. La población a considerar son las mejores 500 universidades del mundo, y ubicadas en países con idiomas afines, español y portugués. La muestra son 5 universidades con las que se estableció contacto con las máximas autoridades de cada una de las instituciones extranjeras a quienes se entrevistaron. El estudio dio como resultado las conclusiones siguientes: Todos los países cuentan como mínimo, con un sistema nacional de evaluación y acreditación de instituciones, carreras, profesores, como una forma de aseguramiento de calidad a nivel del país, binacional o regional. Cuatro de los países cuenta con un sistema de selectividad, dos de ellos de nivel nacional, otro organizado por la propia universidad. No obstante las medidas que favorecen a los estudiantes de escuelas de gestión pública, pertenecientes a minorías, o familias de baja renta, los que permanecen y terminan graduándose son aquellos con mejor formación previa. Se plantea así la controversia, calidad vs. Equidad.

- De León, S. 2006, "Estudio de factibilidad para la implementación de un instituto de educación diversificada con énfasis en el área tecnológica y empresarial en la Ciudad de San Marcos", Tesis, Facultad de Ciencias Económicas, Universidad de San Carlos de Guatemala, Guatemala, la metodología aplicada fue un análisis de estudio técnico, la población total a tomar en cuenta para el proyecto es de 9,277 estudiantes, la muestra probabilística es de 368 estudiantes, sus principales resultados fueron: resultó evidente la necesidad de ampliar la oferta de los servicios educativos, enfocándola para el efecto a cubrir los desafíos que la educación requiere para alcanzar un nivel competitivo. Hay una demanda potencial insatisfecha de los servicios educativos, aunado se encuentra el interés del cliente por obtener una formación académica de calidad a nivel de diversificado. El proyecto posee las características geográficas de ubicación y acceso (carreteras), que garantizan su adecuada localización. El aspecto legal evidencia que el proyecto del Centro Educativo se adapta al cumplimiento de todas las disposiciones contempladas en las leyes y reglamentaciones del Sistema Educativo Nacional. Para la ejecución del proyecto en su fase de construcción y operación, queda demostrado que los posibles impactos adversos que puedan vislumbrarse son de magnitud baja, y que por lo tanto no tendrán mayores repercusiones en el entorno físico, biótico y humano. Se demostró fehacientemente que bajo el escenario planteado el proyecto no resulta ser atractivo, financieramente no se garantiza la rentabilidad del proyecto, ni la de los recursos propios.
- Ochoa, M. 2002, "El rendimiento laboral de los practicantes de la carrera de perito contador jornada nocturna en el desempeño de su función, la que podrá influir positivamente en el desarrollo del país", Tesis, Facultad

de Humanidades, Universidad de San Carlos de Guatemala, Guatemala. La metodología aplicada es descriptiva, para realizar la investigación a 33 practicantes de perito contador jornada nocturna, 9 catedráticos de estos estudiantes, director del establecimiento y 20 empresarios que han recibido practicantes de esta modalidad, en la ciudad de Chimaltenango. Para la muestra se tomó la Escuela de Ciencias Comerciales por Cooperativa Municipal "Profesor Miguel Ángel Juárez Pérez", de la ciudad de Chimaltenango. Los practicantes de perito contador de la jornada nocturna son aceptados en la empresa por su buen rendimiento laboral, según resultados de encuestas aplicadas a empresarios. Los practicantes de perito contador tienen un alto índice de discreción en ejercicio profesional. Los practicantes de perito contador de la jornada nocturna manifiestan muy buena sus relaciones con sus compañeros de trabajo, según encuestas aplicadas a empresarios. El rendimiento laboral de los peritos contadores, no como practicantes sino como profesionales, es eficiente. Así lo manifiestan las personas entrevistadas, jefes de las diferentes dependencias.

 Torres Juárez, S. 2007, "Sistema Contable computarizado en una empresa constructora", Tesis, Facultad de Ciencias Económicas, Universidad de San Carlos de Guatemala, Guatemala. La metodología aplicada fue por medio de entrevistas, revisión de procedimientos, cuestionarios aplicados a cada área, en la cual se encontraron deficiencias en el control interno. El estudio presentó las siguientes conclusiones: La empresa constructora La Nueva, S.A., objeto de estudio, es una empresa que se dedica a satisfacer las necesidades de comunicación, de industrialización, mejoras de vías de comunicación, y por ser una empresa netamente de servicio social, descuida mucho la parte financiera y económicamente, esto hace que la administración que, por lo general está integrada por profesionales que desconocen el rol de la administración, no le den la importancia a la parte administrativa y contable de la misma. La falta de un sistema contable computarizado en la empresa constructora dificulta la operación financiera, no permite economizar tiempo productivo, ni determinar el costo por obra efectuada y por efectuar, esto dificulta la presentación de resultados por parte de la administración. La falta de un buen control interno en la empresa, dificulta las operaciones contables y procedimientos administrativos, es por ello que no logra los niveles, óptimos de productividad, en la presentación de información financiera confiable en el tiempo esperado.

- Mateo Cutz, C. 2011, "Influencia de la TICs en la formación del Perito Contador", Tesis, Escuela de Formación de Profesores de Enseñanza Media EFPEM, Universidad de San Carlos de Guatemala, Guatemala. utilizándose el tipo de investigación Descriptivo-exploratorio y metodología cualitativa, que se desarrolló con profesionales egresados de la carrera de Perito Contador de la firma de Contadores y Servicios Contables Maldonado, docentes de Sexto Perito Contador del Colegio Montecarlo y 35 estudiantes de Sexto Perito Contador del Colegio Montecarlo. Los principales resultados fueron: Los docentes sólo se limitan a la utilización del llamado Office, desconocen ampliaciones de software libre y este desconocimiento aumenta muchos más en relación a la especificidad de los programas contables.
- Choque Larrauri R. 2009, "Estudio en Aulas de Innovación Pedagógica y desarrollo de capacidades en Tecnologías de la Información y la Comunicación. TIC El caso de una red educativa de Lima", Facultad de Educación, de la Universidad Nacional Mayor de San Marcos, Lima, Perú. La metodología utilizada es cuasi experimental. La población y muestra fueron: estudiantes de ambos sexos que cursan el 4to. Y 5to. Grado de Educación Secundaria. Los principales resultados fueron: El estudio en las aulas de innovación pedagógica permitió un mayor desarrollo de las capacidades de adquisición de información. Se encontró diferencias

significativas en el ingreso a portales educativos, a discernir información científica, realizar búsquedas avanzadas y usar la información para las tareas escolares. El estudio en las aulas de innovación pedagógica permitió un mayor desarrollo de la capacidad de trabajo en equipo.

 Yax Tax, L.R. 2010 "Resistencia de los docentes del Instituto Básico por Cooperativa sobre el uso del Curriculum Nacional Base" Universidad Panamericana, Guatemala. La metodología utilizada es la investigación acción que se sustenta en lo científico y en lo práctico porque pretende emprender acciones tendientes a solucionar la problemática. La población fueron: docentes, padres de familia y autoridades del Instituto Básico por Cooperativa del Paraje Coxon, Aldea Chimente, Totonicapán. Para la muestra se tomó en cuenta a los 8 profesores que laboran en el Instituto, mismos que oscilan entres las edades de 20 a 35 años, la mayoría de docentes se encuentran estudiando en diferentes carreras universitarias y cuentan con un promedio de 6 años de servicio. Los principales resultados fueron: Por lo general los docentes no tienen claridad en cuanto a la estructura del Curriculum Nacional Base por las siguientes razones: Desconocimiento del Curriculum Nacional Base. Falta de capacitación. No poseen un ejemplar del documento del Curriculum Nacional Base.

## **2. PLANTEAMIENTO DEL PROBLEMA**

Los estudiantes de la Escuela Nacional de Ciencias Comerciales No. 5 jornada vespertina, al momento de llegar a una determinada empresa a realizar su práctica supervisada no conocen ni aplican las herramientas de las TICs lo que provoca que no realicen el trabajo asignado a tiempo o no lo pueden hacer, pierdan demasiado el tiempo con otros compañeros, por tal motivo la mayoría de veces les asignan otras actividades no acordes a su carrera y que podrán desempeñar correctamente, todo esto con el propósito de evitar pérdida de recursos económicos, recursos humanos y recursos materiales.

Las empresas muy pocas veces asignan a los practicantes personas que les expliquen el uso y manejo correcto de las herramientas TICs las cuales podrán coadyuvar a realizar su trabajo exitosamente en la brevedad posible.

En el proceso de formación de los Peritos Contadores durante el desarrollo de los cursos del área pedagógica y de la especialidad no se contemplan ni se imparten en los temas relacionados a la contabilidad. Entre las herramientas importantes para el Perito Contador se encuentran: Microsoft Office (Word, Excel, PowerPoint, Access), BancaSat, AsisteLibros, Banca virtual, RetenISR, PlanIVA, Programas contables, Internet, correo electrónico, Adobe Reader, etc., en su mayoría los docentes utilizan principalmente el pizarrón, libros, copias y algunos carteles; pero en ningún momento el uso de la computadora; así mismo las tareas o trabajos que se asignan son presentadas por los estudiantes en cuadernillos.

Se debe tener presente que en su mayoría los docentes se encuentran desactualizados en cuanto a las herramientas tecnológicas, lo que influye en la formación académica de los estudiantes y trae consecuencias negativas en el desarrollo de su práctica supervisada.

El Currículo Nacional Base para la carrera de Perito Contador dice "la práctica supervisada tiene como propósitos profundizar los conocimientos, habilidades, destrezas y disposiciones que les permitan aplicar los procesos contables y actividades a los y las estudiantes de la profesión de Perito Contador, así como, las leyes tributarias vigentes en el país; los oriente a actuar responsablemente en la sociedad, basándose en principios y valores de solidaridad, ética y total apego a las leyes generales, lo que hará posible que puedan enfrentar los desafíos de vivir en un mundo cambiante y desarrollar exitosamente su profesión, de modo que la práctica supervisada los prepare para el ejercicio de su profesión, que requiere del cumplimiento de normas legales generales y normas tributarias así como de conducta ética que se resumen en competencia, confidencialidad, integridad, objetividad"(CNB, 2009, 218).

Ante lo precitado se plantea como problema de está investigación:

**La aplicación de las herramientas de las TICs en la práctica supervisada del perito contador influyen en la formación profesional.**

Del problema planteado se derivan las siguientes interrogantes:

¿De qué manera influye la aplicación de las herramientas de las TICs en la formación profesional?

¿Cómo identificar las herramientas de las TICs que aplican los estudiantes de la Escuela Nacional de Ciencias Comerciales No. 5., en la práctica supervisada que influyen en la formación profesional del perito contador?

¿Para qué determinar las herramientas de las TICs que requieren las empresas por parte del Perito Contador?

¿Por qué se deben determinar los valores éticos que ayudan al crecimiento profesional y personal del estudiante de sexto perito contador de la Escuela Nacional de Ciencias Comerciales No. 5?

# **3. OBJETIVOS**

## **3.1. OBJETIVO GENERAL**

 Contribuir con la incorporación de las herramientas de las TICs necesarias en la práctica supervisada, para la formación profesional del perito contador de la Escuela Nacional de Ciencias Comerciales No. 5.

## **3.2. OBJETIVOS ESPECÍFICOS**

- 1. Identificar las herramientas de las TICs que aplican los estudiantes de la Escuela Nacional de Ciencias Comerciales No. 5., en la práctica supervisada que influyen en la formación profesional del perito contador.
- 2. Determinar las herramientas de las TICs que requieren las empresas por parte del Perito Contador.
- 3. Determinar los valores éticos que ayudan a la formación profesional del perito contador de la Escuela Nacional de Ciencias Comerciales No. 5.

## **4. JUSTIFICACIÓN:**

Se considera que el estudiante de perito contador debe conocer y aplicar herramientas de las TICs, las cuales serán la entrada a un campo laboral de calidad y prestigio.

Es importante investigar cuáles son las razones por la cual muchos estudiantes poseen una formación académica deficiente, la cual puede deberse a que los docentes no cuentan con recursos didácticos tecnológicos dentro del establecimiento, no se cuentan con recursos económicos para la adquisición de los mismos, no reciben apoyo por parte de las autoridades administrativas para mejorar la formación académica; la falta de actualización y preparación constante de los docentes conlleva a clases aburridas, a la falta de interés por el curso, a la deficiencia que poseen algunos estudiantes en cuanto a conocimientos contables y tecnológicos.

Este estudio será una fuente de información documental de interés para quienes quieran conocer las herramientas tecnológicas del perito contador en la práctica supervisada, ya que se debe tener en cuenta que como docentes hay que estar en constante actualización para llevar a los estudiantes una enseñanza de calidad que los lleve al éxito laboral y personal que les proporcione un mejor nivel de vida.

Moreno Isidro (2004) afirma: "Muchos procesos de aprendizaje están mediados por el empleo de algún tipo de material y de alguna tecnología, sobre todo audiovisual o informática, lo que condiciona incluso la forma de aprender." (p.6)

Contribuirá con la institución educativa en presentar las herramientas de las TICs las cuales son necesarias para el Perito Contador, así como su uso y aplicación correcta para el mejoramiento de la formación académica del estudiante lo cual le facilitará la práctica supervisada.

Buscar que los docentes que imparten el curso de práctica supervisada interesen a los estudiantes a poseer una plena conciencia e importancia para el correcto ejercicio de su profesión y así mismo desempeñar diversas actividades que se les asigne, para lo cual debe existir mucha comunicación entre docente y estudiantes para hacer del curso algo agradable, dinámico, interesante con una visión que vaya más allá de un salón de clases.

España Calderón (2007) afirma que los docentes deben superarse y actualizarse constantemente para llevar a los estudiantes una educación actualizada que los prepare en todos los aspectos de la vida. El verdadero maestro y maestra, es aquella persona que tiene conciencia de la situación y visión prospectiva y que por lo mismo es capaz de integrar la universalidad del conocimiento con la particularidad de su realidad inmediata.

"Si las nuevas tecnologías crean nuevos lenguajes y formas de representación, y permiten crear nuevos escenarios de aprendizaje, las instituciones educativas no

pueden permanecer al margen, han de conocer y utilizar estos nuevos lenguajes y formas de comunicación" (García y otros, s.f., p.4)

El estudiante que posee alta preparación académica y cuenta con una serie de valores, despierta el interés y se motiva a trazarse metas en todos los aspectos de su vida como: económico, profesional, social, etc.

Contribuirá con la sociedad en brindar profesionales capaces, responsables, dedicados, con valores que permitan el engrandecimiento de la nación.

Así mismo con los estudiantes objeto de estudio, en incrementar el interés y esfuerzo por mejorar su preparación académica actualizándose constantemente, para sobresalir en el campo laboral, dando a conocer su potencial y capacidad para desenvolverse en el entorno que le rodea de forma efectiva y eficaz, de modo que sean personas productivas para el desarrollo de la sociedad.

Muchos centros educativos de Educación Básica Diversificada no brindan los conocimientos necesarios de contabilidad. Algunas empresas realizan entrevistas y pruebas de conocimientos básicos para detectar la preparación académica de los practicantes y de acuerdo a los resultados les brindan la oportunidad, los estudiantes con preparación deficiente tienen pocas posibilidades de desarrollo profesional; porque las empresas los limitan para laborar dentro de la misma, lo que desmotiva al estudiante a no tener aspiraciones que le favorezcan en su vida.

Debido a las exigencias de la globalización deben desarrollarse competencias que ayuden al perito contador a desenvolverse en el ámbito laboral contable y todo lo referente a la profesión para contribución con el crecimiento económico del país.

Los peritos contadores deben ser formados para tener criterio propio, investigar, analizar, crear nuevos conocimientos, etc., que le permitan trabajar en equipo, es por eso que los docentes deben contribuir con la excelente preparación académica de los estudiantes así como en la transmisión y desarrollo de valores los cuales fundamentan el aprendizaje de los estudiantes, para que sean competitivos ante los requerimientos de la globalización y de las empresas que buscan un crecimiento económico y una expansión a nivel nacional como internacional. Los peritos contadores deben desarrollar habilidades, aptitudes, capacidades, destrezas, herramientas que contribuyan al desenvolvimiento profesional.

## **5. TIPO DE INVESTIGACIÓN**

#### **Descriptiva:**

La investigación es descriptiva, ya que permitió recabar, organizar, resumir, interpretar y presentar información sobre la aplicación de las herramientas de las TICs en la práctica supervisada del perito contador y su influencia en su formación profesional. Según Hernández Sampieri (1997), y Baptista Lucio (1997), la investigación descriptiva busca especificar propiedades, características y rasgos importantes de cualquier fenómeno que se analice.

También indican que, con mucha frecuencia, el propósito del investigador consiste en describir situaciones, eventos y hechos. Esto es, decir cómo es y cómo se manifiesta determinado fenómeno. Los estudios descriptivos buscan especificar las propiedades, las características y rasgos importantes de personas, grupos, comunidades o cualquier otro fenómeno que se someta a un análisis.

# **6. HIPÓTESIS**

Por ser un estudio descriptivo no lleva hipótesis según se indica en Hernández Sampieri (1997).

# **7. VARIABLES**

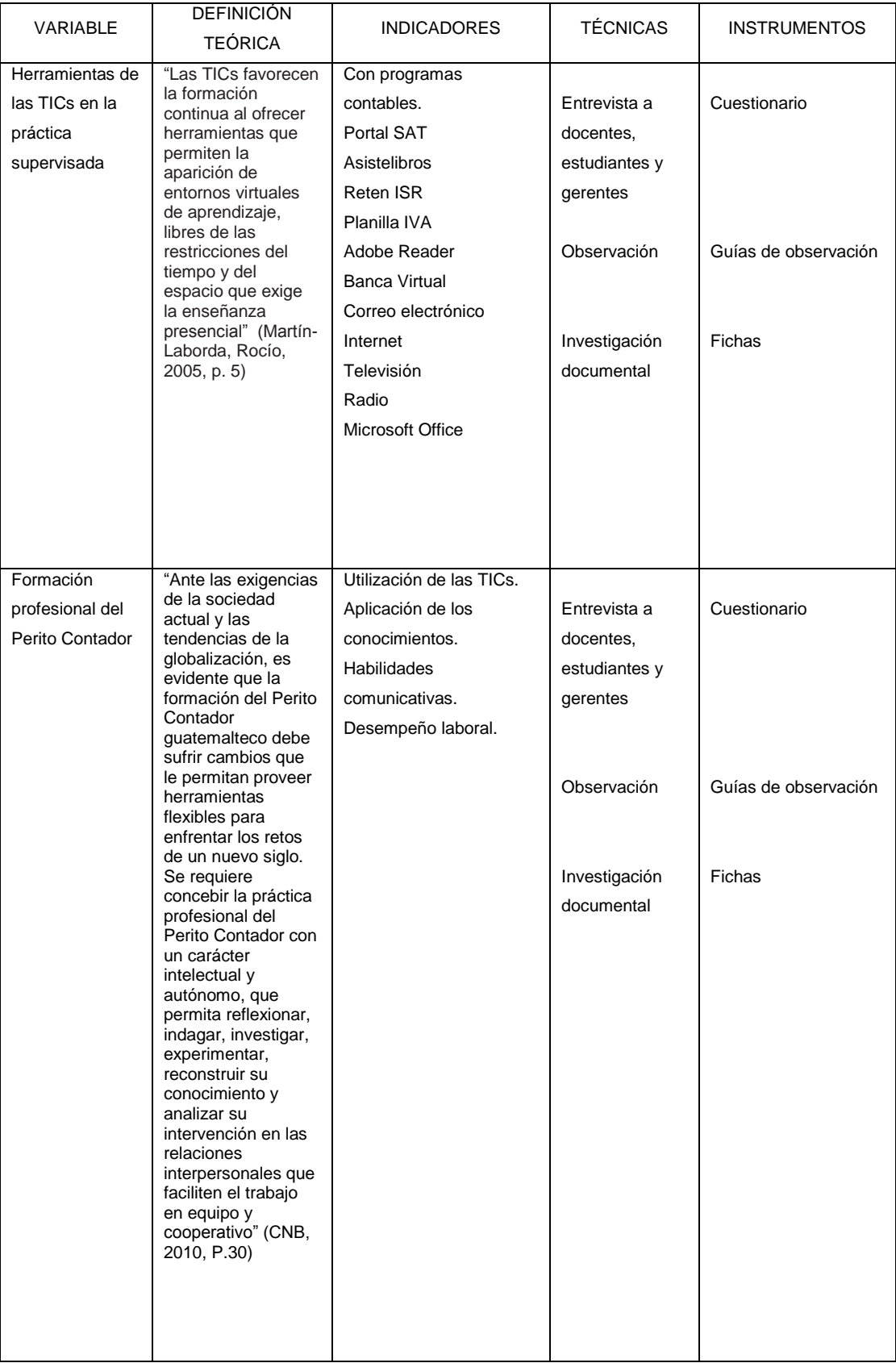

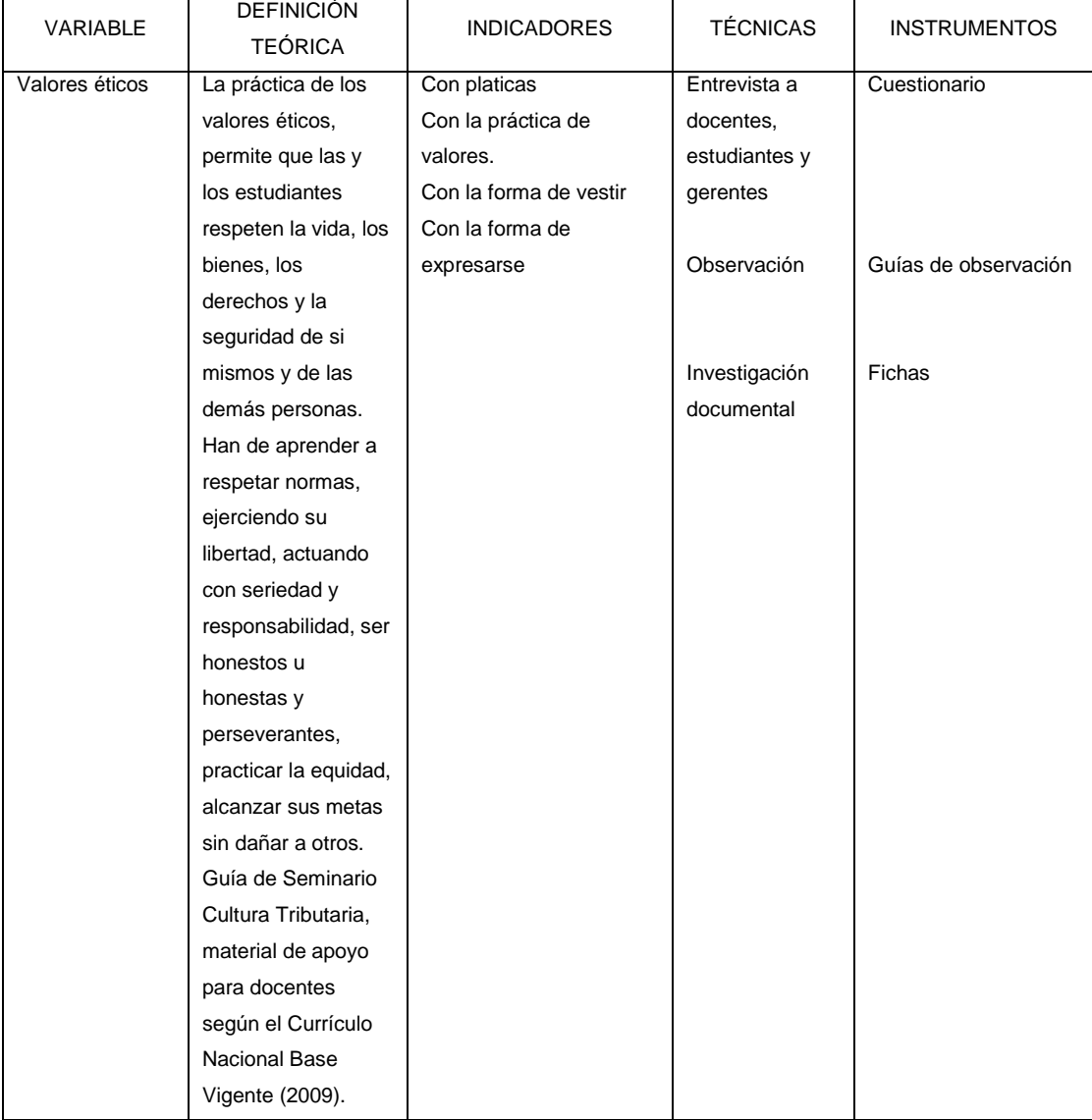

# **8. METODOLOGÍA**

## **8.1. MÉTODO:**

Se utilizó el método inductivo porque se partió de la observación individual de los practicantes de perito contador para registrar, analizar y clasificar las herramientas de las TICs que influyen en su formación profesional y que son de suma importancia y que deben de conocer, para llegar a conclusiones generales y de esa forma identificar y contribuir con la presentación de las herramientas que influyen en la formación de los estudiantes de la Escuela de Comercio No 5.

Está metodología se asocia originariamente a los trabajos de Francis Bacón a comienzos del siglo XVII. En términos muy generales, consiste en establecer enunciados universales ciertos a partir de la experiencia, esto es, ascender lógicamente a través del conocimiento científico, desde la observación de los fenómenos o hechos de la realidad a la ley universal que los contiene. Resumiendo las palabras de Mill (1973) las investigaciones científicas comenzarían con la observación de los hechos, de forma libre y carente de prejuicios. Con posterioridad -y mediante inferencia- se formulan leyes universales sobre los hechos y por inducción se obtendrían afirmaciones aún más generales que reciben el nombre de teorías.

#### **8.2. TÉCNICAS:**

#### LA ENTREVISTA

Se utilizó la entrevista semi estructurada para obtener información importante de los sujetos objeto de estudio, para llegar a conclusiones y recomendaciones del estudio.

LA OBSERVACIÓN

Se utilizó la observación para recabar información de manera ordenada la cual sirvió para conocer y describir las herramientas necesarias de los estudiantes de perito contador en la práctica supervisada, que influyen en su formación profesional.

## INVESTIGACIÓN DOCUMENTAL

Sirvió para registrar los datos que se van obteniendo en los instrumentos llamados fichas, las cuales debidamente elaboradas y ordenadas contienen la información que se recopila en el estudio.

## **8.3. INSTRUMENTOS:**

## CUESTIONARIO DE ENTREVISTA

Para determinar las herramientas del perito contador en la práctica supervisada, se utilizó un cuestionario con preguntas abiertas, cerradas y de opción múltiple, elaboradas de tal manera que sean concretas y de fácil comprensión.

## GUÍAS DE OBSERVACIÓN

Son tarjetas que se tuvieron a mano, mientras se observaba el problema planteado.

## **FICHAS**

Registran información y es un valioso auxiliar de la investigación, ahorra tiempo, espacio y dinero, son fáciles de usar.

# **9. POBLACIÓN Y MUESTRA 9.1. POBLACIÓN**

La población fue conformada por 160 estudiantes de sexto perito contador, 10 docentes que imparten el curso de contabilidad de la Escuela Nacional de Ciencias Comerciales No. 5, ubicado en la 2da. Avenida Bolívar zona 8. Departamento de Guatemala.

Gerentes de empresas públicas y privadas.

## **9.2. MUESTRA**

La muestra fue de 113 estudiantes de sexto perito contador, se aplicó un muestreo probabilístico. Para el cálculo de la muestra de estudiantes se utilizó la tabla de Fitz-Gibbon, Ct. & Lyons Morris, L. (1987)

10 Docentes que imparten los cursos de contabilidad

En el caso de la población de docentes no se calculó la muestra, pues se trabajó con la población total.

Seleccionando 10 Gerentes de empresas públicas y privadas identificadas por razones estratégicas, para esta muestra se aplicó un muestreo no probabilístico intencional por conveniencia.

# **10. FUNDAMENTACIÓN TEÓRICA**

## **10.1. Práctica Supervisada**

La Práctica Supervisada permite que el estudiante desarrolle con limpieza, orden y exactitud los registros contables a través de la aplicación de los conocimientos, habilidades, destrezas y aptitudes adquiridos durante el proceso de su aprendizaje. En la práctica supervisada es en donde el estudiante adquiere confianza en sí mismo, adquiere disciplina y responsabilidad.

Según el Acuerdo Ministerial 1141 del Ministerio de Educación publicado en el Diario Oficial el 26 de noviembre de 1989, "La práctica supervisada se considera la culminación de las carreras de secretariado y oficinista, secretariado bilingüe (secretariado ejecutivo en español y secretariado y oficinista, secretariado bilingüe) y de perito contador, para los establecimientos que trabajan en el plan, por lo tanto es una asignatura fuera del pensum, a la que se le otorga importancia de un requisito que cierra las carreras mencionadas. Por esta misma importancia se requiere la aprobación de todas las asignaturas del pensum de estudios, antes de realizar la práctica de oficina".

La Práctica Supervisada se divide en dos componentes que son:

## **Práctica Supervisada de Gabinete:**

El CNB (2009) indica tiene como fin primordial involucrar al alumno en la realización de ejercicios desde la creación de una empresa, inscripción, autorización de libros contables y facturas, llenado y presentación de formularios, registros en los libros contables de todas las transacciones realizadas durante el ejercicio contable, hasta el cierre fiscal y cierre contable. El docente supervisa constantemente el ejercicio del estudiante el cual concluye

con la presentación de un portafolio que es el informe de lo investigado y de las experiencias vividas.

Es de suma importancia que los estudiantes conozcan todos los pasos que conlleva la creación de una empresa, así como los trámites que debe realizar para estar inscrita legalmente, conocer sus obligaciones tributarias, tener al día todos los registros contables del período y la realización del cierre período contable.

## **Práctica Supervisada en Empresa:**

El CNB (2009) indica que el fin primordial de la práctica supervisada es llevar al estudiante a la aplicación de los conocimientos adquiridos durante todo el proceso de formación académica de la carrera de perito contador, combinando la teoría con la práctica, ya que las empresas necesitan estudiantes con conocimientos teóricos y prácticos para llevar un control y desarrollo adecuado de la empresa, la cual se desarrolla en 300 horas, para luego conferirle el título de perito contador el cual le permite ejercer su profesión.

## **a) Importancia de la Práctica Supervisada:**

El CNB (2009) sostiene que la práctica supervisada es esencial para los futuros peritos contadores, porque combina aspectos, teóricos, prácticos, observa el ambiente de trabajo y se interrelaciona con sus compañeros, conoce las deficiencias que posee en el área contable, aclara dudas que se originen en el proceso de la práctica.

#### **b) Práctica Supervisada en el campo laboral:**

Todo estudiante que llega a hacer su práctica supervisada a una empresa debe ir muy bien preparado para enfrentar todos los desafíos que se le presenten en el desarrollo de la misma, ya que la excelente aplicación de los conocimientos que posea será su carta de presentación y la que le abrirá muchas puertas en el campo laboral. Es por eso que en este mundo con grandes avances tecnológicos, los estudiantes deben tener conocimiento de las herramientas de las TICs las cuales son necesarias para el Perito Contador y no encuentre tropiezos con la tecnología la cual es notable grandemente tanto en las empresas privadas como públicas, todo estudiante de práctica supervisada que tiene conocimiento y aplica las herramientas de las TICs tendrá éxito y llegará a hacer un gran profesional.

Entre algunos beneficios de la práctica supervisada se pueden mencionar:

- o Se conoce el sistema de trabajo.
- o Se aplican los conocimientos adquiridos, tanto teóricos como prácticos.
- o Permite el desarrollo en el ámbito laboral.
- o Se aprende a trabajar en equipo.
- o Se adquieren nuevos conocimientos, tanto teóricos como prácticos.
- o Oportunidad de quedarse laborando en la empresa a través de un buen desempeño.
- o Se conocen nuevas personas.
- o Se conocen nuevas técnicas de trabajo.
- o Se adquiere experiencia.

## **10.2. Valores morales y éticos del Perito Contador:**

#### **Valores**

Ramón J. (s.f.) indica que los valores son cualidades o modelos de comportamiento permanentes en la conducta, que son practicados en busca del bien moral, contribuyendo con la sociedad y el país a través de la buena voluntad y disposición de las personas.

## **Valores morales**

Los valores morales son los que orientan la conducta de las personas y los cuales se aplican en los quehaceres profesionales a lo largo del desarrollo de las actividades, sobre la base de ellos se decide como actuar ante las diferentes situaciones que plantea la vida profesional. Cada quien actúa sin que nadie ejerza presión ni obligación.

#### **Moral**

"Es el conjunto de principios, costumbres, valores y normas de conducta adquiridos y asimilados del medio (hogar, escuela, iglesia, comunidad). Su asimilación y práctica no depende de una actitud plenamente consciente o racional sino, principalmente, de un sentimiento de respeto a la autoridad moral de la que provienen." (Ramón Ruffner, p.35).

La Moral se ha ido perdiendo debido a la falta de atención de los padres para con los hijos, ya que hoy en día debido a la situación económica o a la preparación académica ambos padres de familia se ven en la necesidad de trabajar para ofrecer a sus hijos mejor calidad de vida, perdiendo la atención de los mismos lo que provoca que vayan perdiendo el respeto no sólo a los padres

sino también de aquellas personas que forman parte de su formación académica y de su entorno social.

#### **Reglas morales**

Ramón J. (s.f.) afirma que las reglas morales permiten resolver desacuerdos entre las personas de forma fácil llegando pronto a un entendimiento, ya que quien posee valores tiene una conducta aceptable en la sociedad.

#### **Elementos básicos de la conducta moral:**

Ramón J. (s.f.) afirma que los elementos básicos de la conducta moral son:

## **a) La Razón:**

La razón le da la oportunidad a toda persona de discernir entre el bien y el mal, a tomar decisiones que le favorezcan en su crecimiento personal, debido a eso se les puede atribuir responsabilidad moral para responder ante sus actos.

## **b) La libertad o libre albedrio:**

La libertad es un factor fundamental en toda persona porque puede decidir por sí misma sin que nadie influya, ya sea que tome una buena o mala decisión. La libertad puede ser interna y externa, es interna cuando la persona decide de sus actos y se hace responsable de las consecuencias que le pueda traer alguna decisión tomada, la externa tiene que ver con la relación que tenga con su entorno social, tomando en cuenta que una sociedad tiene leyes que deben respetarse y cumplirse, cada persona tiene sus propias costumbres y creencias, las personas no están sujetas a alguien o algo, por eso es libre de decidir y hacer lo que mejor le parezca sin dañar la integridad de nadie y respetando las leyes que nos rigen para convivir en armonía.

#### **c) El deber moral:**

El deber moral está sujeto a la libertad, porque permite guiar la conducta para hacer el bien, cuando hay momentos de confusión y no se sabe que decisión tomar para poder actuar, lo que busca es hacer el bien.

**Los preceptos morales:** La ética tiene como fin señalar lo que se debe hacer y lo que se debe evitar, cuando la moral se practica constantemente trata siempre de hacer lo correcto y no caer en todo aquello que daña a terceras personas por la actitud desconsiderada de una libre elección interior, ya que su fin es señalar lo que se debe hacer y que se debe evitar.

**Responsabilidad personal de nuestro hábitos:** Los valores y las virtudes morales no nacen en la persona, se van formando al momento que existe predisposición natural para recibirlos y perfeccionarlos con el uso constante de los hábitos y costumbres, en este aspecto influye mucho el entorno en que se vive, y depende de eso la mayoría de veces el que se posean buenos valores morales.

Según la guía de Seminario Cultura Tributaria, material de apoyo para docentes según el Currículo Nacional Base Vigente (2009)

## **10.2.1 Valores éticos:**

"La práctica de los valores éticos, permite que las y los estudiantes respeten la vida, los bienes, los derechos y la seguridad de si mismos y de las demás personas. Los y las estudiantes han de aprender a respetar normas, ejerciendo su libertad, actuando con seriedad y responsabilidad, ser honestas u honestos y perseverantes, practicar la equidad, alcanzar sus metas sin dañar a otros." (p.30)

Ramón, J. (s.f.) afirma que "**Ética:** Es el conjunto de principios, valores, costumbres y normas de conducta adquiridos, asimilados y practicados de un modo estrictamente racional o consciente. Corresponde al ejercicio libre y consciente de la razón para justificar nuestros actos desde el punto de vista del bien y el mal." (p.35).

Ramón, J. (s.f.) **Instrumentos de la ética:** Todos los seres humanos hacemos uso de algún tipo de razonamiento ético de forma consciente o inconsciente cada momento de nuestra vida. Los instrumentos de la ética, son valores, derechos, obligaciones, reglas y relaciones, los cuales rigen la conducta humana.

## **La Ética contable y sus valores:**

Ramón, J. (s.f.) afirma que los valores son cualidades que se practican en busca del bien moral a través del perfeccionamiento ético, cada persona posee cualidades diferentes que las hace personas agradables y les abre camino en el ámbito laboral, personal y social.

Frente a un valor siempre se puede identificar un anti valor. Veamos algunos ejemplos de valores y anti valores:

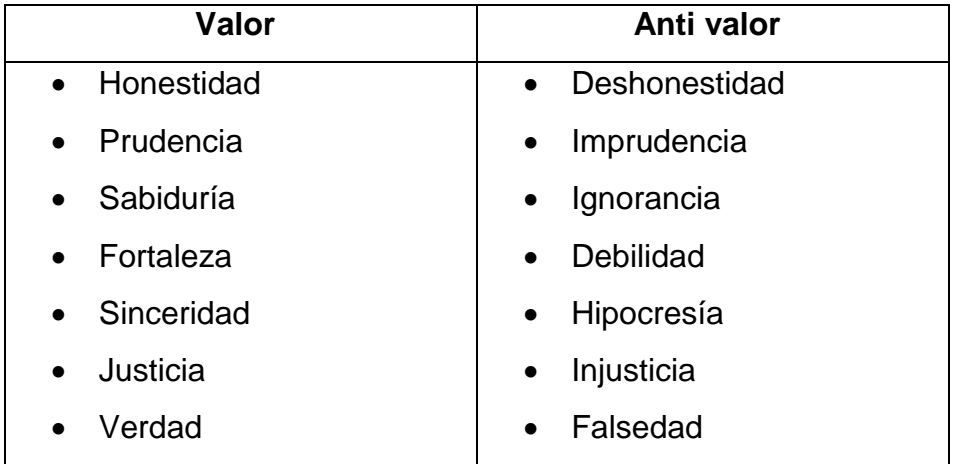

Fuente: Ramón, J. (s.f.) La ética profesional y el peritaje contable.
## **Necesidad y fundamento de los Códigos de Ética Profesional**

Ramón, J. (s.f.) afirma que la ética profesional, son reglas establecidas por los gremios que rigen la conducta de las personas en el ejercicio su profesión, para ejercerla de manera correcta y no realicen acciones indebidas que dañen su imagen, la de la empresa o la pongan en riesgo.

## **10.3. La Educación Virtual:**

Lara (2002), afirma que la Educación Virtual eleva la calidad de la enseñanza aprendizaje, debido a la atención y motivación que se logra haciendo uso de herramientas didácticas, logrando que el alumno forme su propio aprendizaje en cualquier momento, no sólo dentro del aula, ya que el uso de la tecnología ahorra tiempo, espacio y da flexibilidad.

Alvares (2002) afirma que con la Educación virtual permite la interacción entre el docente y alumno, ya que el maestro se vuelve un guía y un facilitador del aprendizaje, las clases teóricas pasan a ser vivenciales, la tecnología y el medio ambiente interactúan dándole la oportunidad a todos de hacer uso de la tecnología por los mismos avances que se dan continuamente en la sociedad.

La utilización de una variedad de tecnologías de la comunicación proporcionan la flexibilidad necesaria para:

- $\bigoplus$  Cubrir necesidades individuales y sociales de forma rápida, ahorrando tiempo y dinero.
- $\bigoplus$  Lograr la interacción de estudiantes y profesores, porque se pueden comunicar a distancia y resolver dudas.
- $\bigoplus$  Lograr entornos de aprendizaje efectivos, porque despierta el interés y motiva el aprendizaje de los estudiantes.
- **a) Principios:** "La educación virtual como la educación del siglo XXI, tiene los siguientes principios:
- La autoeducación
- La autoformación
- La desterritorrialización
- La descentración
- La virtualización
- La tecnologización
- La sociabilidad virtual". ( Rosario, 2006)

## **a) Características**:

Rosario (2006) afirma:

- Es oportuno para datos, textos, gráficos, sonido, voz e imágenes mediante la programación periódica de tele clases.
- Es económico, porque no es necesario desplazarse hasta la presencia del docente o hasta el centro educativo, ya que con el uso de la educación virtual el docente y el alumno pueden mantener una comunicación enseñanza-aprendizaje desde cualquier lugar que se encuentre y en cualquier momento.
- Es innovador, según la motivación interactiva de nuevos escenarios de aprendizaje que logran grandes avances en la formación académica de los estudiantes.
- Es motivador en el aprendizaje, que estar enclaustrado en cuatro paredes del aula que se vuelven tediosas y desesperantes.
- Es actual, porque permite estar informado de las últimas novedades a través de Internet y sistemas de información. Le permite mantenerse actualizado y sacarle el mejor provecho, haciendo buen uso de la tecnología.

## **b) Aspectos Positivos Para Los Educandos:**

- Puede adaptar el estudio a su horario personal sin interrumpir otras actividades.
- Puede realizar sus participaciones de forma meditada gracias a la posibilidad de trabajar fuera de línea, ya que eso le permite hacer un mejor trabajo.
- El alumno tiene un papel activo, porque el construye su propio aprendizaje.
- Todos los estudiantes tienen acceso a la enseñanza, no viéndose perjudicados aquellos que no pueden asistir a clases por motivos de trabajo, distancia, recursos económicos, a muchos se les dificulta seguir estudiando por la necesidad económica que poseen, lo cual los obliga a buscar un trabajo que los provea de los recursos económicos para satisfacer sus necesidades, lo cual les perjudica de gran manera seguir estudiando.
- Existe avance en la formación académica de los estudiantes.
- Se da el aprendizaje significativo.
- Ahorro de tiempo y dinero.
- El estudiante es responsable de su propio proceso formativo.
- El estudiante recibe atención personalizada, lo cual contribuye a lograr una alta formación académica.

## **c) Aspectos Negativos:**

- No todas las personas tienen acceso a la tecnología.
- Fallas técnicas que pueden interrumpir las clases.
- Falta de calidad en las computadoras.
- Puede ser lenta y por lo tanto desmotivadora.
- No se ofrece el mismo contacto persona a persona así como las clases presénciales.
- Se requiere un esfuerzo de mayor responsabilidad y disciplina por parte del estudiante.
- No todo se puede aprender del Internet.
- No puede resolver dudas en el momento.

# **10.4. TICs:**

# **10.4.1. Definición de las TICs:**

"Las TIC es una herramienta muy importante, ya que apoyan procesos de aprendizaje colaborativo, entendido como aquel proceso de aprendizaje que hace hincapié en los esfuerzos cooperativos o de grupo entre el profesorado y los estudiantes" (Revista Digital Beta, 2008, Educación virtual en la educación profesional)

Rosario Jimmy (2005) afirma que la Tecnología de la Información y Comunicación, facilitan la interconexión a nivel mundial, transmitiendo documentos, imágenes, videos, sonidos, etc., instantáneamente a la vez que la almacena.

# **10.4.2. Metodológicas:**

- Capacitar, sensibilizar y actualizar a los docentes en el uso adecuado de las TICs en el ejercicio docente.
- Propiciar la adquisición y uso en la práctica docente de paquetes didácticos elaborados en base a las TICs.

## **10.4.3. Características:**

Para llevar a cabo una excelente enseñanza-aprendizaje tanto docentes como estudiantes necesitan hacer uso de los instrumentos tecnológicos para realizar búsquedas y presentación de información, tomando en cuenta que las TICs son un avance importante para la educación, para la sociedad y las empresas. Por eso es importante que los docentes estén constantemente actualizados para que lleven a los estudiantes una educación tecnológica para que ellos también hagan uso de la tecnología.

## **10.4.4. Importancia:**

Los constantes cambios de la globalización requieren que la contabilidad vaya avanzando con los cambios tecnológicos, por lo tanto las empresas requieren Peritos Contadores que tengan capacidad de comprender, aplicar y analizar las nuevas tecnologías que permiten grandes avances en las empresas y les ahorre tiempo, dinero y espacio.

## **10.5. Clases de herramientas de las TICs del Perito Contador:**

A continuación se detalla una serie de herramientas de las TICs, las cuales son importantes y necesarias para el perito contador:

- **a)** Computadora
- **b)** USB
- **c)** CD
- **d)** Tabletas electrónicas
- **e)** Internet
- **f)** Correo electrónico
- **g)** Weblogs o blogs
- **h)** Webquest
- **i)** Chat
- **j)** Video conferencias
- **k)** Teléfono
- **l)** Televisión
- **m)** Pizarrones digitales
- **n)** Programas contables
- **o)** Portal SAT
- **p)** Windows
	- Programas de Microsoft Office
		- Microsoft Word
		- Microsoft Excel
		- Microsoft Power Point
		- Microsoft Access
- **a) Computadora:** Permite el procesamiento de datos llevando un adecuado control de la información a través del uso de los diferentes programas. Algunos beneficios del uso de la computadora:
	- $\triangleright$  Proporciona orden, limpieza y exactitud.
	- $\triangleright$  El trabajo se lleva a cabo en el menor tiempo posible.
	- $\triangleright$  Proporciona mayor presentación en la elaboración del trabajo.
	- $\triangleright$  Proporciona confiabilidad.
	- $\triangleright$  Ahorra dinero, tiempo y espacio

Pasa (2006). Curso de Computación XP afirma:

**b) USB:** Dispositivo sofisticado externo que permite almacenar información, grabar, transportar y descargar gran cantidad de datos de manera confiable, segura y cómoda. La capacidad de las USB oscilan entre los 8 MG 1 GB conocido también con el nombre de unidad flash USB o memorystick, lápiz de memoria, lápiz USB, minidisco duro, unidad de memoria, llave de memoria entre otros más. Su principal característica es que permite transportar datos fácilmente de una computadora a otra mediante una conexión a un puerto USB. Algunos dispositivos están diseñados especialmente para reproducir archivos en formato MP3.

- **c) CDS:** Formato de gran impulso debido a su facilidad de uso y al reducido precio de las grabadoras y de los discos, su capacidad es más de 700 MB. Utilizado para almacenar cualquier tipo de información (audio, imágenes, video, documentos, programas, sistemas operativos, entre otros). (p. 19-22)
- **d) Tabletas electrónicas:** Tipo de computadora portátil, integrado en una pantalla táctil con la que se interactúa primariamente con los dedos o una pluma stylus, sin necesidad de un teclado físico ni ratón, los cuales son reemplazados por un teclado virtual. Los fabricantes de tabletas electrónicas ha generado que el mercado se vea inundado de cantidad de tabletas de diferentes precios, aplicaciones, tamaños y sistemas operativos que generan gran demanda en los usuarios.

Coderch y Guitert (2001) afirma:

**e) Internet:** Internet constituye una importante herramienta de investigación y permite la interacción a un doble nivel: entre personas y con los contenidos. Ello, facilita que pueda desarrollarse más fácilmente un proceso de aprendizaje cooperativo centrado en la búsqueda, tratamiento, procesamiento y presentación de la información. (p. 58)

Las empresas hoy en día cuentan con esta valiosa herramienta para facilitar el trabajo y realizar búsquedas de información de importancia para el buen funcionamiento de la empresa

"El profesor puede utilizar Internet en el aula para completar o para enseñar la materia, así como para reforzar el trabajo de algunos estudiantes con dificultades. Para ello puede acudir a los materiales existentes o crear los suyos propios." (Martín-Laborda, C, 2005, p.10).

Si al profesor se le dificulta hacer uso de Internet por la falta de recursos económicos, puede motivar al alumno a usar esta herramienta frecuentemente para que él conozca su uso y aproveche los beneficios que le brinda.

**f) Correo electrónico:** Utilizado para comunicarse desde cualquier lugar que se encuentre y obtener información de forma rápida y efectiva. Es utilizado como herramienta educativa entre docentes y estudiantes. Para tener comunicación a distancia. Es una herramienta de uso personal que permite enviar información confidencial.

Pérez y Garcías (1996) afirma que:

Algunas de las ventajas del correo electrónico sobre otros medios de interacción humana residen en:

- El correo electrónico es asincrónico. No es necesario quedar con anticipación con una persona para mandarle un e-mail, ya que se puede hacer en cualquier momento desde cualquier lugar sin interrumpir actividades.
- El tiempo transcurrido entre la emisión y la recepción del mensaje es prácticamente instantáneo.
- La comunicación puede ser individual o entre grupos.

Millán, J. (2008) afirma que:

**g) Weblogs o Blogs:** Un **blog** es una página web que consta de entradas en orden cronológico inverso, compuestas por texto, imágenes o incluso videos y audios, que normalmente permite a los visitantes dejar comentarios y hacer consultas, y que, por último, se realiza mediante algún programa gratuito directamente desde la Web.

Bernie Dodge y Tom March (1995) afirman que:

**h) Webquest:** Consiste en búsquedas en Internet, guiadas o asistidas por el docente generalmente realizadas en grupos de estudiantes para el procesamiento de información, organización, análisis e interpretación, es así como el alumno crea su propio conocimiento.

El docente para elaborar webquest debe cumplir con los siguientes requisitos:

- ► Capacidad de navegar en internet
- Conocer el funcionamiento de los buscadores
- ▶ Tener conocimiento de los temas a trabajar
- **i) Chat:** Término proveniente del inglés que en español significa charla, conocido también como cibercharla, permite la comunicación escrita entre dos o más personas de forma pública o privada, realizada de manera instantánea mediante el uso de un software e internet.
- **j) Videoconferencia o videollamada:** Medio de comunicación simultánea bidireccional en el cual se utiliza cámaras de video y monitores en cada uno de los puntos de contacto, de modo que los participantes puedan oírse y verse entre sí, se pueden mostrar imágenes y realizar esquemas con el uso de pizarras electrónicas, medio muy utilizado en las empresas para realizar negocios.
- **k) Teléfono:** Es un dispositivo de telecomunicación diseñado para transmitir señales acústicas por medio de señales eléctricas a distancia, la telefonía móvil ha asociado la imagen al texto y a la palabra sin cables, el internet y la televisión son accesibles en el teléfono móvil que también funciona

como cámara fotográfica, lo que también lo ha convertido en una herramienta educativa fácil de usar.

**l) Televisión: "**En cuanto a la televisión, uno de los instrumentos más difundidos y vigorosos de las tecnologías de la información y la comunicación, juega un papel importante, ya que la imagen ha logrado de forma masiva un proceso de socialización". (España Calderón, 2007, p.71).

La televisión es un recurso didáctico tecnológico que estimula el aprendizaje de los estudiantes a través de las imágenes.

Adell, Jordi (2004) afirma que:

**m) Pizarrones digitales:** Son dispositivos de hardware que contiene un ordenador multimedia con conexión a internet, un cañón de proyección al que pueden unirse una impresora, una webcam o un magnetoscopio, que pueden facilitar las metodologías de trabajo en el aula. Herramienta que se ha introducido en las aulas universitarias y que debe ser introducido en todas las aulas de los centros educativos.

El docente puede darle muchos usos didácticos entre los que se pueden mencionar:

- El docente puede apoyar sus explicaciones con materiales digitales propios o con los disponibles en la red a sí como para complementar sus recursos didácticos propios.
- Los trabajos elaborados por los estudiantes de forma individual o grupal pueden exponerse en el aula para su análisis, interpretación y evaluación, así como para beneficio de todos los estudiantes.
- El docente puede crear su portafolio digital con los trabajos de los estudiantes.
- **n) Programas contables:** Las empresas para llevar un adecuado control de los registros contables y procesamiento de las transacciones, hacen uso de programas contables que faciliten el trabajo, se mantenga la información actualizada, los estados financieros se preparen de inmediato en cualquier situación necesaria para la toma de decisiones, les ahorre tiempo, dinero y espacio, los cuales pueden conseguir en el mercado o bien pueden diseñar su propio programa según las exigencias de cada empresa.
- **o) Portal SAT:** Es una aplicación donde puede encontrar herramientas de fácil acceso donde se puede encontrar todo lo que necesita para hacer autoconsultas, denuncias, pagos de impuestos, consultas por correo, verificar requisitos de trámites tributarios, descarga de leyes y formularios, se pueden recibir cursos virtuales, así como descargar la herramienta AsisteLight que se utiliza para llenado de formularios que se declaran electrónicamente, la herramienta PlanIva que facilita la operatoria de los documentos para planilla IVA, la herramienta Asistelibros que va dirigido a personas que deben llevar un control computarizado de sus compras y ventas así como la generación de archivos electrónicos para su transmisión por bancasat, herramienta RetenISR facilita a los agentes de retención del ISR la elaboración, control e impresión de las retenciones realizadas.

Habraken, J. (2001) muestra las características, funciones y aplicaciones de Microsoft Office las cuales le ayudarán a realizar su trabajo de forma fácil y rápida; porque facilita el uso de sus funciones básicas y avanzadas.

- **p) Windows:** Son programas que permiten la fácil utilización de una computadora.
- **Microsoft Word:** Procesa palabras y es de fácil utilización, permite realizar documentos de texto, ejemplo: informes, cartas, cotizaciones, listados, memos, etc., haciendo uso de las funciones que contiene el programa.
- **Microsoft Excel:** Procesa, almacena y manipula información numérica, analiza datos de forma sencilla y rápida, se maneja información contable de cualquier empresa sin mayores complicaciones realizando diferentes tipos de cálculos.
- **Microsoft PowerPoint:** El programa más usado que permite la presentación de diapositivas, es fácil de usar y permite incorporar videos, sonido, texto, fotografías, animaciones, diseños, álbum de fotografías, entre muchas cosas más que sean necesarias e importantes en las presentaciones con diapositivas. Los profesores pueden realizar sus propias presentaciones educativas para que puedan ser utilizadas por los estudiantes para su fácil comprensión y aplicación.
- **Microsoft Access:** Programa utilizado para recopilar información relacionada a un asunto en particular, facilita y simplifica la generación de base de datos. Tabla es un contenedor para información en la base de datos que consta de columnas y filas. Cada registro de Access contiene información específica relacionada con una persona, lugar o cosa. Los registros se dividen en secciones de información llamados campos. Un campo es una columna por separado de la tabla que contiene una unidad

diferente de información, la cual en conjunto forma un registro en particular.

Las tablas permiten ver y manejar de diferentes maneras los datos que hay en sus tablas, se debe considerar para planear la base de datos cada uno de los datos. En Access puede trabajar formularios, consultas, informes, llevar controles.

#### **10.6. Aplicación de las herramientas del Perito Contador:**

Habraken, J. (2001). Señala las aplicaciones que se le pueden dar a las herramientas del perito contador, de las cuales se hace mención:

- a) **Uso de la Computadora:** Se puede hacer uso de la computadora al momento de elaborar trabajos asignados por el docente, el alumno podrá hacer uso de las variadas herramientas con las que cuenta, como lo son: el mouse, la impresora, el teclado, el scanner, etc., y aprender para que sirve adaptándose a cada uno de los componentes de la misma para su fácil utilización.
- b) **Uso de la USB:** Entre los usos que se le pueden dar a la USB para contribuir con la formación profesional de los peritos contadores son los siguientes: El docente le puede solicitar investigaciones al alumno, las cuales las puede realizar en internet y luego y descargar en otra computadora para analizar, resumir, elaborar y presentar un trabajo formal el cual puede imprimir o bien mandar por correo electrónico al docente, subirla a un blog creado para la materia. Con la USB los estudiantes pueden intercambiar información entre sí, como lo son: documentos, presentaciones, videos, música, fotos, programas, entre muchas cosas más.
- c) **Uso del CD:** El docente puede dejar trabajos en forma grupal para exposiciones en clase y puede solicitar que se le entregue un CD a cada grupo integrado en el aula con la información de la presentación la cual contribuye con el estudio individual de cada estudiante ya que puede ser consultada en cualquier momento.
- d) **Uso del internet:** El docente puede dejarle tareas al alumno para que investigue en internet y se adapte a través de la búsqueda de información, imágenes, videos, uso de un blog creado por el docente donde pueden construir nuevos aprendizajes, a través de la interacción con otros compañeros.
- e) **Uso del Correo electrónico:** Se puede usar para enviar archivos y mensajes instantáneos, el correo puede servir como herramienta educativa entre estudiante y docente, ya que el estudiante puede enviar sus trabajos realizados por este medio y el docente puede asignar tareas a sus estudiantes. A sí mismo pueden hacerse consultas y obtener respuestas, teniendo presente que no puede ser de forma inmediata.
- f) **Uso del Weblogs o blogs:** El docente puede crear un blog para el curso el cual permite la participación activa de los estudiantes, ya que puede publicar las tareas a realizar por el estudiante con todos los requisitos que crea conveniente, pueden compartirse opiniones entre docente y estudiantes, subir trabajos y documentos que favorecen el aprendizaje, entre muchos beneficios.
- g) **Uso del teléfono:** El docente puede darle a los estudiantes su número de celular para que se puedan comunicar con él cuando quieran hacerle alguna consulta.
- h) **Uso de los programas contables:** El docente puede pedirle al estudiante que investigue cuáles son los programas contables más utilizados en Guatemala, las ventajas y desventajas.
- i) **Uso de Microsoft Word:** Usado para la elaboración, corrección, edición de todo documento de texto que permitan la presentación de excelentes trabajos asignados por el docente, facilita el trabajo, ahorra tiempo y dinero.
- j) **Uso de Microsoft Excel:** Los estudiantes pueden usar Excel al momento de hacer trabajos contables como: estados financieros, partidas de diario, balance de saldos, balance general, estado de pérdidas y ganancias, etc., ahorrar tiempo con la utilización correcta de fórmulas.
- k) **Uso de Microsoft PowerPoint:** Puede usarse el PowerPoint para crear diapositivas con información de texto, dibujos, diagramas, sonido, videos, etc., para facilitar el aprendizaje de los estudiantes.
- l) **Uso de Microsoft Access:** Se puede llevar registros contables, como el inventario de mercaderías, listado de clientes, listado de proveedores, listado de cuentas por pagar, información de estudiantes.

#### **10.7 Teorías que dieron origen al aprendizaje basado en competencias**

#### **10.7.1 Aprendizaje significativo:**

Los autores Reyzabal y Tenorio (1992) afirman "El aprendizaje significativo, es un proceso mediante el cual se relaciona la nueva información con algún aspecto ya existente y relevante para esa nueva adquisición, en la estructura cognitiva. Ahora bien como ya hemos señalado todo aprendizaje significativo no solo recrea el anterior, sino que también promueve y condiciona las adquisiciones posteriores" (p.12).

El aprendizaje significativo se basa sobre experiencias adquiridas, conocimientos e ideas sobre algún determinado tema, los cuales contribuyen para crear el propio aprendizaje del alumno a través de la orientación adecuada por parte del docente, el alumno al entrar a un salón de clases no va con la mente en blanco, lleva mucha información procesada en su cerebro la cual puede ser aprovechada para su propio beneficio haciendo relación con todo aquello que deba aprender y de esa manera el aprendizaje que construya no sea sólo para un momento, sino para toda la vida, lo que se memoriza dura muy poco y no considera un aprendizaje significativo.

Según Ausubel (1983) "Un aprendizaje es significativo cuando los contenidos: Son relacionados de modo no arbitrario y sustancial (no al pie de la letra) con lo que el alumno ya sabe. Por relación sustancial y no arbitraria se debe entender que las ideas se relacionan con algún aspecto existente específicamente relevante de la estructura cognoscitiva del alumno, como una [imagen,](http://www.monografias.com/trabajos7/imco/imco.shtml) un símbolo ya significativo, un [concepto](http://www.monografias.com/trabajos10/teca/teca.shtml) o una proposición."(p.18)

Reyzabal y Tenorio (1992) afirman que el aprendizaje significativo resulta más eficaz y proporciona ventajas para el aprendizaje del estudiante que el aprendizaje tradicional señala tres razones fundamentales:

- 1. "La primera razón es el conocimiento que se adquiere se puede retener durante mas tiempo.
- 2. La segunda razón son: los nuevos contenidos adquiridos modifican los propios incluso, con lo cual se aumenta la capacidad de aprender mas y mejor.
- 3. Y la tercera razón es que lo que se olvida deja huellas cognitivas en el incluso que facilitan futuros aprendizajes" (p.16).

**10.7.2. Teoría del Constructivismo:**

Sanhueza (2001) afirma que la teoría del constructivismo es una construcción propia que el estudiante va teniendo como un proceso y que se realiza todos los días en todos los aspectos de la vida, el estudiante construye su propio aprendizaje a través de la aplicación de lo ya conocido en el hogar, la escuela, la iglesia, la calle o en cualquier lugar en el que interactúe. El aprendizaje para que sea duradero debe incluir tres factores importantes que son: ejercitación, conocimiento y contexto.

#### **10.8. Competencias:**

Según el CNB (2009) "se define la competencia como la capacidad o disposición que ha desarrollado una persona para afrontar y dar solución a problemas de la vida cotidiana y generar nuevos conocimientos" (p.19).

Los docentes deben tener muy en cuenta que deben formar estudiantes competitivos en el marco laboral y social, para enfrentar adecuadamente los problemas cotidianos para el mejoramiento de la sociedad, todo estudiante al momento de llegar al campo laboral debe poner en práctica los conocimientos, capacidades, destrezas y actitudes que posee, así como los valores morales y éticos, con el avance tecnológico los estudiantes deben poseer amplios conocimientos y mantenerse actualizados y así contribuir con el bien común del país.

#### **10.9 Perfil de egreso del Perito Contador**

Según el CNB (2009) afirma que al egresar de la carrera de Perito Contador los y las estudiantes habrán desarrollado las siguientes competencias:

- "Comunica con propiedad su pensamiento, sus sentimientos en textos escritos en uno ó más idiomas para incidir en su entorno para su propio bienestar y de la colectividad.
- Plantea y resuelve problemas matemáticos, estadísticos y contables en una variedad de contextos.
- Colabora en la construcción de las identidades culturales y de género.
- Participa de manera organizada para llevar a cabo iniciativas ciudadanas que posibilitan la construcción de una sociedad democrática por medio del consenso.
- Formula proyectos de gestión para la búsqueda de soluciones de tipo académico, comercial, de servicios o industrial.
- Manifiesta compromiso social y claridad en la relación con el medio ambiente y cultural desde la práctica de los valores.
- Desarrolla capacidades y habilidades motoras para mejorar y aumentar la efectividad del movimiento que le es útil para confrontar situaciones de la vida cotidiana.
- Utiliza las nuevas tecnologías de la información y la comunicación para trabajar en equipo desarrollando proyectos de integración.
- Plantea soluciones por medio de pequeños textos en su idioma materno, segunda lengua o en idioma extranjero haciendo uso de imaginación y creatividad.
- Desarrolla estrategias para analizar e interpretar situaciones y proponer soluciones y alternativas viables, eficaces y efectivas de mejoramiento de los procesos tecnológicos.
- Desarrolla proyectos investigativos que contribuyen al mejoramiento de la calidad de vida y que fortalezca su conocimiento tecnológico.
- Aplica el pensamiento lógico y crítico para la resolución de problemas cotidianos.
- Desarrolla capacidad de análisis y de síntesis.
- Identifica aspectos éticos y legales asociados a la información digital y a las comunicaciones a través de las redes de datos (privacidad, licencias

de software, propiedad intelectual, seguridad de la información y de las comunicaciones).

- Demuestra capacidad para mantenerse actualizado en los avances y los cambios relacionados con las ciencias, las normas internacionales y técnicas contables, administrativas y responsabilidades y procedimientos fiscales de tributación, la tecnología para el registro y reporte de las actividades comerciales, de servicio, industriales y otros.
- Utiliza métodos, técnicas y procedimientos vigentes en la contabilidad y leyes aplicables en el ejercicio de su profesión" (p.32, 33).

# **11. PRESENTACIÓN DE RESULTADOS**

Para la recopilación de información se tomó una muestra de 10 docentes que imparten el curso de contabilidad, 113 estudiantes de Sexto Perito Contador de la Escuela Nacional de Ciencias Comerciales, No. 5, ubicado en la 2da. Avenida Bolívar Zona 8, y 10 gerentes de empresas públicas y privadas. La presentación de resultados está relacionada con las variables del presente estudio que son: Herramientas de las TICs en la práctica supervisada, Formación profesional del Perito Contador, Valores Éticos.

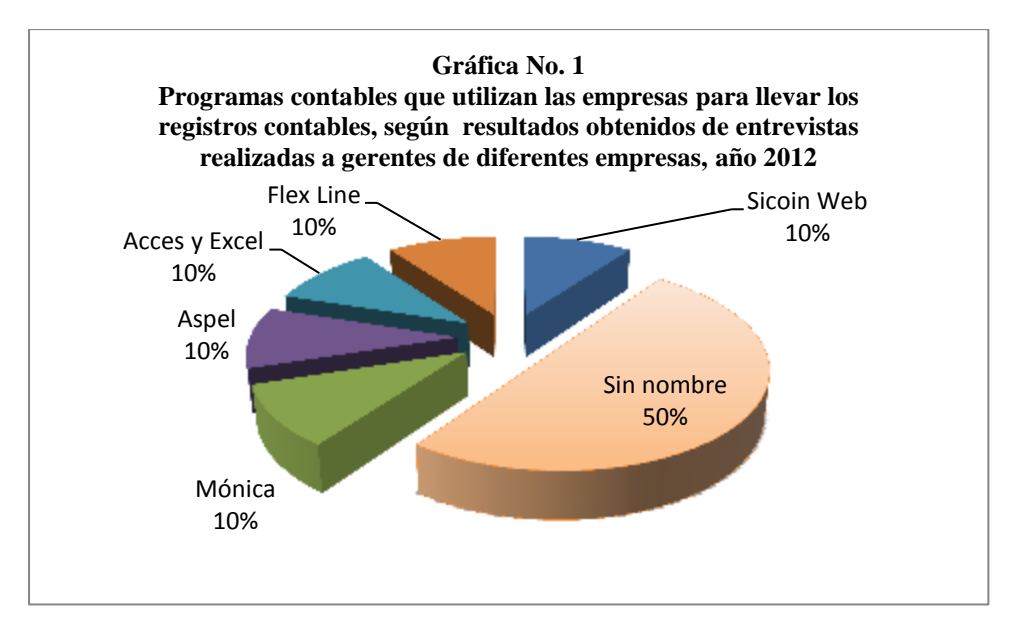

#### **11.1 Herramientas de las TICs en la práctica supervisada**

Fuente: Elaboración personal con base a datos obtenidos en la investigación.

El 50% de los gerentes entrevistados, dijeron que usan programas contables propios de la empresa para llevar mejor control de los registros. Un 10% usan el programa de Mónica, un 10% el programa de Aspel, un 10% el Flex Line, un 10% el Sicoin Web, hay otro 10% que aún no cuentan con programas contables y siguen utilizando Access y Excel para llevar sus registros, como lo muestra la gráfica No. 1.

Los gerentes entrevistados dijeron que con el uso de programas contables obtienen los siguientes beneficios:

- Contabilidad al día que contribuye con la toma de decisiones.
- Se lleva un estricto control de la información financiera y contable de la empresa.
- Rápido y cómodo para trabajar y detectan con mayor rapidez un descuadre o una mala clasificación.
- Provee un estado exacto del inventario general y específico de la empresa.
- Rapidez en obtener información, registros ordenados.
- Agiliza en el procesamiento de los datos y se obtiene la información de forma instantánea y al día.

El 90% de los estudiantes entrevistados de la Escuela Nacional de Ciencias Comerciales No. 5, dijeron que no conocen programas contables, lo que provoca una deficiencia en ellos al momento de realizar su práctica supervisada, el 7% conoce el programa de Sicoin, el 2% el Siges y el 1% el de Mónica, como lo muestra la gráfica No. 2.

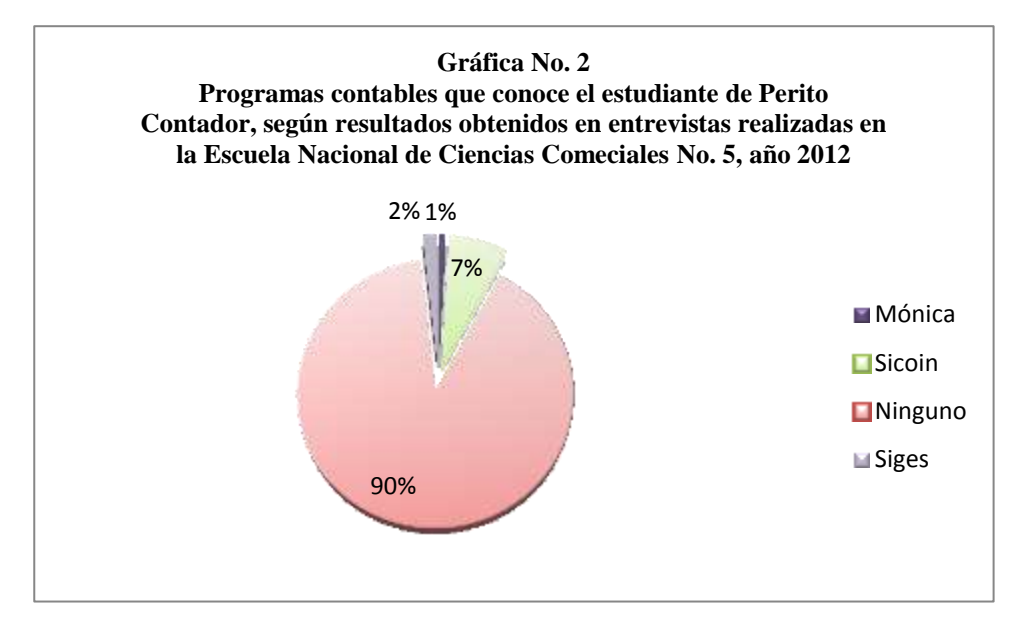

Fuente: Elaboración personal con base a datos obtenidos en la investigación.

Según los estudiantes los programas contables sirven para:

- Facilitar el trabajo del contador.
- Mejorar la comprensión de los temas contables.
- Desarrollar la habilidad mental.
- Orientar al contador.
- Llevar los registros de ingresos y egresos de una empresa.
- Para facilitar el aprendizaje.
- Ahorrar tiempo y espacio.
- Presentación adecuada de los estados financieros.

El 100% de los docentes entrevistados, dijo que le hace saber a sus estudiantes sobre la importancia de conocer y utilizar programas contables; porque es lo que realmente se utiliza en las empresas para facilitar el trabajo, pero la falta de recursos económicos no le da oportunidad a todos los estudiantes para contar con una computadora que les permita practicar y obtener muchos beneficios que le servirán tanto en su formación académica como laboral.

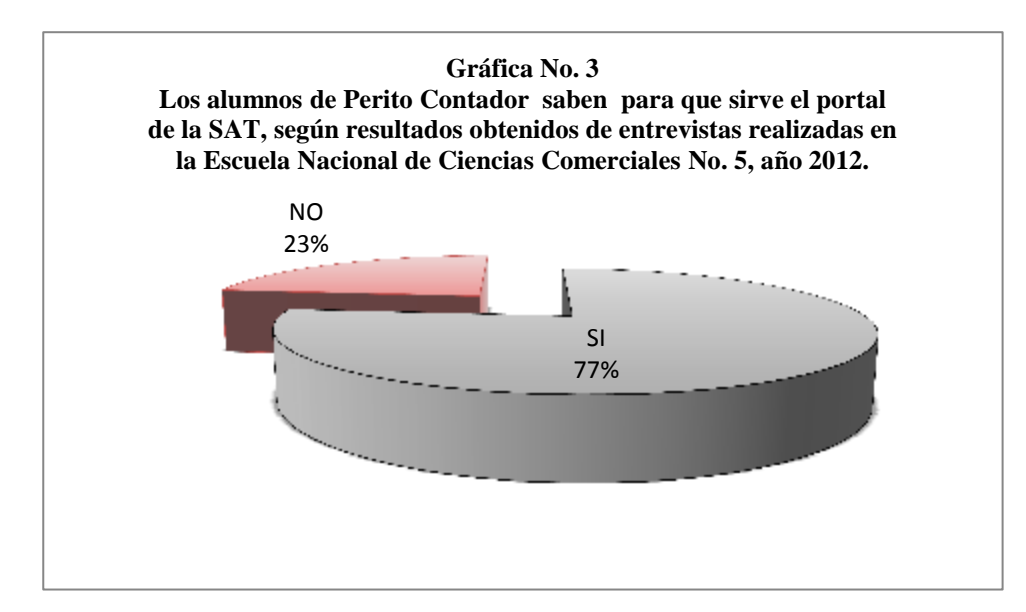

Fuente: Elaboración personal con base a datos obtenidos en la investigación.

La gráfica No. 3 muestra el 77% de los estudiantes entrevistados de la Escuela Nacional de Ciencias Comerciales No. 5, conoce para qué sirve el portal de la SAT lo que es de suma importancia en esta época de cambios, el 23% dijo que no sabe para qué sirve el portal de la SAT, lo que significa que los docentes no motivan a los estudiantes a ingresar al portal de la SAT para que conozcan todos los beneficios que les brinda, aparte de ahorrarles tiempo y dinero.

El 48% de los estudiantes de la Escuela Nacional de Ciencias Comerciales No. 5, dijeron que hacen poco uso de internet para realizar tareas de contabilidad, el 41% dijo que no hace uso de internet para realizar las tareas de contabilidad, lo que provoca gran deficiencia en el estudiante ya que no se familiariza con la tecnología lo que puede repercutir al momento de realizar su práctica supervisada. El 11% dijo que hace mucho uso de internet para realizar tareas de contabilidad, porque quieren estar bien informados y actualizados, como lo muestra la gráfica No. 4.

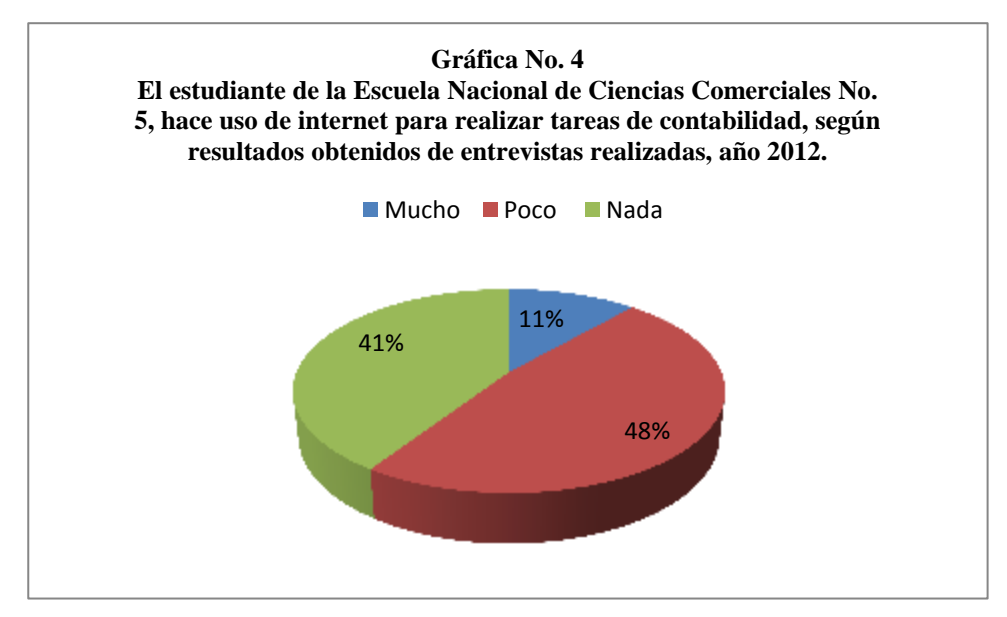

Fuente: Elaboración personal con base a datos obtenidos en la investigación.

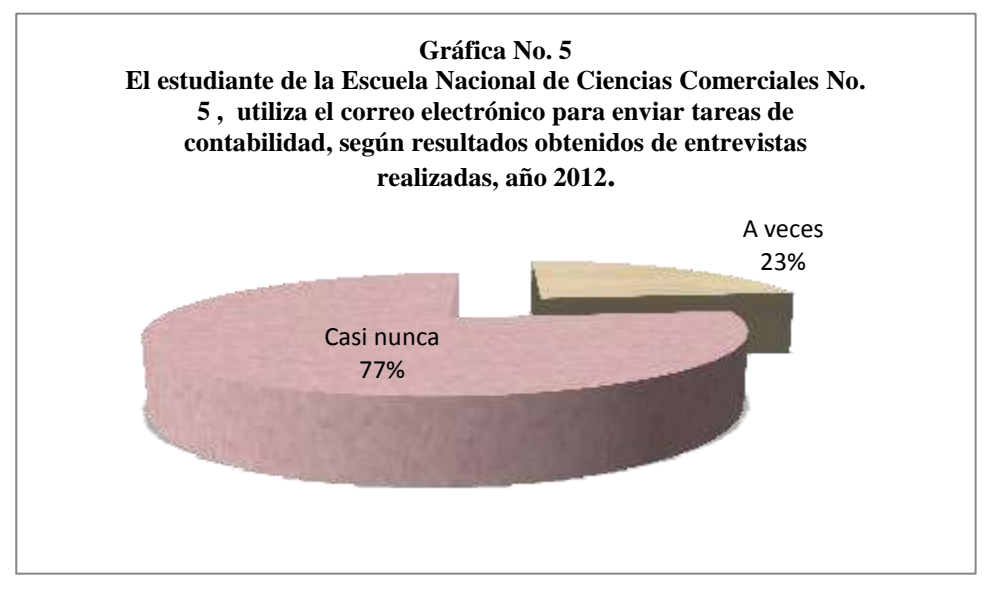

Fuente: Elaboración personal con base a datos obtenidos en la investigación.

La gráfica No. 5 muestra que el 77% de los estudiantes entrevistados de la Escuela Nacional de Ciencias Comerciales No. 5, dijo que casi nunca utiliza el correo electrónico para enviar tareas de contabilidad, lo que es una gran pena que en este mundo tan globalizado en el que se vive no se haga uso de esta herramienta tan conocida y utilizada en nuestra sociedad. El 26% dijo que a veces utilizan el correo electrónico para enviar tareas de contabilidad, esto se

debe a que los docentes no solicitan las tareas por este medio, sino que lo siguen haciendo de forma tradicional a papel y lápiz.

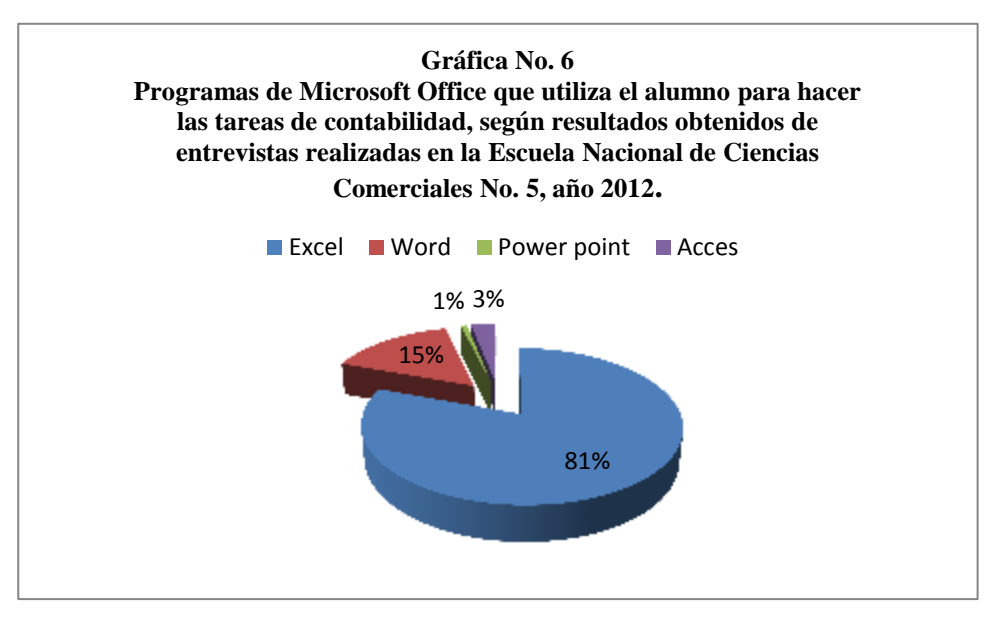

Fuente: Elaboración personal con base a datos obtenidos en la investigación.

El 81% de los estudiantes entrevistados de la Escuela Nacional de Ciencias Comerciales No. 5, dijo que para hacer las tareas de contabilidad utiliza el programa de Excel, lo que significa una gran ventaja para los estudiantes, ya que se ahorran tiempo, tienen una mejor presentación y hacen uso de la tecnología, el 15% utiliza Word, el 3% Access y el 1% usa Power Point, como se muestra en la gráfica No. 6.

La gráfica No. 7 muestra que el 73% de los estudiantes entrevistados de la Escuela Nacional de Ciencias Comerciales No. 5, dijo que no se le dificulta hacer tareas de contabilidad en computadora, lo que significa un gran avance porque van adquiriendo habilidad y rapidez, el 27% dijo que se le dificultad hacer tareas de contabilidad a computadora.

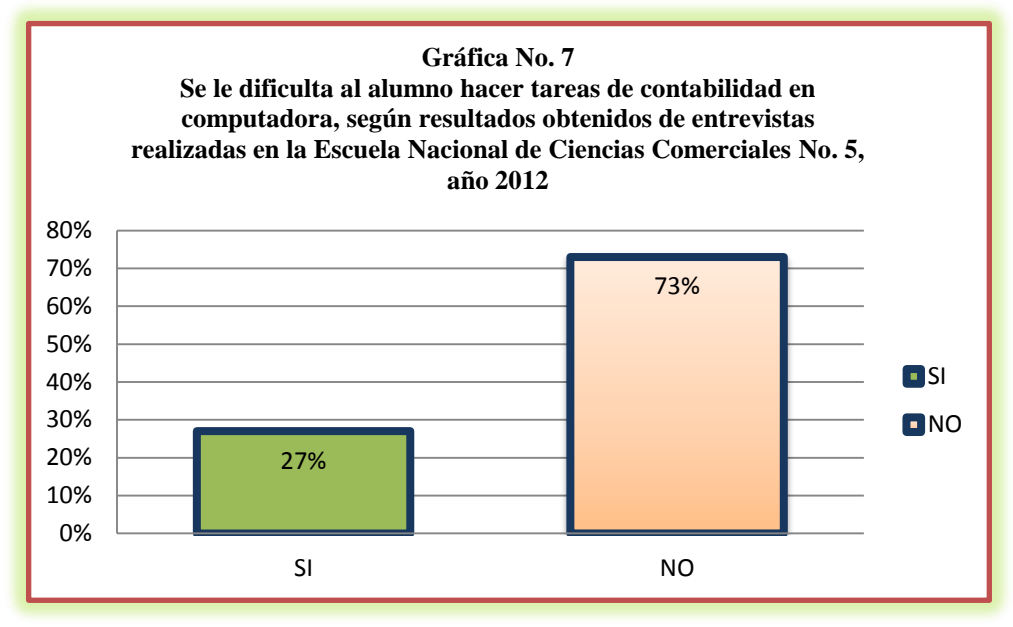

Fuente: Elaboración personal con base a datos obtenidos en la investigación.

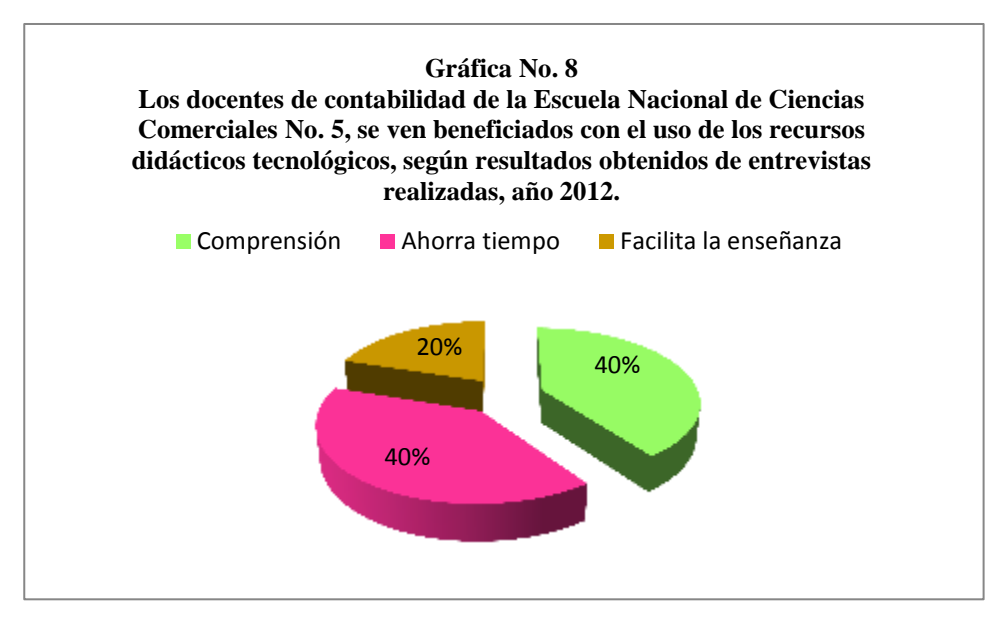

Fuente: Elaboración personal con base a datos obtenidos en la investigación.

La gráfica No. 8 muestra que el 40% de los docentes entrevistados dijo que el uso de los recursos didácticos tecnológicos los beneficia ahorrándoles tiempo, el 40% dijo que a los estudiantes les facilita la comprensión y el 20% dijo que facilita la enseñanza de los temas contables.

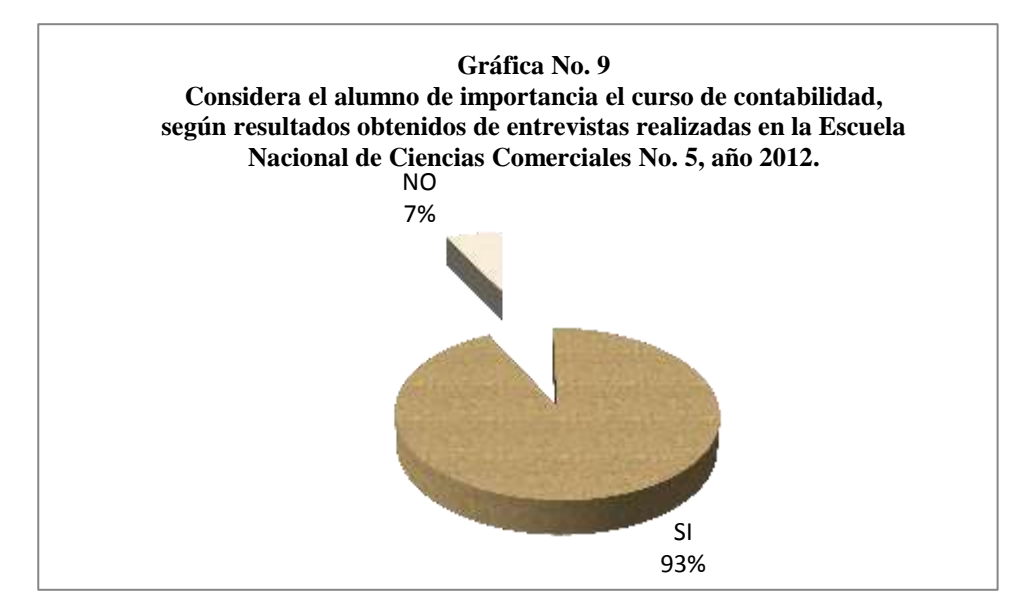

Fuente: Elaboración personal con base a datos obtenidos en la investigación.

El 93% de los estudiantes de la Escuela Nacional de Ciencias Comerciales No. 5, dijo que consideran de importancia el curso de contabilidad, ya que les permite llevar control de todos los registros contables de la empresa, así como conocer la situación de la misma. El 7% de los estudiantes dijo que no considera de importancia el curso de contabilidad. Algunos estudiantes estudian la carrera de Perito Contador porque sus padres no les dieron la oportunidad de elegir otra carrera, lo que hace ver el curso sin importancia y desagradable, como lo muestra la gráfica No. 9.

El 81% de los estudiantes entrevistados de la Escuela Nacional de Ciencias Comerciales No. 5, dijo que ha adquirido los conocimientos contables necesarios y actualizados, los cuales le servirán al momento de realizar su práctica supervisada. El 19% dijo que no ha adquirido los conocimientos contables necesarios y actualizados, debido a que las clases son muy teóricas y no motivan el aprendizaje, como lo muestra la gráfica No. 10.

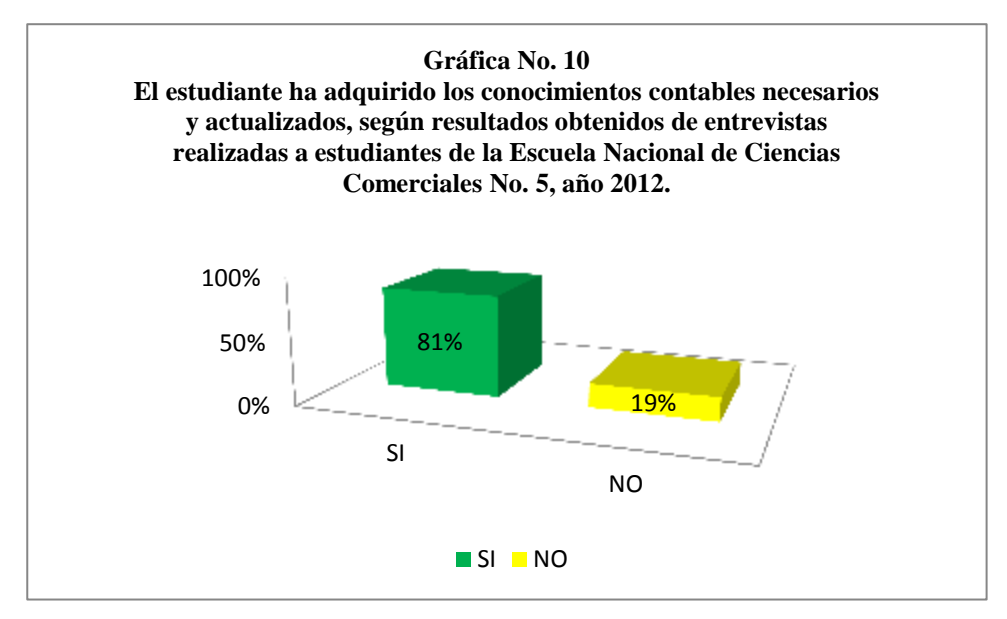

Fuente: Elaboración personal con base a datos obtenidos en la investigación.

El 94% de los estudiantes entrevistados de la Escuela Nacional de Comercio No. 5, dijo que no consideran aburrida la clase de contabilidad, porque depende del profesor que la clase esté motivada para hacer el curso agradable. El 6% dijo que si consideran la clase de contabilidad aburrida y que los docentes deben usar más tecnología e ilustraciones, como lo muestra la gráfica No. 11.

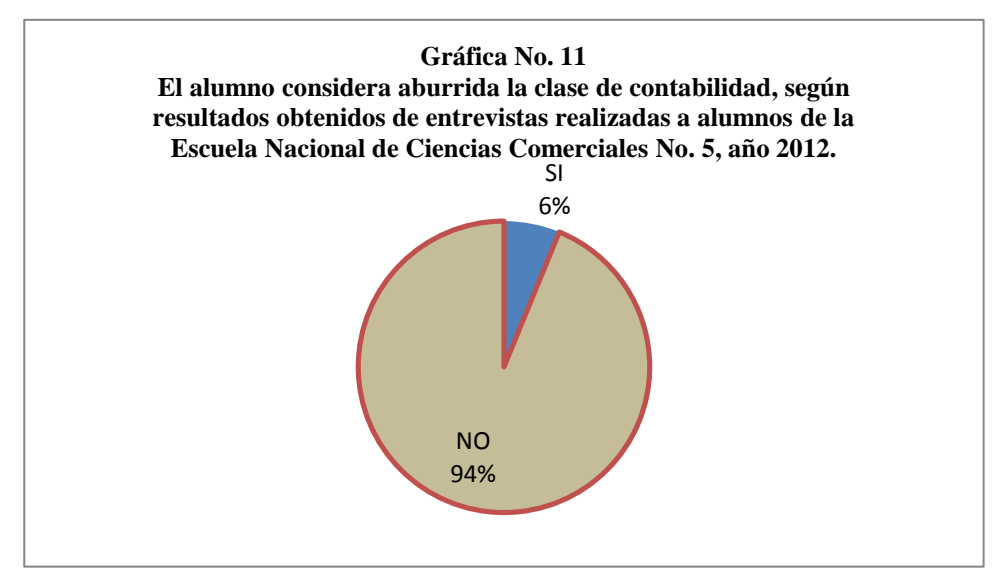

Fuente: Elaboración personal con base a datos obtenidos en la investigación.

El estudiante considera que el docente de contabilidad, le debería de enseñar de la siguiente manera:

- Con computadora en clase.
- Con dinámicas.
- Con paciencia y claridad.
- Con programas contables.
- Con tecnología.
- Con cañonera.
- De forma fácil y estricta
- Con formularios didácticos.
- Con ejercicios
- De forma personalizada.

Entre las cosas que al estudiante no le gustan del curso de contabilidad está lo siguiente:

- La maestra es muy enojada.
- Tener que memorizar artículos.
- Los maestros.
- Las exposiciones.
- La teoría.
- A veces no se entienden las explicaciones.
- La clase es muy aburrida.
- Los grandes balances.
- Realizar partidas de ajuste.
- Calcular el ISR.
- Cuando hay demasiada tarea en casa.
- Que no se pueda usar corrector.

#### **11.2 Formación profesional del Perito Contador**

El 50% de los docentes de contabilidad que fueron entrevistados en la Escuela Nacional de Ciencias Comerciales No. 5, dijo que conoce el significado de las TICs; porque se actualiza constantemente para contribuir con el desarrollo social. El otro 50% dijo desconocer el significado de las TICs, lo cual no contribuye en la preparación académica de los estudiantes, como lo muestra la gráfica No. 12.

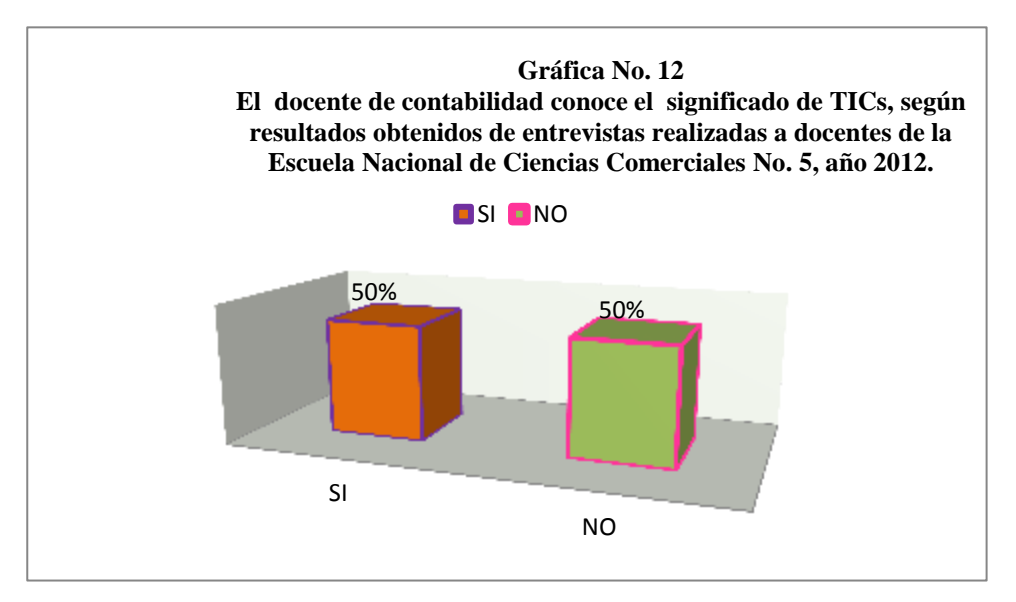

Fuente: Elaboración personal con base a datos obtenidos en la investigación.

El 70% de los docentes de contabilidad entrevistados de la Escuela Nacional de Ciencias Comerciales No. 5, se actualiza y capacita constantemente sobre las TICs para estar al día y ser competitivos, el 20% no se actualiza, debido a que se acomodan y creen saberlo todo, otro 10% no contestó, como lo muestra la gráfica No. 13.

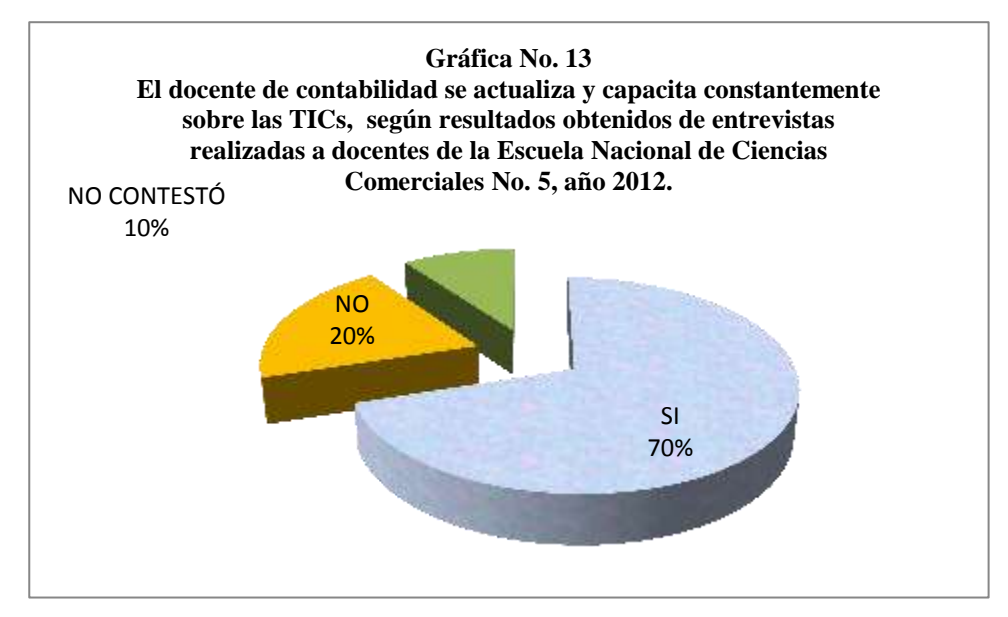

Fuente: Elaboración personal con base a datos obtenidos en la investigación.

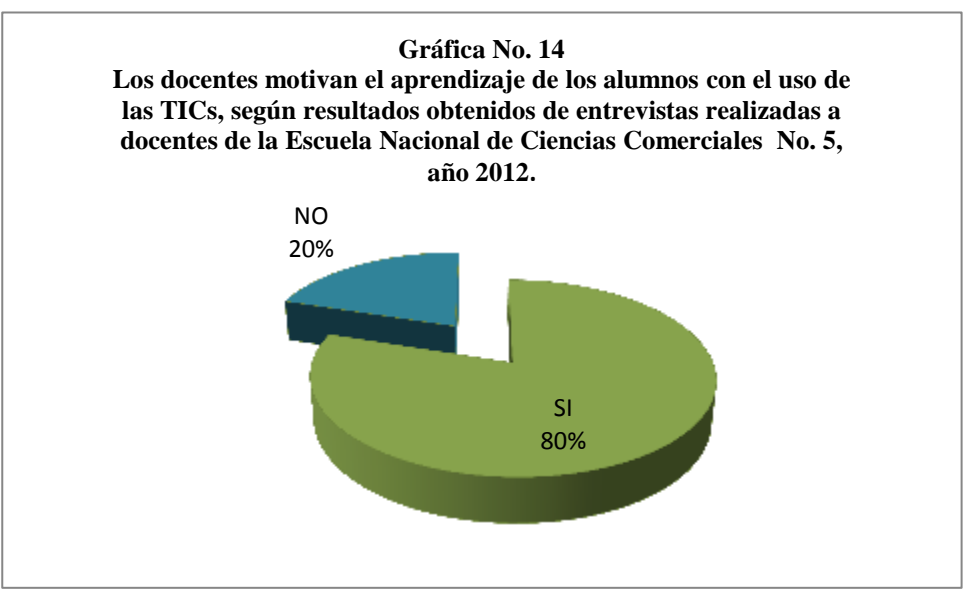

Fuente: Elaboración personal con base a datos obtenidos en la investigación.

El 80% de los docentes de contabilidad entrevistados de la Escuela Nacional de Ciencias Comerciales No. 5, dijo que el uso de las TICs motiva el aprendizaje de los estudiantes, porque el curso es entretenido, participan los estudiantes, mientras que el 20% dijo que el uso de las TICs no motiva el aprendizaje de los estudiantes, lo cual tiende a que sea una clase tediosa y no permita la participación de los estudiantes en clase, como lo muestra la gráfica No. 14.

El 100% de los docentes de contabilidad que fueron entrevistados, consideran que las herramientas didácticas tecnológicas facilitan la comprensión de los temas de contabilidad; porque son vivenciales y oportunos, es necesario aplicarlas correctamente para mejorar la comprensión y relacionarlos con la tecnología.

El 57% de los docentes entrevistados de contabilidad, en la Escuela de Ciencias Comerciales No. 5, dijo que utiliza computadora, el 14% internet, el 14% videos, otro 14% calculadora. Según respuestas de estudiantes entrevistados de la Escuela Nacional de Ciencias Comerciales No. 5, dijeron: que los docentes de contabilidad para impartir el curso hacen uso de la computadora en un 30%, cañonera 3%, Internet 9%, correo 1%, programas contables 27%, portal SAT 31%. Lo cual indica que los docentes hacen poco uso de herramientas didácticas tecnológicas para llevar a cabo el proceso de enseñanza, debido a la falta de los mismos dentro del establecimiento educativo, por eso se ven en la necesidad de acudir a un café internet a consultar temas vistos en clase que no han quedado muy claros, como lo muestra la gráfica No. 15.

Los docentes de Contabilidad de la Escuela Nacional de Ciencias Comerciales No. 5, dicen que el contar con pocas herramientas tecnológicas dentro del Establecimiento los afecta de la siguiente manera:

- Sólo algunos docentes los utilizan porque no alcanzan para todos, lo cual perjudica el aprendizaje de muchos estudiantes.
- Los estudiantes finalicen su formación académica desactualizados.

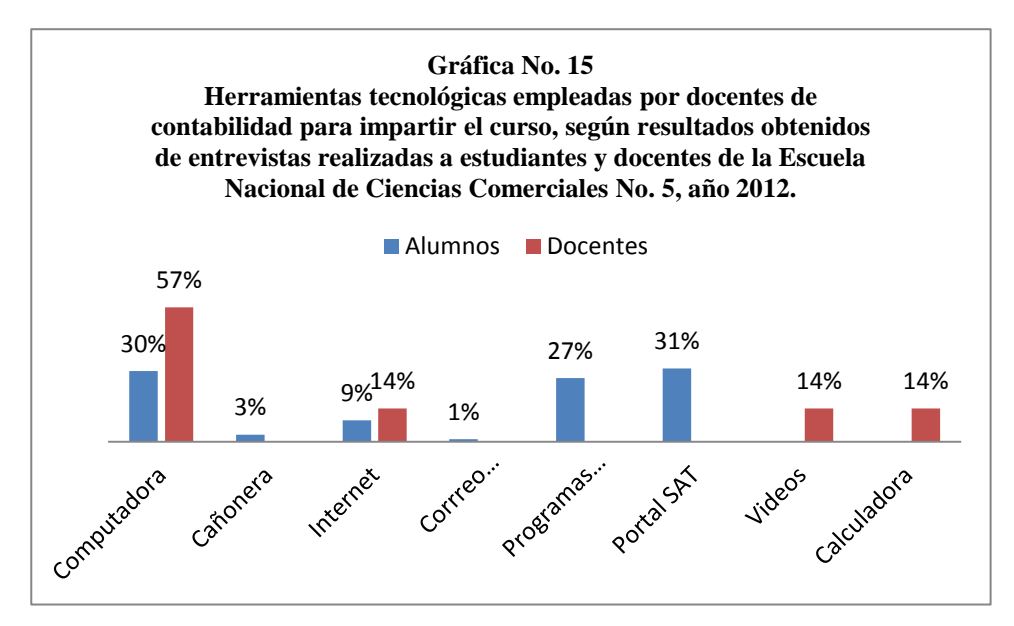

Fuente: Elaboración personal con base a datos obtenidos en la investigación.

Los estudiantes entrevistados de la Escuela Nacional de Ciencias Comerciales No. 5, dijeron que el docente debe utilizar recursos didácticos tecnológicos en la formación académica, para que como estudiantes estén preparados para enfrentarse al campo laboral, los resultados son los siguientes: El 20% dijo que se debe usar computadora, otro 20% programas contables, el 15% cañonera, el 13% internet, el 9% portal SAT, el 8% correo electrónico, un 4% Sicoin, otro 4% Siges, 4% televisión, un 2% radio y un 1% impresora. Todo esto con el fin de estar actualizados y preparados al momento de llegar al campo laboral, como lo muestra la gráfica No. 16.

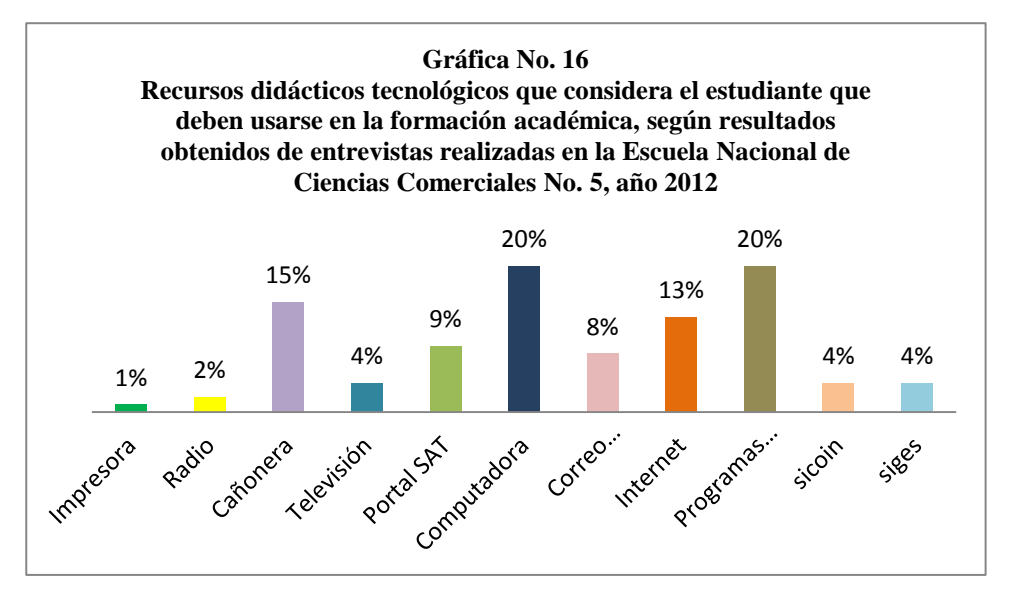

Fuente: Elaboración personal con base a datos obtenidos en la investigación.

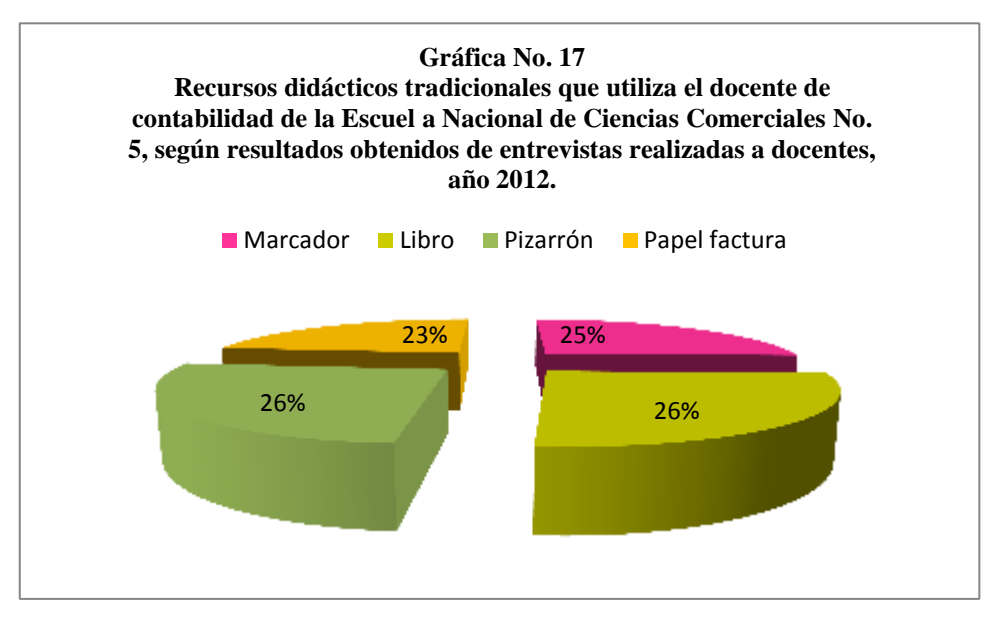

Fuente: Elaboración personal con base a datos obtenidos en la investigación.

Los docentes entrevistados, dijeron que utilizan para impartir sus cursos de contabilidad los siguientes recursos didácticos tradicionales: el 25% utiliza marcador, el 26% el libro y el pizarrón, un 23% papel factura. Debido a la falta de recursos económicos y falta de colaboración e interés por parte de las autoridades administrativas del establecimiento, como lo muestra la gráfica No. 17.

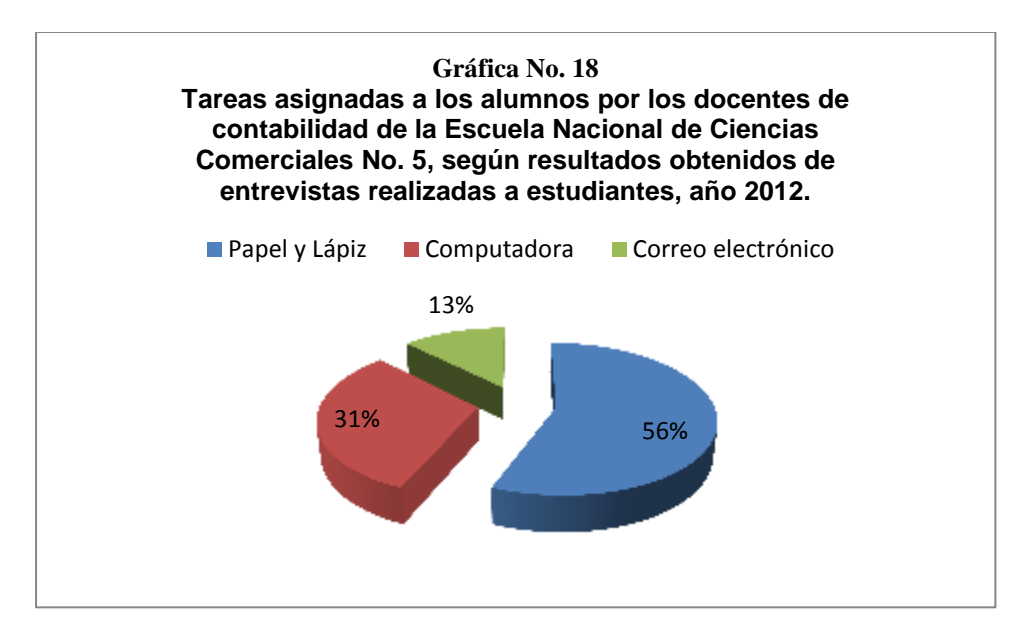

Fuente: Elaboración personal con base a datos obtenidos en la investigación.

El 56% de los docentes entrevistados, dijeron que aún siguen utilizando como recurso didáctico para asignar tareas a los estudiantes el papel y lápiz, el cual representa un recurso tradicional que se utiliza en mayor escala en nuestro medio, el 31% hacen uso de la computadora para facilitar el trabajo del alumno y para complementarlo utilizan el correo electrónico en un 13%, como lo muestra la gráfica No. 18.

De los docentes entrevistados de contabilidad, el 60% dijo que recibe poca colaboración por parte de las autoridades administrativas en la implementación y utilización de los recursos didácticos tecnológicos, el 30% no recibe ninguna colaboración y el 10% recibe poca colaboración. La falta de colaboración de las autoridades administrativas afecta el aprendizaje de los estudiantes ya que no se les da una enseñanza actualizada, como lo muestra la gráfica No. 19.

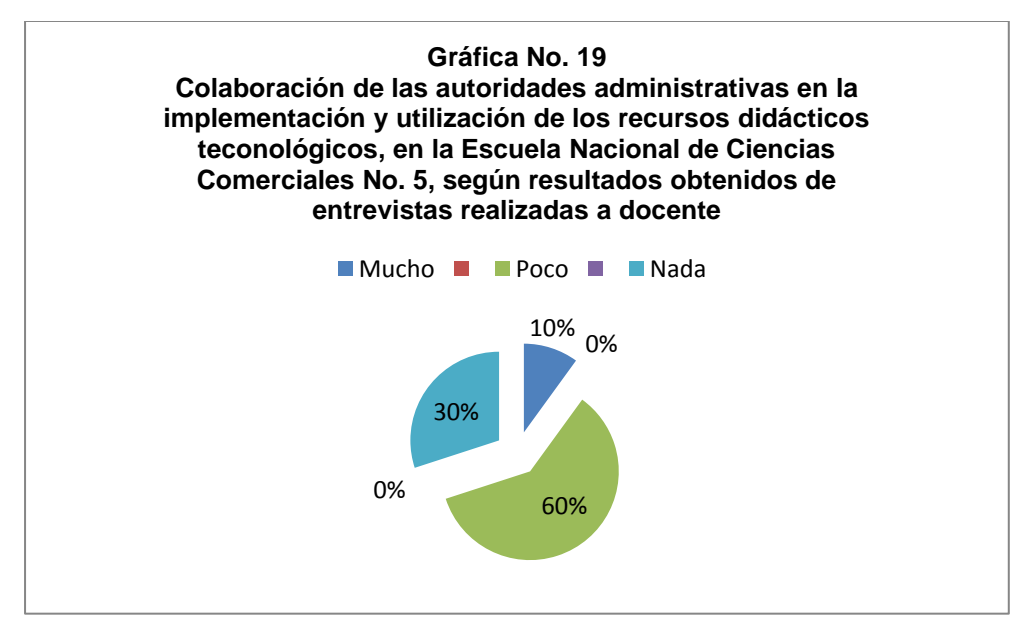

Fuente: Elaboración personal con base a datos obtenidos en la investigación.

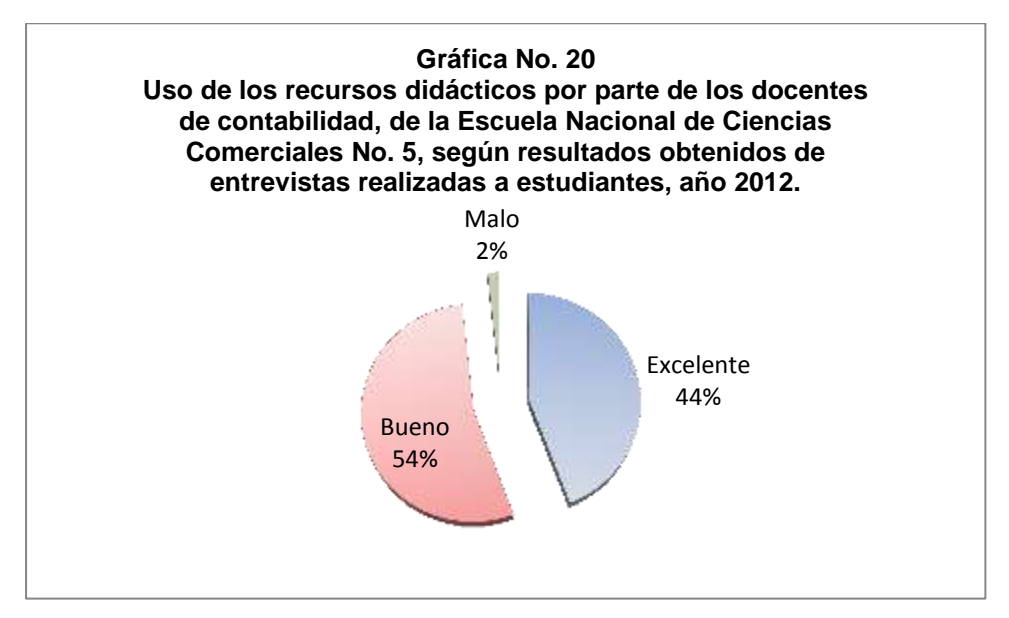

Fuente: Elaboración personal con base a datos obtenidos en la investigación.

El 44% de los estudiantes entrevistados de la Escuela Nacional de Ciencias Comerciales No. 5, dijo que el uso de los recursos didácticos por parte del docente es excelente, y se debe a la actualización y preparación constante, para que los estudiantes posean alta formación académica y sean competitivos en el campo laboral, el 54% bueno, el 2% malo, debido a la falta de conocimiento y actualización, lo que provoca que hagan uso indebido de los pocos recursos
didácticos tecnológicos con que cuenta el establecimiento, como lo muestra la gráfica No. 20.

El 90% de los gerentes entrevistados dijo, que el practicante de perito contador hace buen uso de los recursos tecnológicos proporcionados por la empresa, debido a que es una generación que ha crecido junto con la tecnología, lo cual permite un mejor manejo de los paquetes informáticos y porque se siente comprometido con la empresa. El 10% dijo que los estudiantes no hacen buen uso de los recursos tecnológicos proporcionados por la empresa, por falta de adiestramiento en el uso de tecnologías o paquetes de software novedosas, como lo muestra la gráfica No. 21.

El 100% de los docentes de contabilidad que fueron entrevistados, consideran que están formando académicamente estudiantes capaces para desempeñarse en el campo laboral, profesional y social, ya que se les enseña lo que realmente harán en la oficina, se les da a conocer sus derechos, se les da el conocimiento necesario.

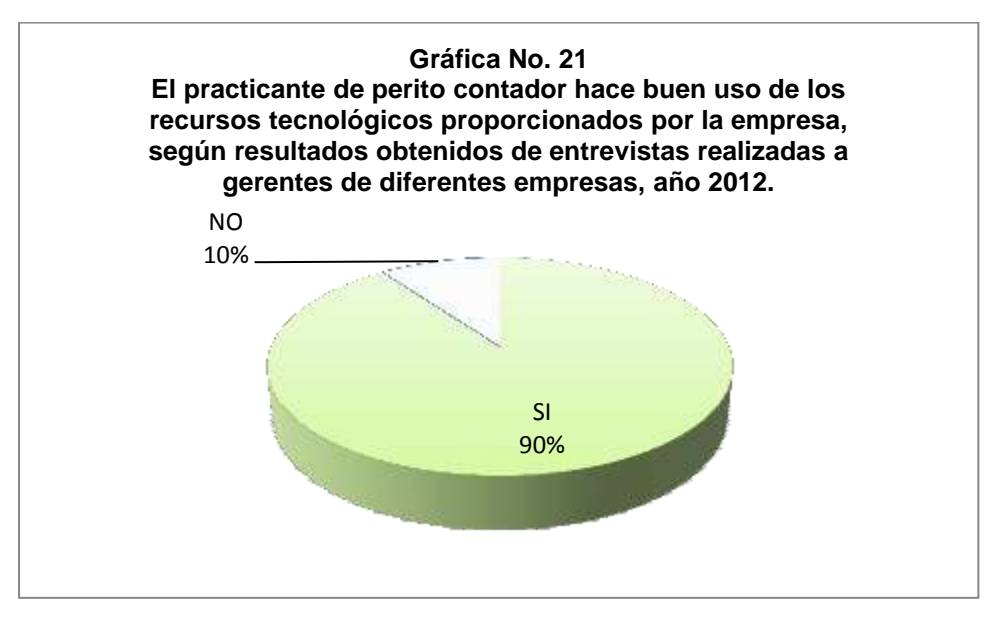

Fuente: Elaboración personal con base a datos obtenidos en la investigación.

El 67% de los estudiantes entrevistados de la Escuela Nacional de Ciencias Comerciales No. 5, dijo que tiene mucha preparación académica para desempeñarse en el campo laboral, ya que el docente le ha dado todas las bases necesarias para enfrentarse al campo laboral, el 32% dijo tener poca preparación académica, debido a que no entienden, algunos docentes son muy enojados y les da pena preguntar cuando no entienden, la poca prioridad que le da el Gobierno al uso de las TIC, baja calidad del sistema educativo y en la enseñanza de las ciencias y matemáticas, así lo expresó un artículo publicado en Siglo XXI el 11 de abril de 2012 sobre: Guatemala baja en la calificación de TIC. Y el 1% dijo no tener ninguna preparación, lo cual se puede deber a la falta de interés por el curso, por sentir la clase aburrida y muy teórica, como lo muestra la gráfica No. 22.

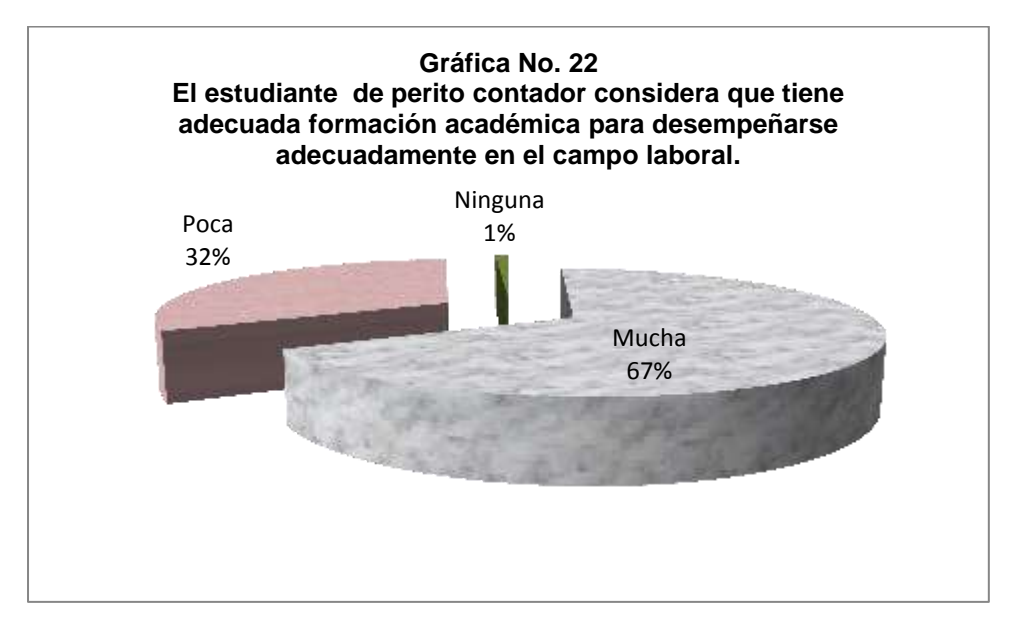

Fuente: Elaboración personal con base a datos obtenidos en la investigación.

El 100% de los docentes de contabilidad que fueron entrevistados, dijeron que poseen los conocimientos y habilidades necesarios que contribuyen con la alta formación académica de los estudiantes, ya que ellos se actualizan y capacitan en los temas a impartir, porque la sociedad se mantiene en pleno desarrollo, por lo que se debe estar actualizado preparándose constantemente.

El 100% de los estudiantes dijo que las empresas esperan de los practicantes de perito contador buen desempeño y eficiencia.

Los docentes de contabilidad consideran que la práctica supervisada del perito contador proporciona los siguientes beneficios:

- Situarlo en el campo laboral.
- Afina conocimientos que no han sido definidos en su totalidad en años anteriores.
- Conoce el manejo de las empresas.
- Adquiere experiencia.
- Ve la realidad contable de la oficina.

Los estudiantes consideran importante la práctica supervisada, por las siguientes razones:

- Se ponen en práctica todos los conocimientos adquiridos.
- Para conocer como es en la vida real el ámbito de la profesión.
- Se prueba el verdadero conocimiento de los practicantes.
- Tener confianza en sí mismo.
- Para darse cuenta en que están fallando.
- Obtener experiencia.
- Para formar el carácter.
- Tener disciplina y responsabilidad.

De los gerentes entrevistados el 90% dijo que los practicantes poseen los conocimientos necesarios de contabilidad a nivel de texto, no de práctica. El 10% dijo que no poseen los conocimientos necesarios de contabilidad, ya que los docentes no se dan a la tarea de asegurarse que están formando peritos contadores aptos y competentes, como lo muestra la gráfica No. 23.

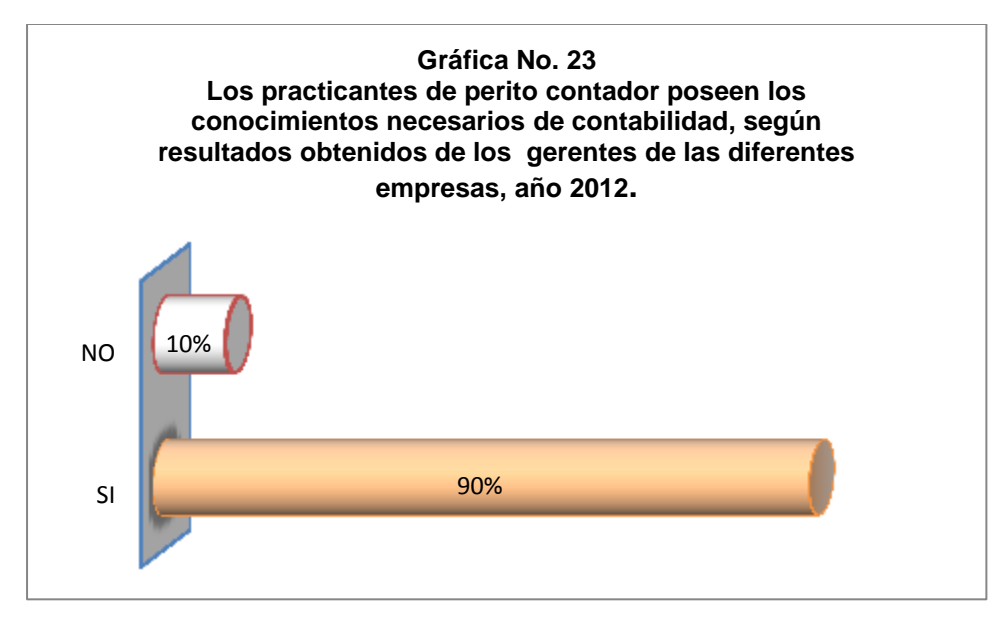

Fuente: Elaboración personal con base a datos obtenidos en la investigación.

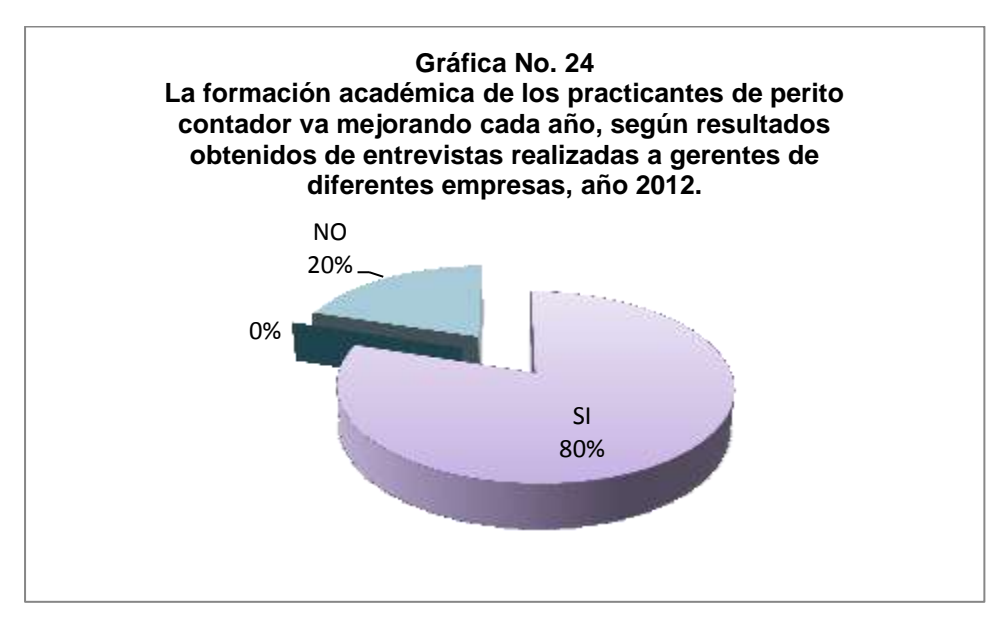

Fuente: Elaboración personal con base a datos obtenidos en la investigación.

El 80% de los gerentes entrevistados dijo que la formación académica de los practicantes de perito contador va mejorando cada año, debido al grado de exigencia que tiene en la actualidad la globalización, el 20% dijo que la formación académica de los practicantes no va mejorando cada año, porque el uso de la tecnología se mantiene estática y deberían de haber ciertas variaciones o modificaciones en el pensum de estudios a manera de adiestrarlos

en el uso de las tecnologías de la información y comunicación, como lo muestra la gráfica No. 24.

El 90% de los gerentes entrevistados, dijeron que han quedado satisfechos con el desempeño laboral de los practicantes de perito contador; porque han demostrado sus conocimientos, el deseo de aprender y adaptarse a la vida laboral, el 10% dijo que no han quedado satisfechos con el desempeño laboral de los practicantes de perito contador; porque no siempre tienen adecuada preparación en el tema de contabilidad al hacer uso de la tecnología, como lo muestra la gráfica No. 25.

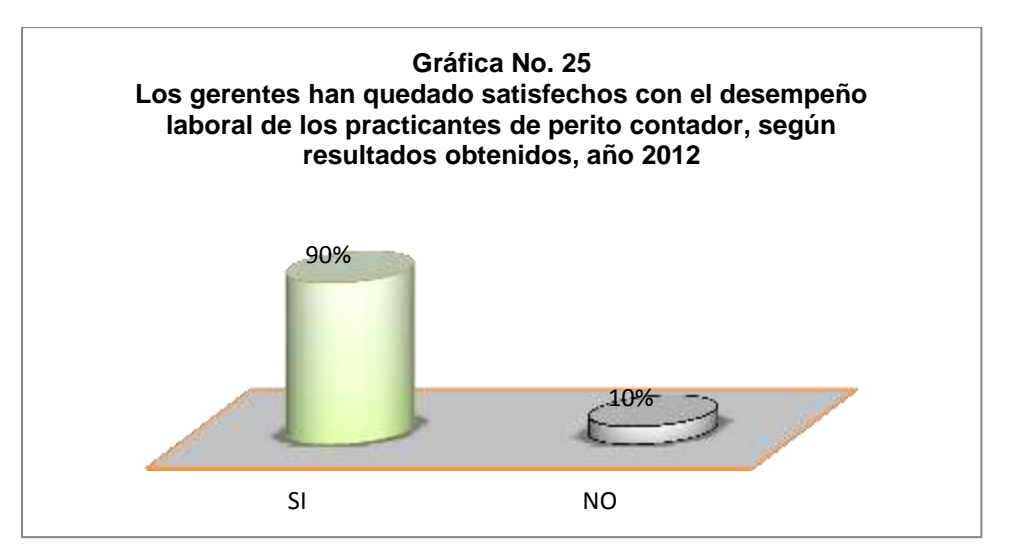

Fuente: Elaboración personal con base a datos obtenidos en la investigación.

Los gerentes esperan de un practicante de perito contador lo siguiente:

- Que se entregue al 100% a su trabajo.
- Que tenga iniciativa, ética profesional, honradez.
- Conocimientos contables bien fundamentados.
- Que no sea tímido.
- Que maneje confidencialmente la información de la empresa.
- Que tenga buena voluntad de aprendizaje, cooperación, dedicación y sobre todo disciplina.
- Que tenga entusiasmo, concentración, honestidad.
- Que se adapte a los cambios.
- Que tenga deseos de superación y de aprender.
- Que apoye al contador oficial de la entidad o empresa.

Las recomendaciones que dan los gerentes de empresas a los docentes del área contable para contribuir con la formación académica de los peritos contadores, son las siguientes:

- Que enfaticen la confidencialidad y la lealtad hacía la empresa para la cual trabajen.
- Que se mantengan al día en leyes fiscales.
- Mostrar atención en deficiencias de ortografía, redacción y caligrafía.
- Que se le enseñe la realidad contable del país.
- Que realicen prácticas contables con ejercicios reales y no sólo con laboratorios de libros.
- Que se mantengan actualizados en temas que imparten.
- Que hagan uso constante de equipo tecnológico.
- Que enseñen a conciencia y cuenten con experiencia.
- Que conozca y enseñe todo lo referente a obligaciones fiscales.
- Ejemplos aplicados a la normativa legal de Guatemala.
- Que se les enseñe con amor para que sean buenos trabajadores en el futuro.
- Que les den a conocer las NIF.

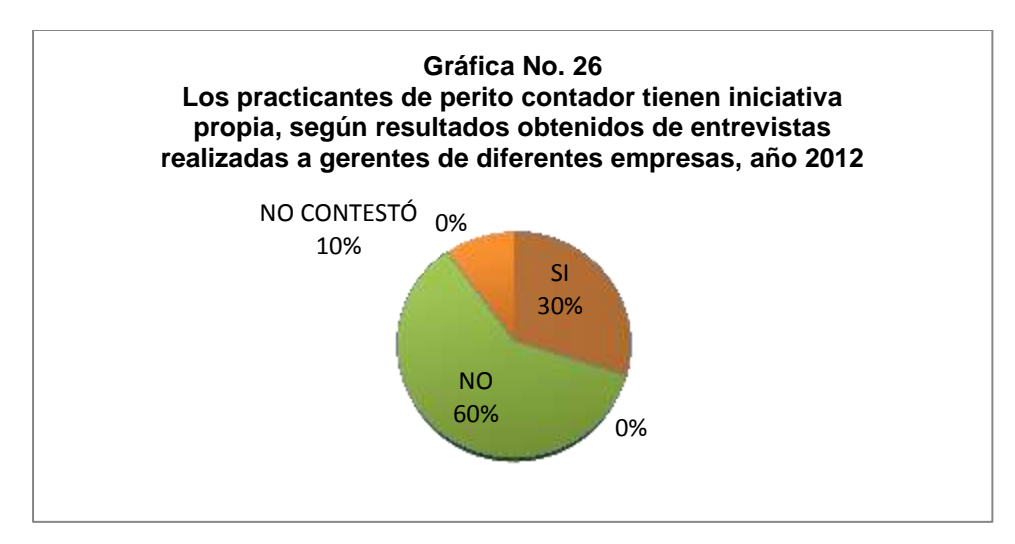

Fuente: Elaboración personal con base a datos obtenidos en la investigación.

El 60% de los gerentes entrevistados dijeron que los practicantes de perito contador no tienen iniciativa, lo cual pueda deberse a la timidez, porque carecen de la experiencia que induce a esta iniciativa, porque no se les enseña dentro del plantel y mucho menos en los hogares, debido a que como de costumbre siempre se les indica que deben preguntar antes de realizar algo, o no hagan si no se les indica, por el temor a cometer errores y perder la práctica supervisada, que al final ese es el único fin de un practicante, llenar ese requisito. El 30% dijo que los practicantes de perito contador si tienen iniciativa propia, la cual puede tener diferentes motivaciones como: la graduación, la esperanza de quedarse laborando dentro de la empresa o tomarlo como una experiencia en su futuro profesional, o para que se le tome en cuenta en una futura oportunidad de trabajo, como lo muestra la gráfica No. 26.

La gráfica No. 27 muestra que el 90% de los gerentes entrevistados dijeron que, consideran de gran ayuda para la empresa contar con practicantes de perito contador, ya que son el futuro de Guatemala y hay que brindarles la oportunidad, se motivan a los practicantes a ser mejores, se puede delegar ciertas funciones cuando se les enseña el quehacer diario de la oficina, apoyan con tareas de menor responsabilidad, por sus habilidades pueden encontrarse en ellos nuevo personal para la empresa. El 10% no contestó.

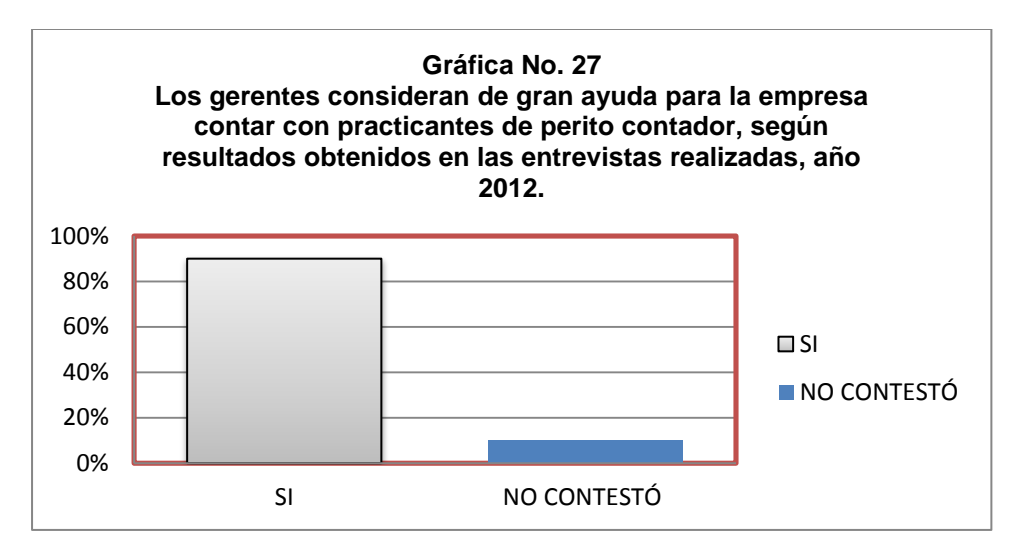

Fuente: Elaboración personal con base a datos obtenidos en la investigación.

La gráfica No. 28 muestra que el 80% de los gerentes entrevistados dijeron que, el practicante de perito contador realiza dentro de la empresa actividades acordes a su profesión, porque el enfoque que se les da, es en su área y no tiene sentido desperdiciar recursos humanos asignándole tareas que no van acorde a sus aspiraciones, el 10% dijo que al practicante de perito contador no se le asignan actividades acordes a su profesión, porque existe información confidencial y la experiencia no es la adecuada, sólo se les asigna tareas de archivo y recopilación de datos.

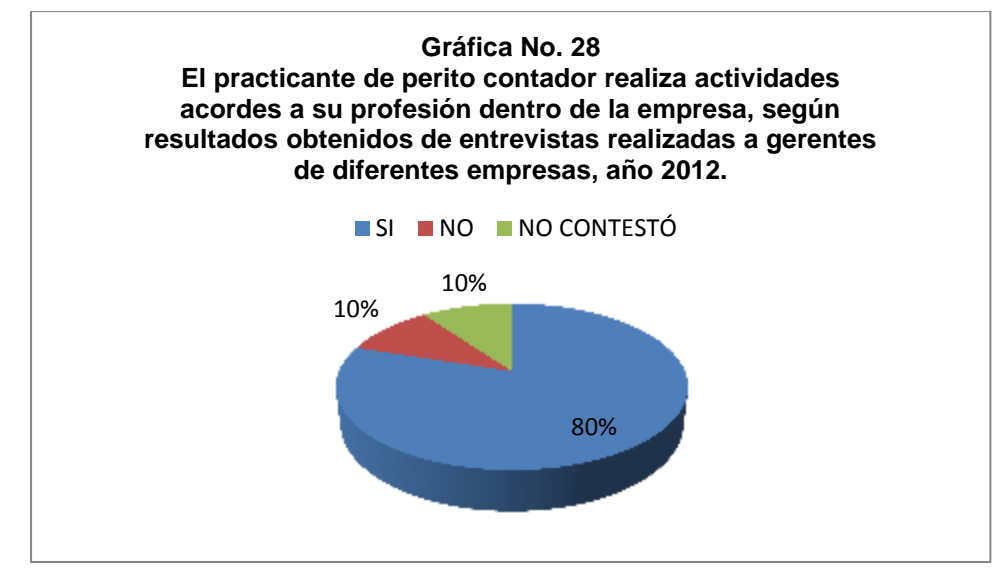

Fuente: Elaboración personal con base a datos obtenidos en la investigación.

Las deficiencias que ven los gerentes en el practicante de perito contador, son las siguientes:

- Conocimiento de temas más allá de su carrera.
- Falta de interés en el entorno político.
- Falta de hábito de lectura de herramientas personalizadas al área contable.
- Faltas de ortografía y mala redacción.
- Falta de conocimiento contable.
- Falta de destreza numérica.
- Algunas veces falta de atención o falta de interés en aprendizaje de nuevas cosas.
- Tienen cierto temor al hacer uso de los recursos de la empresa.
- Les cuesta adaptarse al sistema de la empresa.

### **11.3 Valores Éticos**

Del total de los estudiantes entrevistados el 71% dice que el docente de contabilidad le habla sobre valores éticos para que pueda dar buena impresión, para que sean mejores personas y contribuyan haciendo un cambio al país, tengan respeto hacia las personas, honradez, honestidad, etc., el 29% dijo que el docente de contabilidad no le habla sobre valores éticos. El 70% de los docentes de contabilidad que fueron entrevistados dijeron que, siempre aprovechan cualquier momento oportuno para hablarle a sus estudiantes sobre valores éticos, mientras que el otro 30% dice que a veces, como lo muestra la gráfica No. 29.

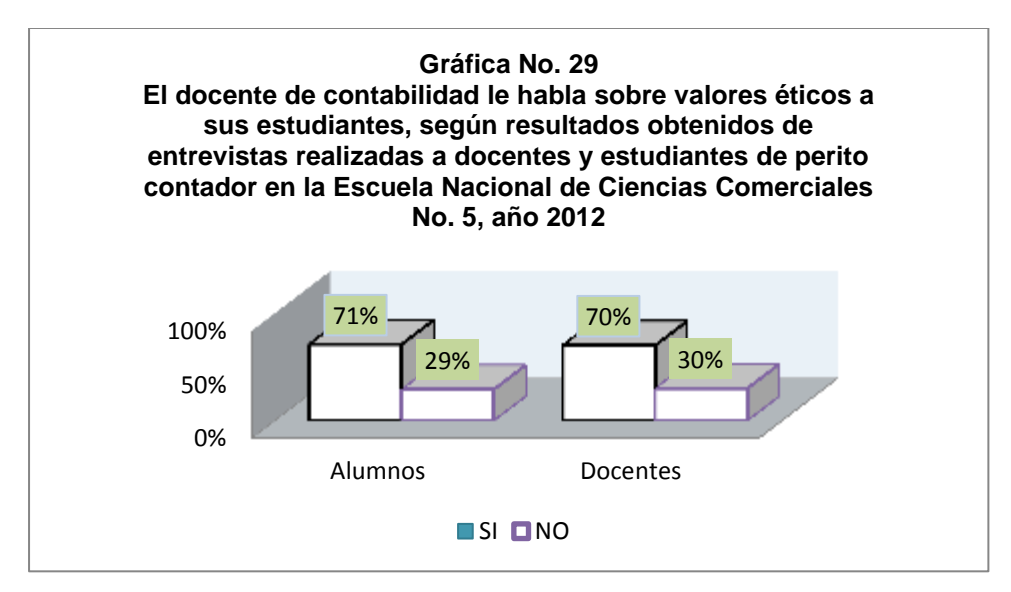

Fuente: Elaboración personal con base a datos obtenidos en la investigación.

El estudiante considera que los valores éticos le sirven para:

- Dar una buena impresión.
- Para ser mejores personas y con ello contribuir con el país.
- Tener respeto hacia las personas.
- Tener disciplina, honradez, honestidad.

La gráfica No. 30 demuestra que el 50% de los gerentes entrevistados dijo que los valores éticos que posee el alumno son muy buenos, el 20% dijo que es excelente, otro 20% dijo que es bueno, el 10% no contestó.

La gráfica No. 31 muestra que el 90% de los gerentes entrevistados dijo que el practicante de perito contador mantiene una buena presentación personal, ya que el establecimiento educativo se los exige para mejor presentación, el 10% no contestó.

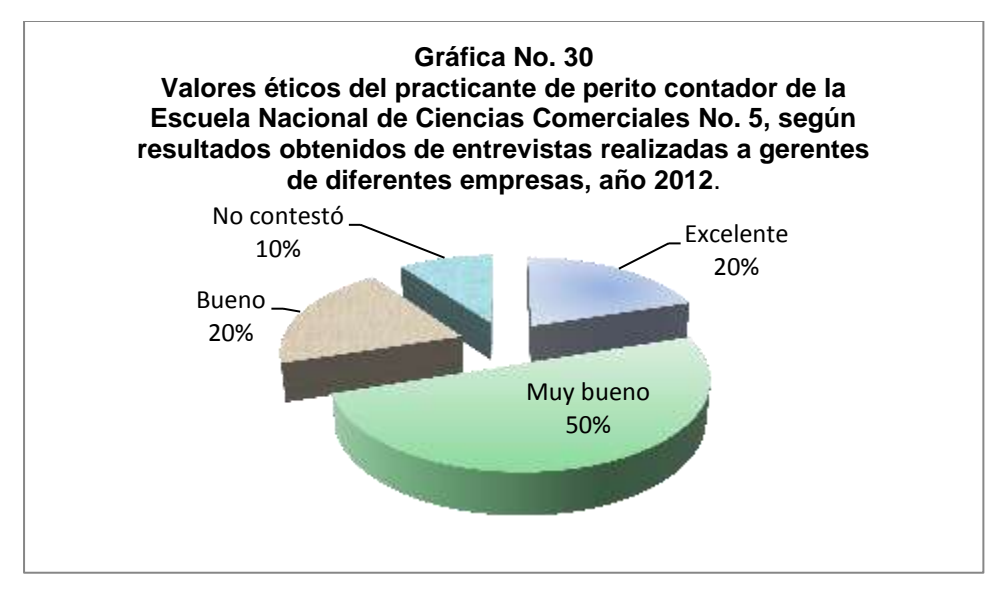

Fuente: Elaboración personal con base a datos obtenidos en la investigación.

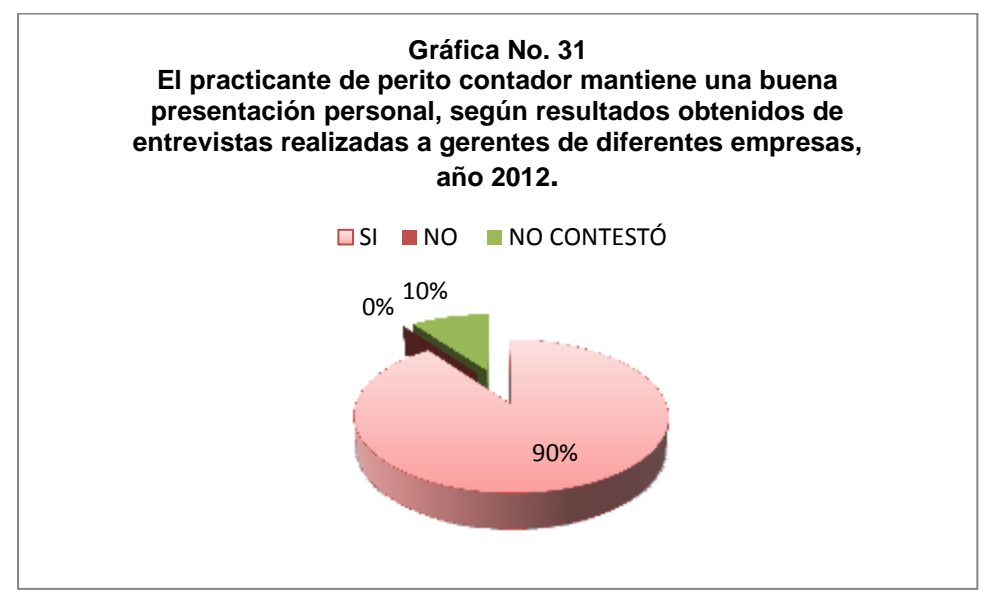

Fuente: Elaboración personal con base a datos obtenidos en la investigación.

# **12. DISCUSIÓN Y ANÁLISIS DE RESULTADOS**

#### **12.1 Herramientas de las TICs en la Práctica Supervisada**

Las empresas en su mayoría tienen sus propios programas contables donde realizan todos los movimientos de ingresos y egresos que permiten el buen funcionamiento de la empresa, ya que eso les permite modificar los programas en cualquier momento que se requiera y se adapte a las exigencias de la misma, para facilitar el ingreso y manejo de la información contable y financiera para tener todo al día y hacer uso de la misma cuando así se requiera, se lleva un estricto control, se detectan errores con facilidad, a pesar de ello son muy pocas las empresas que adquieren en el mercado programas contables reconocidos como lo son: Mónica, Aspel, Flex Line, Sicoin Web, los cuales también combinan con Access y Excel. (Ver gráfica No. 1)

Los estudiantes demuestran una deficiente preparación académica en cuanto a los programas contables ya que en su mayoría los desconocen, lo cual les perjudica al momento de realizar su práctica, se debe considerar que nos encontramos en un mundo tecnológico donde para poder sobrevivir se debe estar actualizado considerando que la Reforma Tributaria también obliga a hacer uso de la tecnología para hacer infinidad de transacciones comerciales, pocos estudiantes conocen el programa de Mónica, Sicoin y Siges, lo que provoca que muy pocos estudiantes tengan inmediatamente éxito en el campo laboral.

Según los estudiantes los programas contables sirven para facilitar el trabajo, mejorar la comprensión de los temas contables, desarrollar la habilidad mental, orientar al contador, contabilizar los registros de ingresos y egresos, ahorran tiempo y espacio. (Ver gráfica No. 2)

Los docentes conocen la importancia y necesidad que tiene conocer los programas contables y es por eso que se los hace saber a los estudiantes; porque está consciente que es lo que realmente se utiliza actualmente en las empresas para facilitar el trabajo, pero también considera que la falta de recursos económicos no le da oportunidad a todos los estudiantes para adquirir una computadora que le permita obtener muchos beneficios que le servirán tanto en su formación académica como laboral.

Las empresas utilizan los programas contables para llevar un adecuado control de los registros contables y procesamiento de las transacciones, mantienen la información actualizada, los estados financieros se preparan de inmediato en cualquier situación necesaria para la toma de decisiones, ahorra tiempo, dinero y espacio, los programas contables se pueden adquirir en el mercado o bien la empresa puede diseñar su propio programa contable según sus exigencias y necesidades.

Los estudiantes saben para qué sirve el Portal de SAT, el cual es de suma importancia en esta época de cambios en el cual infinidad de cosas se hacen por medio electrónico, muy pocos estudiantes conocen para qué sirve el Portal de la SAT y esto se debe porque los docentes no motivan a los estudiantes a ingresar a dicha página para conocer los beneficios que les brinda. El Portal de la SAT es una aplicación donde puede encontrar herramientas de fácil acceso donde encuentra todo lo que necesita para hacer autoconsultas, denuncias, pagos de impuestos, consultas por correo, verificar requisitos de trámites tributarios, descarga de leyes y formularios, se pueden recibir cursos virtuales, así como la herramienta Asiste Light que se utiliza para el llenado de formularios que se declaran electrónicamente, la herramienta PlanIva que facilita la operatoria de los documentos para planilla IVA, la herramienta Asistelibros que va dirigido a personas que deben llevar un control computarizado de sus compras y ventas así como la generación de archivos electrónicos para su transmisión por bancasat, herramienta RetenISR que facilita a los agentes de retención ISR la elaboración e impresión de la declaración jurada ante el patrono en relación de dependencia así como su transmisión por medio electrónico, entre muchos otros beneficios. (Ver gráfica No. 3)

Los estudiantes hacen poco uso de internet para realizar tareas de contabilidad, mientras que otros estudiantes dicen que no hacen uso de la tecnología, lo que provoca gran deficiencia porque no se familiariza con la tecnología, lo que puede repercutir al momento de realizar su práctica supervisada, mientras que unos cuantos hacen demasiado uso de la tecnología para realizar sus tareas de contabilidad para estar bien informados y actualizados al respecto. Coderch y Guitert (2001) afirma que Internet es una herramienta necesaria y de gran utilidad para la realización de investigaciones y para facilitar el quehacer diario, permite la adquisición de conocimientos de forma fácil y motivada, la búsqueda de información es rápida al igual que el tratamiento, procesamiento y presentación de la información. Internet constituye una importante herramienta de investigación y permite la interacción a un doble nivel: entre personas y con los contenidos. Ello, facilita que pueda desarrollarse más fácilmente un proceso de aprendizaje cooperativo centrado en la búsqueda, tratamiento, procesamiento y presentación de la información. Martin-Laborda (2005) afirma que el profesor puede utilizar el internet para enseñar o completar una materia haciendo usos de los recursos didácticos existentes que a su vez son motivadores y facilitan el aprendizaje de los contenidos. (Ver gráfica No. 4)

Los estudiantes no hacen uso del correo electrónico para enviar tareas de contabilidad, lo que es una gran pena, que en este mundo tan globalizado en el que se vive no se haga uso de esta herramienta tan conocida y utilizada en la sociedad. Pocos estudiantes dicen que a veces hacen uso del correo electrónico para enviar tareas de contabilidad y se debe porque los docentes no solicitan las tareas por este medio sino lo siguen haciendo de forma tradicional a papel y lápiz. Es de mencionar que muchas personas que hacen uso diario de esta herramienta no conocen muy bien su funcionalidad y tienen problemas constantes con su uso, debido a la falta de interés por conocer las opciones que brinda para un adecuado manejo y aprovechamiento de los beneficios con los que cuenta y así poder llevar una mejor enseñanza a los estudiantes. Martin-Laborda (2005) señala que el profesor puede utilizar Internet en el aula para enseñar la materia, completar temas que no quedaron claros, darles a conocer los beneficios del uso del internet, reforzar trabajos inconclusos, ayudar a estudiantes con dificultades en ciertos temas. Lara (2002), afirma que la educación virtual eleva la calidad de la enseñanza aprendizaje, debido a la atención y motivación que se obtiene haciendo uso de herramientas didácticas, permitiendo que el alumno forme su propio aprendizaje en cualquier momento, no sólo dentro del aula, ya que el uso de la tecnología ahorra tiempo, espacio y proporciona flexibilidad. La educación virtual es muy utilizada y de gran ayuda en nuestro medio ya que facilita las tareas diarias. La educación virtual debe estar presente en todo establecimiento tanto público como privado, ya que las TICs están presente en la sociedad y seguirán avanzando día con día, por lo tanto el docente debe buscar los medios a para llevar a los estudiantes un aprendizaje basado en una educación virtual. Entre las herramientas de las TICs del perito contador están: internet, computadora, correo electrónico, weblogs o blogs, televisión, programas contables, portal SAT, Windows, etc. (Ver gráfica No. 5)

Los programas de Microsoft que utiliza el alumno para hacer las tareas de contabilidad son: El Programa Excel lo que significa una gran ventaja ya que ahorra tiempo con el uso apropiado de fórmulas y dan una excelente presentación a los trabajos a la vez que se hace uso de la tecnología, la minoría de estudiantes utiliza PowerPoint, Access y Word. Windows cuenta con un

conjunto de programas que permiten la fácil utilización de una computadora para facilitar el trabajo. (Ver gráfica No. 6)

A la mayoría de estudiantes no se le dificulta hacer tareas a computadora y consideran un gran avance porque van adquiriendo habilidad y rapidez, los estudiantes que no cuentan con una computadora en casa ahora tienen la opción de dirigirse a un café internet y realizar sus tareas como si estuvieran en casa, a pocos estudiantes si se les dificulta hacer tareas a computadora, pero se debe tener presente que mientras más la utilizan menos se les dificulta. La computadora permite el procesamiento de datos llevando un adecuado control de la información a través del uso de los diferentes programas. Algunos beneficios del uso de la computadora: proporciona orden, limpieza y exactitud, el trabajo se lleva a cabo en el menor tiempo posible, proporciona mayor presentación en la elaboración del trabajo, proporciona confiabilidad, ahorra dinero, tiempo y espacio. (Ver gráfica No. 7)

La mayoría de los docentes de contabilidad, se ven beneficiados con el uso de los recursos didácticos tecnológicos porque ahorra tiempo y facilita la comprensión de los temas contables, mientras que la minoría considera que facilita la enseñanza. Rosario Jimmy (2005) afirma que la Tecnología de la Información y Comunicación, facilitan la interconexión a nivel mundial, transmitiendo documentos, imágenes, videos, sonidos, etc., instantáneamente a la vez que la almacena. (Ver gráfica No. 8)

Los estudiantes consideran de importancia el curso de contabilidad, ya que les permite llevar el control de todos los registros contables de la empresa, así como conocer la situación de la misma, la minoría de los estudiantes dijo que no considera de importancia el curso de contabilidad, debido a que algunos estudiantes estudian la Carrera de Perito Contador porque sus padres no les dieron la oportunidad de elegir la carrera de su preferencia, lo que hace ver el curso sin importancia y desagradable. (Ver gráfica No. 9)

Los estudiantes han adquirido los conocimientos contables necesarios y actualizados, los cuales le servirán al momento de realizar su práctica supervisada, teniendo presente que no es lo mismo lo teórico a lo práctico y es ahí donde se presenta el desafío. Muy pocos estudiantes consideran que no han adquirido los conocimientos contables necesarios y actualizados, debido a que las clases son muy teóricas y no motivan el aprendizaje.

Según el Acuerdo Ministerial 1141 del Ministerio de Educación publicado en el Diario Oficial el 26 de noviembre de 1989, "La práctica supervisada se considera la culminación de las carreras de secretario y oficinista, secretariado bilingüe(Secretario ejecutivo en español y secretariado y oficinista, secretariado bilingüe) y de perito contador, para los establecimientos que trabajan en el plan, por lo tanto es una asignatura fuera del pensum, a la que se le otorga importancia de un requisito que cierra las carreras mencionadas. Por esta misma importancia se requiere la aprobación de todas las asignaturas del pensum de estudios, antes de realizar la práctica de oficina".

Los autores Reyzal y Tenorio (1992) afirman que el aprendizaje significativo relaciona la información existente en el cerebro y la relaciona con nuevos conocimientos adquiridos para crear el aprendizaje y promover la adquisición de conocimientos posteriores que contribuye al aprendizaje del alumno, de forma motivada. (Ver gráfica No. 10)

Los estudiantes no consideran aburrida la clase de contabilidad, porque según ellos depende del profesor que la clase esté motivada para hacer el curso agradable. Mientras que para unos pocos la clase es aburrida e instan a los docentes a usar más tecnología e ilustraciones. Álvarez (2002), afirma que la utilización de una variedad de tecnologías de la comunicación proporcionan la flexibilidad necesaria para: cubrir necesidades individuales y sociales de forma rápida, ahorrando tiempo y dinero. Permitir la interacción de estudiantes y profesores, porque se pueden comunicar a distancia y resolver dudas. Promover entornos de aprendizajes efectivos, porque despierta el interés y motiva el aprendizaje de los estudiantes. (Ver gráfica No. 11)

Los estudiantes consideran que el docente de contabilidad, le debería de enseñar el curso con: computadora en clase, dinámicas, paciencia y claridad, con programas contables, con tecnología, con cañonera, de forma fácil y estricta, con formularios didácticos, con ejercicios, de forma personalizada.

#### **12.2 Formación Profesional del Perito Contador**

Los docentes conocen el significado de las TICs, porque se actualizan constantemente para contribuir con el desarrollo social, pero el docente no lo pone en práctica al momento de impartir el curso, ya que los estudiantes dijeron que les gustaría que el docente utilizara recursos didácticos tecnológicos como: computadora, programas contables, cañonera, internet, portal SAT, correo electrónico, Sicoin, Siges, televisión, radio, impresora, con el fin de estar actualizados y preparados al momento de llegar al campo laboral; ¿pero qué pasa con los docentes que no conocen el significado de las TICs? Seguirán haciendo uso de los recursos didácticos tradicionales para formar peritos contadores desactualizados en cuanto a TICs, donde los docentes dijeron que utilizan para impartir sus cursos de contabilidad los siguientes recursos didácticos tradicionales, marcador, libro y pizarrón, papel factura, debido a que no poseen recursos económicos que les permita adquirir recursos didácticos tecnológicos, ya que el laboratorio de computación no cuenta con suficientes computadoras y por lo tanto el alumno se ve en la necesidad de compartir la computadora, debido a la falta de colaboración e interés por parte de las autoridades administrativas del establecimiento. Los docentes reciben poca colaboración por parte de las autoridades administrativas en la implementación y utilización de los recursos didácticos tecnológicos, mientras que la minoría índica que no reciben ninguna colaboración lo cual afecta el aprendizaje de los estudiantes porque no se les da una enseñanza actualizada, y otros cuantos dicen que reciben mucha colaboración.

"Las TIC es una herramienta muy importante, ya que apoyan procesos de aprendizaje colaborativo, entendido como aquel proceso de aprendizaje que hace hincapié en los refuerzo cooperativos o de grupo entre el profesorado y los estudiantes". (Revista Digital Beta, 2008, Educación virtual en la educación profesional)

Rosario Jimmy (2005) afirma: que Las Tecnologías de la Información y Comunicación han permitido llevar la globalidad al mundo de la comunicación, facilitando la interconexión entre las personas e instituciones a nivel mundial, y eliminando barreras espaciales y temporales.

Tal como se observa en la sociedad, basta con una llamada para programar una cita, realizar un cobro, ofrecer un producto, saludar a un amigo o familiar, con el uso de una computadora e internet se pueden enviar cartas, presentaciones, dar a conocer los productos que se tienen a la venta, buscar trabajo, etc., las empresas cuentan con mucha tecnología que les facilita el trabajo, les ahorra dinero ya que muchas cosas que hacía un mensajero se hacen vía internet, tal es el caso de un pago de energía eléctrica o teléfono que con sólo contar con una computadora con internet y tener clave de acceso a una banca virtual se pueden realizar los pagos con un simple clic. (Ver gráfica No. 12, 16, 17, 19)

Los docentes de contabilidad se actualizan y capacitan constantemente sobre las TICs, para estar al día y ser competitivo; pero el contar con pocas herramientas les afecta de la siguiente manera: sólo algunos docentes hacen uso de los recursos didácticos ya que no alcanza para todos, lo cual perjudica el aprendizaje de muchos estudiantes de forma tecnológica y desactualizada, los docentes hacen poco uso de la tecnología, así lo expresaron los estudiantes dando a conocer las herramientas que utiliza el docente para impartir el curso, entre las que se encuentran: computadora, programas contables, portal SAT, cañonera, internet, correo, debido a los pocos recursos tecnológicos con que cuenta el establecimiento, por eso los estudiantes se ven en la necesidad de acudir a un café internet para consultar dudas que tengan en relación a temas vistos en clase y así poder mantenerse actualizados, ya que las nuevas reformas tributarias así lo requieren. Los docentes motivan el aprendizaje de los estudiantes con el uso de las TICs, haciendo uso adecuado de las mismas, porque los estudiantes participan, el curso es entretenido y no se vuelve tedioso, lo que favorece el aprendizaje de los temas contables. El uso de los recursos didácticos por parte de los docentes de contabilidad en su mayoría es bueno y excelente, así lo expresaron los estudiantes y consideran que se debe a la actualización y preparación constante para llevar a los estudiantes una alta formación académica y sean competitivos en el campo laboral, mientras que la minoría hace mal uso de los pocos recursos didácticos con que cuenta el establecimiento debido a la falta de conocimiento y actualización. Al respecto Rosario Jimmy (2005) afirma que las metodologías de las TICs: Capacitan, sensibilizan y actualizan a los docentes en el uso adecuado de las TICs en el ejercicio docente. Propician la adquisición y uso en la práctica docente de paquetes didácticos elaborados en base a las TICs. (Ver gráfica No. 13, 14, 15, 20)

Las tareas asignadas a los estudiantes por los docentes de contabilidad son con recursos didácticos tradicionales, los cuales son: papel y lápiz por ser los recursos que se utilizan en mayor escala en el medio; pero lo complementan con el uso de la computadora y el correo electrónico. (Ver gráfica No. 18)

La mayoría de los estudiantes tienen mucha preparación académica para desempeñarse en el campo laboral, ya que el docente le ha dado todas las bases necesarias para enfrentarse al campo laboral, mientras que algunos estudiantes indican que tienen poca preparación académica debido a que no entienden las explicaciones por parte del docente y algunos son muy enojados lo que provoca que les de pena preguntar y se queden con dudas. El CNB (2009) define las competencias "como la capacidad o disposición que ha desarrollado una persona para afrontar y dar solución a problemas de la vida cotidiana y generar nuevos conocimientos". Por ello los docentes deben ser pacientes y dar explicaciones claras para que los estudiantes puedan comprender, ya que no todos tienen la misma capacidad de aprendizaje. Los practicantes de perito contador poseen los conocimientos necesarios de contabilidad a nivel de texto, no de práctica, ya que los docentes no se dan a la tarea de asegurarse que están formando peritos contadores aptos y competentes, según resultados obtenidos de gerentes de empresas. El CNB (2009) afirma que la práctica supervisada en empresa indica que el fin primordial de está practica es llevar al estudiante a la aplicación de los conocimientos adquiridos durante todo el proceso de formación académica de la carrera de perito contador, combinando la teoría con la práctica, ya que las empresas necesitan estudiantes con conocimientos teóricos y prácticos para llevar un control y desarrollo adecuado de la empresa, la cual se desarrolla en 300 horas, para luego conferirle el título de perito contador el cual le permite ejercer su profesión. (Ver gráfica No. 22)

Los docentes de contabilidad afirman poseer los conocimientos y habilidades necesarios que contribuyen con la alta formación académica de los estudiantes, ya que ellos se actualizan y capacitan en los temas a impartir, porque la sociedad se mantiene en pleno desarrollo, por lo que deben estar actualizados y preparándose constantemente. Hay que tener presente que pueden poseer infinidad de conocimiento y estar actualizados; pero si no saben transmitir los conocimientos y no le dan confianza al estudiante, esto provocará que se les dificulte el aprendizaje a los estudiantes.

Los estudiantes están conscientes de lo que esperan las empresas de los practicantes de perito contador y hacen mención del buen desempeño y eficiencia. Consideran de importancia la práctica supervisada por las siguientes razones:

Se ponen en práctica los conocimientos adquiridos. Para conocer como es en la vida real el ámbito de la profesión. Se prueba el verdadero conocimiento de los practicantes. Tener confianza en sí mismo.

84

Para darse cuenta en que están fallando.

Adquirir experiencia.

Para formar el carácter.

Tener disciplina y responsabilidad.

Aprender a trabajar en equipo.

Mientras que los docentes de contabilidad consideran que la práctica supervisada del perito contador proporciona los siguientes beneficios:

Situarlo en el campo laboral.

Afina conocimientos que no han sido definidos en su totalidad en años anteriores.

Conoce el manejo de las empresas.

Adquiere experiencia.

Ve la realidad contable de la empresa.

La mayoría de los gerentes entrevistados dijeron que la formación académica de los practicantes de perito contador va mejorando cada año, debido al grado de exigencia que tiene en la actualidad la globalización, mientras que la minoría indicó que la formación académica de los practicantes de perito contador no va mejorando cada año, porque el uso de la tecnología se mantiene estática y deberían de haber ciertas variaciones o modificaciones en el pensum de estudios a manera de adiestrarlos en el uso de las tecnologías de la información y comunicación. (Ver gráfica No. 24)

Las recomendaciones que dan los gerentes de empresas a los docentes del área contable para contribuir con la formación académica de los peritos contadores, son las siguientes:

Que enfaticen la confidencialidad y la lealtad hacía la empresa para la cual trabajen.

Que se mantenga al día con las leyes fiscales.

Mostrar atención en deficiencias de ortografía, redacción y caligrafía.

Que se le enseñe al estudiante la realidad contable del país.

Que realicen prácticas contables con ejercicios reales y no sólo con laboratorios de libros.

Que se mantengan actualizados en temas que imparten.

Que hagan uso constante de equipo tecnológico.

Que enseñen a conciencia y cuenten con experiencia.

Que conozca y enseñe todo lo referente a obligaciones fiscales.

Que de ejemplos aplicados a normativas legales de Guatemala.

Que se les enseñe con amor para que sean buenos trabajadores en el futuro. Que les den a conocer las NIF.

Los gerentes entrevistados dijeron que han quedado satisfechos con el desempeño laboral de los practicantes de perito contador; porque han demostrado sus conocimientos, el deseo de aprender y adaptarse a la vida laboral, los gerentes que no han quedado satisfechos con los practicantes dicen que no tienen adecuada preparación en temas contables lo que se ve reflejado al hacer uso de la tecnología. El CNB (2009) sostiene que la práctica supervisada es esencial para los futuros peritos contadores, porque combina aspectos, teóricos, prácticos, observa el ambiente de trabajo y se interrelaciona con sus compañeros, conoce las deficiencias que posee en el área contable, aclara dudas que se originen en el proceso de la práctica. (Ver gráfica No. 25)

Lo que esperan los gerentes de un practicante de perito contador:

Que se entregue al 100% a su trabajo. Que tenga iniciativa, ética profesional, honradez. Conocimientos contables bien fundamentados. Que no sea tímido. Que maneje confidencialmente la información de la empresa. Que tenga buena voluntad de aprendizaje, cooperación, dedicación y sobre todo disciplina.

Que tenga entusiasmo, concentración, honestidad. Que se adapte a los cambios. Que tenga deseos de superación y de aprender. Que apoye al contador oficial de la entidad o empresa.

La mayoría de los gerentes entrevistados, dijeron que los practicantes de perito contador no tienen iniciativa, lo cual pueda deberse a la timidez, porque carecen de experiencia que induce a esta iniciativa porque no se les enseña en el establecimiento educativo ni mucho menos en los hogares, debido a que como de costumbre siempre se les indica que deben preguntar antes de realizar algo, o no hagan si no se les indica. Por el temor a cometer errores y perder la práctica supervisada que al final ese es el único fin de un practicante, llenar ese requisito para obtener el título de perito contador. La minoría de los gerentes entrevistados dijo, que los practicantes de perito contador si tiene iniciativa propia, la cual puede tener diferentes motivaciones como: la graduación, la esperanza de quedarse laborando dentro de la empresa o tomarlo como una experiencia en su futuro profesional, o para que se le tome en cuenta en una futura oportunidad de trabajo. (Ver gráfica No. 26)

La mayoría de los gerentes entrevistados dijeron que, consideran de gran ayuda para la empresa contar con practicantes de perito contador, ya que son el futuro de Guatemala y hay que brindarles la oportunidad, se motivan a los practicantes a ser mejores, se puede delegar ciertas funciones cuando se les enseña el quehacer diario de la oficina, apoyan con tareas de menor responsabilidad, por sus habilidades pueden encontrarse en ellos nuevo personal para la empresa. (Ver gráfica No. 27)

Los gerentes entrevistados indicaron que el practicante de perito contador, realiza dentro de la empresa actividades acordes a su profesión, porque el enfoque que se les da, es en su área y no tiene sentido desperdiciar recursos humanos asignándole tareas que no van acorde a sus aspiraciones. Mientras

87

que la minoría de gerentes indicó, que al practicante de perito contador no se le asignan actividades acordes a su profesión, porque existe información confidencial y la experiencia no es la adecuada y por eso sólo se les asigna tareas de archivo y recopilación de datos. (Ver gráfica No. 28)

Las deficiencias que ven los gerentes en el practicante de perito contador, son las siguientes:

Falta de interés en el entorno político.

Falta de hábito de lectura de herramientas personalizadas al área contable.

Faltas de ortografía y mala redacción.

Falta de conocimiento contable.

Falta de destreza numérica.

Algunas veces falta de atención o falta de interés en aprendizaje de nuevas cosas.

Tienen cierto temor al hacer uso de los recursos de la empresa.

Les cuesta adaptarse al sistema de la empresa.

#### **12.3 Valores éticos**

La mayoría de docentes de contabilidad le habla al alumno sobre valores éticos, para que pueda dar buena impresión, para que sean mejores personas y contribuyan haciendo un cambio al país, para que tengan respeto hacia las personas, honradez, honestidad, entre muchos otros valores, según lo expresado por los estudiantes. A sí lo demostró la mayoría de los docentes de contabilidad al aprovechar cualquier momento oportuno para hablarles a sus estudiantes sobre valores éticos. Los gerentes entrevistados de diferentes empresas, expresaron que los valores éticos que posee el alumno de perito contador son muy buenos, mientras que unos pocos dijeron que eran excelentes y buenos. La mayoría de los gerentes expresó que los practicantes de perito

contador mantienen buena presentación personal, ya que el establecimiento educativo se los exige para mejor presentación.

La guía de Seminario Cultura Tributaria, material de apoyo para docentes según el Currículo Nacional Base Vigente (2009) dice: que los valores éticos, permite que las y los estudiantes respeten la vida, los bienes, los derechos y la seguridad de sí mismos y de las demás personas. Los y las estudiantes han de aprender a respetar normas, ejerciendo su libertad, actuando con seriedad y responsabilidad, ser honestas u honestos y perseverantes, practicar la equidad, alcanzar sus metas sin dañar a otros. (p.30)

Ramón J, (s.f.) afirma que "ética: es el conjunto de principios, valores, costumbres y normas de conducta adquiridos, asimilados y practicados de un modo estrictamente racional o consciente. Define los valores como: cualidades o modelos de comportamiento que pueden ser estimados y practicados en procura del bien moral; los valores se definen siempre en relación con las personas de preferencia que favorecen su perfeccionamiento ético y su idoneidad, para lo cual da algunos ejemplos de valores". (p.35)

Honestidad Prudencia Sabiduría Fortaleza Sinceridad Justicia Verdad

## **CONCLUSIONES**

- 1. La mayoría de empresas tienen su propio programa contable y son pocas las que adquieren en el mercado un programa contable conocido y confiable que les permita realizar todos los registros contables de ingresos y egresos, para el buen funcionamiento de la empresa y tener todo actualizado para cuando se necesite conocer la situación financiera; los estudiantes de perito contador al momento de realizar su práctica supervisada deben aplicar las herramientas de las TICs y es donde demuestran una deficiente preparación académica, ya que en su mayoría desconocen los programas contables, actualmente las empresas para facilitar el trabajo y ahorrar recursos económicos, humanos y materiales cuentan con programas contables. Los docentes no motivan a los estudiantes a ingresar al portal de la SAT para que conozcan los beneficios que obtienen, a parte de ahorrarles tiempo y dinero, los estudiantes hacen poco uso de internet y del correo electrónico para realizar tareas de contabilidad y enviarlas al docente, lo que provoca deficiencia en el uso de la tecnología e influye en su formación profesional, ya que la mayoría de estudiantes siguen utilizando herramientas didácticas tradicionales como papel y lápiz para solicitar las tareas al alumno.
- 2. Los docentes al momento de impartir el curso hacen poco uso de las TICs y los recursos didácticos que más utiliza son: lápiz, papel factura, marcador, pizarrón, libro. Los docentes reciben poca colaboración por parte de las autoridades administrativas en la implementación y utilización de los recursos didácticos tecnológicos, lo que influye de manera negativa en la formación profesional de los estudiantes ya que no se les da una enseñanza actualizada donde apliquen herramientas de las TICs.

3. La mayoría de docentes de contabilidad le habla al alumno sobre valores éticos, ya que estos son parte de la formación profesional del alumno para que pueda dar buena impresión, para ser mejores personas y contribuyan haciendo un cambio al país, para que tengan respeto hacía las personas, honradez, honestidad, entre muchos otros valores necesarios, los gerentes opinan que los valores éticos que poseen los practicantes son muy buenos y mantienen una buena presentación personal.

## **RECOMENDACIONES**

- 1. El docente debe dar a conocer al alumno los programas contables e incentivarlo a conocer los programas que ofrece el mercado, los beneficios que se obtienen con su uso y para que se familiaricen con los mismos y no sea deficiencia al momento de realizar su práctica, el docente debe incentivar el uso de los programas de Microsoft Office asignándole tareas las cuales las requiera por medio electrónico para que el estudiante se sienta obligado a hacer uso del internet y del correo electrónico para familiarizarse con la tecnología, la cual predomina en nuestro medio y avanza constantemente.
- 2. Los docentes deben poner en práctica las TICs, si el establecimiento no cuenta con recursos didácticos tecnológicos porque vivimos en un mundo globalizado con grandes avances tecnológicos que no se pueden dejar por un lado, el docente debe buscar la manera de introducir la tecnología en la enseñanza del alumno, motivándolo a realizar tareas a computadora, el alumno puede tener todos los conocimientos contables necesarios pero si no está familiarizado con la tecnología le crea gran deficiencia.
- 3. Los docentes no sólo le deben hablar a los estudiantes sobre valores éticos, sino también deben predicar con el ejemplo, para que los estudiantes perfeccionen los valores que ya poseen, para que sean personas de bien, respeten normas que les permita ejercer con libertad actuando con responsabilidad.

## **REFERENCIAS**

Bibliográficas, documentales, E-gráficas

### **a. Bibliográficas**

- 1. Ausubel. David, Novak Joseph, Hanesia Helen (1983). Psicología Educativa México: Trillas
- 2. Curso de computación XP No. 12. Pasa (2006) Amplie su PC: Periféricos y Ampliaciones. Realización: Multiactiva, Creación y Servicios Editoriales, S.L.
- 3. España Calderón, O. (2007). El camino de la educación en Guatemala. Ensayo.
- 4. Habraken, J. (2001). Microsoft Office XP 8 en 1. Pearson educación, México
- 5. Hernández Sampiere y otros (1994). Metodología de la investigación, México, Mc Graw Hill Hernández Sampieri, Roberto; Fernández Collado, Carlos; Baptista Lucio, Pilar
- 6. Metodología de la Investigación. (1997). Mc Graw Hill, México
- 7. Sergio Montero, G. (1989). Tesis en 30 días. Editores Mexicanos Unidos, S.A.

#### **b. Documentos**

- 8. Cardona Castillo, N.A. (2007). Administración y control de inventarios para repuestos de maquinaria pesada en un ingenio azucarero. (Tesis de licenciatura) Universidad de San Carlos de Guatemala, Guatemala.
- 9. Choque Larrauri R. (2009). Estudio en Aulas de Innovación Pedagógica y Desarrollo de Capacidades en Tecnologías de la Información y la Comunicación. TIC El caso de una red educativa de Lima. Perú
- 10.Currículo Nacional Base. (2009). Para la carrera de Perito Contador. Ministerio de Educación. Guatemala. Primera versión
- 11.De León Gómez, S.O. (2006). Estudio de factibilidad para la implementación de un Instituto de Educación Diversificada con énfasis en el área tecnológica y empresarial en la Ciudad de San Marcos. (Tesis de Maestría) Universidad de San Carlos de Guatemala, Guatemala.
- 12.Diario de Centro América. (2010). Número 43
- 13.Estrada Rosales, J.C. (2004). Implementación de un sistema de control interno en una empresa comercializadora de repuestos para vehículos comerciales y de turismo. (Tesis de licenciatura) Universidad de San Carlos de Guatemala, Guatemala.
- 14.Guía de Seminario Cultura Tributaria, material de apoyo para docentes según el Currículo Nacional Base Vigente. (2010).
- 15.Mateo Cutz, C. (2011). Influencia de la TICs en la formación del Perito Contador. Universidad de San Carlos de Guatemala.
- 16.Normas APA versión 6.6
- 17.Ochoa Bolaños, M.C. (2002). El Rendimiento Laboral de los practicantes de la Carrera de Perito Contador jornada nocturna en el ejercicio de su función. (Tesis de licenciatura) Universidad de San Carlos de Guatemala, Guatemala.
- 18.Ordoñez Alonzo, A.P. (2008). El ejercicio de la Práctica Supervisada de los estudiantes de nivel medio y su falta de regulación legal en el Código de Trabajo Guatemalteco. Universidad de San Carlos de Guatemala, Guatemala.
- 19.R. López M. (s.f.). Una experiencia de enseñanza y aprendizaje utilizando TICs en un curso superior de la UTN FR Paraná (Tesis de Maestría) Facultad Regional Santa Fe.
- 20.Sánchez, M. (2009). Bases para el Diseño de un Módulo de Gestión en Instituciones de Educación Superior Estatales de Ciencias Económicas. Tomo I. (Tesis de doctorado) Universidad de Buenos Aires, Argentina.
- 21.Seminario: Análisis del Proceso de Enseñanza-Aprendizaje de la Contabilidad en el Pensum de la carrera de Perito Contador. (s.f.)
- 22.Torres Juárez, S. (2007). Sistema contable computarizado en una empresa constructora. (Tesis de licenciatura) Universidad de San Carlos de Guatemala. Guatemala.

23.Yax Tax, L.R. (2010) Resistencia de los docentes del Instituto Básico por Cooperativa sobre el uso del Curriculum Nacional Base (Tesis de licenciatura) Universidad Panamericana. Guatemala. .

### **c. E-gráficas**

- 24.Autoconsultas. http://www.sat.gob.gt Consultado el 29/11/2011
- 25. Adell, Jordi (2004). Internet en el aula. La caza del tesoro. En Revista Edutec 16. <http://edutec.rediris.es/Revelec2/revelec16/adell.pdf> Revisado 08/04/2012
- 26.Bruno Ortiz (2009). En solo 40 años Internet a modificado nuestro mundo [\(http://blogs.elcomercio.com.pe/vidayfuturo/2009/09/aunque-para](http://blogs.elcomercio.com.pe/vidayfuturo/2009/09/aunque-para-algunos-se-trata.html)[algunos-se-trata.html\)](http://blogs.elcomercio.com.pe/vidayfuturo/2009/09/aunque-para-algunos-se-trata.html) (en español) Consultado el 29/11/2011
- 27.Cabero, J. (2002). Diseño y Evaluación de un Material Multimedia y Telemático para la Formación y Perfeccionamiento del Profesorado Universitario Para la Utilización de las Nuevas Tecnologías Aplicadas a la Docencia. Universidad de Sevilla. España. PP 67 – 95. Recuperado de [http://tecnologiaedu.us.es/nweb/htm/pdf/EA2002\\_0177.pdf](http://tecnologiaedu.us.es/nweb/htm/pdf/EA2002_0177.pdf) el 29/11/2011
- 28.Coderch y Guiter (2001) El uso educativo de las TIC. Recuperado de <http://jei.pangea.org/edu/f/tic-uso-edu-htm>
- 29.Declaraguate. [http://www.sat.gob.gt](http://www.sat.gob.gt/) Consultado el 29/02/2012
- 30.E-servicios. [http://www.sat.gob.gt](http://www.sat.gob.gt/) Consultado el 29/11/2011
- 31.Evolución tecnológica. Recuperado de [\(http://pdf.rincondelvago.com/multimedia-icomunicacio\\_multimedia-y](http://pdf.rincondelvago.com/multimedia-icomunicacio_multimedia-y-comunicación.html)[comunicación.html\)](http://pdf.rincondelvago.com/multimedia-icomunicacio_multimedia-y-comunicación.html) Consultado el 29-11-2011
- 32.Fundación Universidad Central Colombia. Recuperado de [http://www.deguate.com/artman/publish/educa\\_colegios/Perito\\_Contador](http://www.deguate.com/artman/publish/educa_colegios/Perito_Contador_2793.shtml) [\\_2793.shtml](http://www.deguate.com/artman/publish/educa_colegios/Perito_Contador_2793.shtml) Consultado el 6/12/2011
- 33.Herramientas de las TICS en la comunicación. Recuperado de [http://foros.hispavista.com/las\\_TICs\\_en\\_la\\_empresa/3206/610999/m/herr](http://foros.hispavista.com/las_TICs_en_la_empresa/3206/610999/m/herramientas-de-las-TICs-en-la-comunicacion-/) [amientas-de-las-TICs-en-la-comunicacion-/](http://foros.hispavista.com/las_TICs_en_la_empresa/3206/610999/m/herramientas-de-las-TICs-en-la-comunicacion-/) Consultado el 29/11/2011
- 34.Herramientas de las tic que contribuyen a formar para la ciudadanía. Recuperado de<http://www.eduteka.org/FormacionCiudadana.php> Consultado el 6/12/2011
- 35[.Kofi Annan](http://es.wikipedia.org/wiki/Kofi_Annan) (2003), Secretario general de la [Organización](http://es.wikipedia.org/wiki/Organizaci%C3%B3n_de_las_Naciones_Unidas) de las Naciones Unidas, discurso inaugural de la primera fase de la [WSIS,](http://es.wikipedia.org/wiki/WSIS) Ginebra.
- 36.Lara, L. (2002). Eje temático D. Educación y aprendizajes: D-2. Entornos de aprendizaje virtual como medios de inclusión: La Educación Virtual: Como modelo de enseñanza en la República Dominicana. Recuperado de <http://www.cibersociedad.net/congres2006/gts/comunicacio.php?id=164> el 29/11/2011
- 37.Lynne Markus y Daniel Robey. TIC y cambios organizativos [\(http://www.bibsonomy.org/bibtex/2f56e5585190e040fbed9dc642cbb0e6](http://www.bibsonomy.org/bibtex/2f56e5585190e040fbed9dc642cbb0e67/langkau) [7/langkau\)](http://www.bibsonomy.org/bibtex/2f56e5585190e040fbed9dc642cbb0e67/langkau) (en inglés) Consultado el 29/11/2011
- 38.Millán, J. A. (2008). Manual de Urbanidad y buenas maneras en la red. Editorial Melusina, s.l. Recuperado de [www.melusina.com](http://www.melusina.com/) el 29/11/2011
- 39.Minian, J. (s.f.) Aplicaciones del uso de la informática y las nuevas tecnologías de la información y comunicación en el ámbito educativo.
- 40.Martín-Laborda, R. (Ed.). (2005). Las nuevas tecnologías en la educación. Fundación AUNA. Madrid. Recuperado de [http://www.fundaciónauna.org](http://www.fundaciónauna.org/) Consultado el 29/11/2011
- 41.Moreno Herrero. I. (s.f.) La utilización de medios y recursos didácticos en el aula. Departamento de Didáctica y Organización Escolar. Facultad de Educación, Universidad Complutense de Madrid. Recuperado de <http://web,usal.es/> □ lgrodero/
- 42.Revista digital Beta, octubre 14, (2008). Educación virtual en la educación profesional. Edición Beta S.A. Num. 001 año 2008. Consultado el 29/11/2011
- 43.Rosario, J. (2006). TIC: Su uso como herramienta para el fortalecimiento y el desarrollo de la educación virtual. Recuperado de <http://www.cibersociedad.net/archivo/articulo.php?art=221>Consultado el 29/11/2011

APÉNDICES Y ANEXOS
### UNIVERSIDAD DE SAN CARLOS DE GUATEMALA ESCUELA DE FORMACIÓN DE PROFESORES DE ENSEÑANZA MEDIA

#### **CUESTIONARIO PARA ESTUDIANTES**

Querido Perito Contador a continuación se le presenta un cuestionario, el cual se le solicita que conteste con sinceridad, ya que está destinado a recabar información para el presente estudio "Sobre la Aplicación de las TICs (Tecnologías de la información y la comunicación), en la práctica supervisada del Perito Contador y su influencia en su formación profesional.

#### **SUS RESPUESTAS SON MUY IMPORTANTES**

- 1. ¿Considera que tiene adecuada formación académica para desempeñarse adecuadamente en el campo laboral? Mucha\_\_\_\_\_\_\_ Poca \_\_\_\_\_\_ Minguna \_\_\_\_\_
- 2. El uso de los recursos didácticos tecnológicos en el curso de contabilidad es:

Excelente **Excelente** Bueno Malo

3. ¿Qué programas de Microsoft Office utiliza para hacer las tareas de contabilidad?

Excel\_\_\_\_\_ Word\_\_\_\_\_\_ Power Point\_\_\_\_\_\_Access\_\_\_\_\_\_

- 4. ¿Utiliza el correo electrónico para enviar tareas de contabilidad? Siempre\_\_\_\_\_\_ A veces\_\_\_\_\_\_ Casi nunca\_\_\_\_\_\_\_
- 5. ¿Hace uso del internet para realizar tareas de contabilidad? Mucho\_\_\_\_\_\_ Poco\_\_\_\_\_\_ Nada\_\_\_\_\_\_

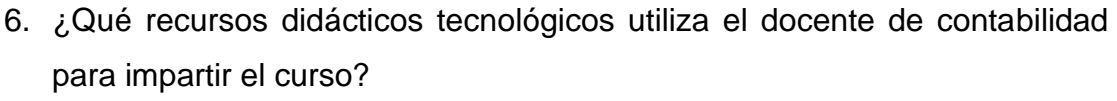

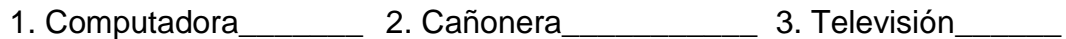

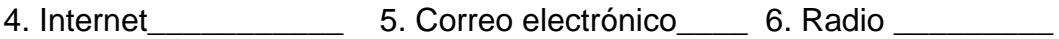

- 7. Programas contables\_\_\_\_\_\_\_\_ 8. Portal SAT\_\_\_\_\_\_
- 7. ¿Qué Recursos didácticos tecnológicos considera que deben usarse en la formación del perito contador?

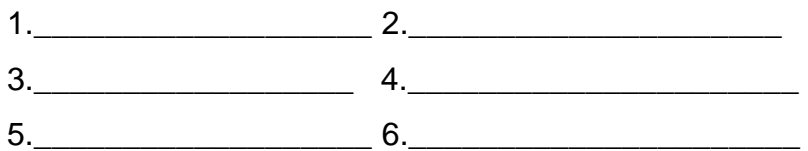

8. ¿Cómo considera que le deberían enseñar la clase de contabilidad?

\_\_\_\_\_\_\_\_\_\_\_\_\_\_\_\_\_\_\_\_\_\_\_\_\_\_\_\_\_\_\_\_\_\_\_\_\_\_\_\_\_\_\_\_\_\_\_\_\_\_\_\_\_\_\_\_\_\_\_

\_\_\_\_\_\_\_\_\_\_\_\_\_\_\_\_\_\_\_\_\_\_\_\_\_\_\_\_\_\_\_\_\_\_\_\_\_\_\_\_\_\_\_\_\_\_\_\_\_\_\_\_\_\_\_\_\_\_\_

\_\_\_\_\_\_\_\_\_\_\_\_\_\_\_\_\_\_\_\_\_\_\_\_\_\_\_\_\_\_\_\_\_\_\_\_\_\_\_\_\_\_\_\_\_\_\_\_\_\_\_\_\_\_\_\_\_\_\_

\_\_\_\_\_\_\_\_\_\_\_\_\_\_\_\_\_\_\_\_\_\_\_\_\_\_\_\_\_\_\_\_\_\_\_\_\_\_\_\_\_\_\_\_\_\_\_\_\_\_\_\_\_\_\_\_\_\_\_

\_\_\_\_\_\_\_\_\_\_\_\_\_\_\_\_\_\_\_\_\_\_\_\_\_\_\_\_\_\_\_\_\_\_\_\_\_\_\_\_\_\_\_\_\_\_\_\_\_\_\_\_\_\_\_\_\_\_\_

\_\_\_\_\_\_\_\_\_\_\_\_\_\_\_\_\_\_\_\_\_\_\_\_\_\_\_\_\_\_\_\_\_\_\_\_\_\_\_\_\_\_\_\_\_\_\_\_\_\_\_\_\_\_\_\_\_\_\_

\_\_\_\_\_\_\_\_\_\_\_\_\_\_\_\_\_\_\_\_\_\_\_\_\_\_\_\_\_\_\_\_\_\_\_\_\_\_\_\_\_\_\_\_\_\_\_\_\_\_\_\_\_\_\_\_\_\_\_

\_\_\_\_\_\_\_\_\_\_\_\_\_\_\_\_\_\_\_\_\_\_\_\_\_\_\_\_\_\_\_\_\_\_\_\_\_\_\_\_\_\_\_\_\_\_\_\_\_\_\_\_\_\_\_\_\_\_\_

 $\frac{1}{\sqrt{2}}$  ,  $\frac{1}{\sqrt{2}}$  ,  $\frac{1}{\sqrt{2}}$  ,  $\frac{1}{\sqrt{2}}$  ,  $\frac{1}{\sqrt{2}}$  ,  $\frac{1}{\sqrt{2}}$  ,  $\frac{1}{\sqrt{2}}$  ,  $\frac{1}{\sqrt{2}}$  ,  $\frac{1}{\sqrt{2}}$  ,  $\frac{1}{\sqrt{2}}$  ,  $\frac{1}{\sqrt{2}}$  ,  $\frac{1}{\sqrt{2}}$  ,  $\frac{1}{\sqrt{2}}$  ,  $\frac{1}{\sqrt{2}}$  ,  $\frac{1}{\sqrt{2}}$ 

- 9. ¿Por qué cree que es importante la práctica supervisada?
- 10. ¿Para qué sirven los programas contables?
- 11.¿Qué considera que esperan las empresas de los

practicantes?\_\_\_\_\_\_\_\_\_\_\_\_\_\_\_\_\_\_\_\_\_\_\_\_\_\_\_\_\_\_\_\_\_\_\_\_\_\_\_\_\_\_\_\_\_\_\_\_

12.¿Qué no le gusta del curso de contabilidad?\_\_\_\_\_\_\_\_\_\_\_\_\_\_\_\_\_\_\_\_\_\_\_\_

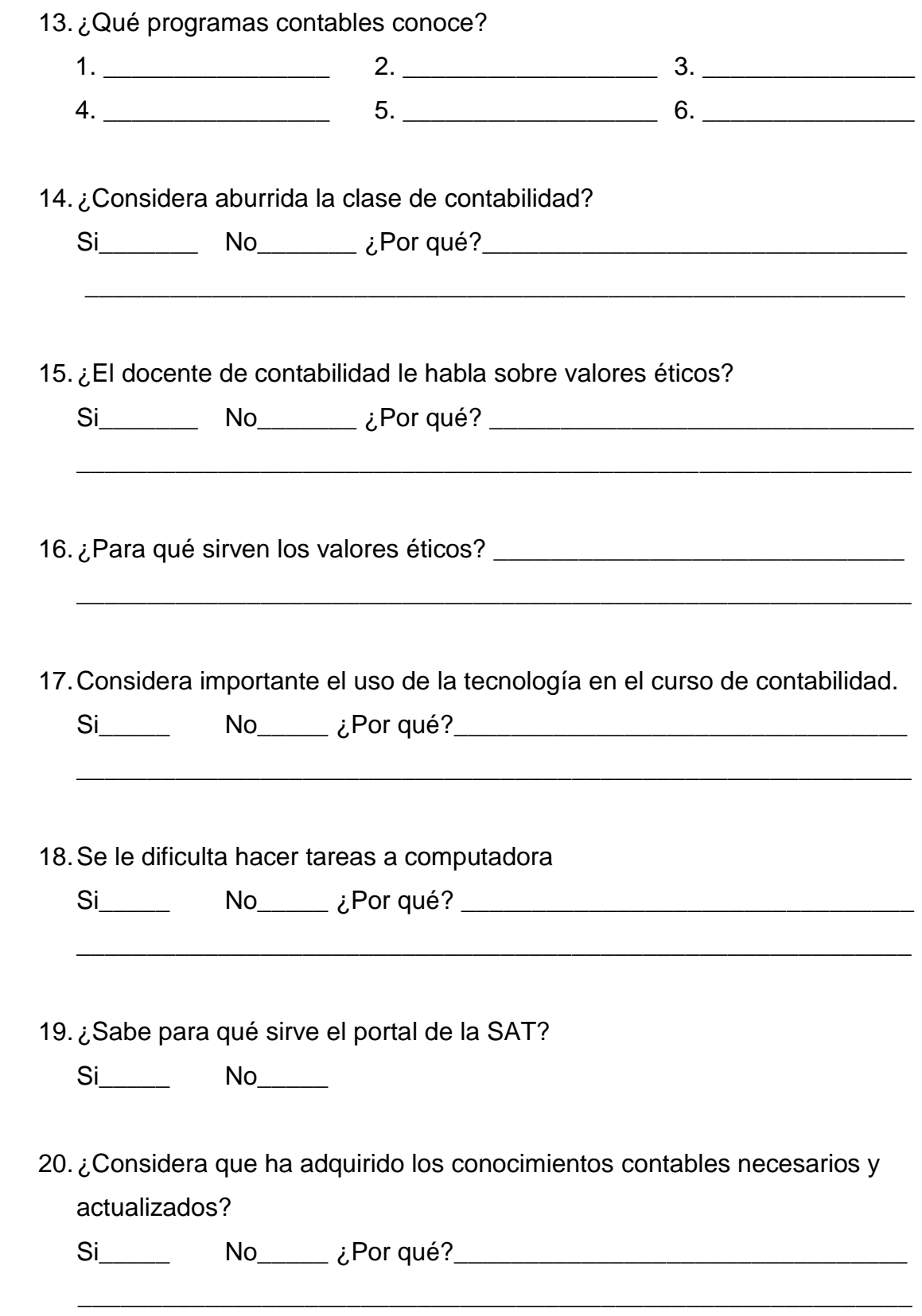

### **GRACIAS POR SU COLABORACIÓN**

### UNIVERSIDAD DE SAN CARLOS DE GUATEMALA ESCUELA DE FORMACIÓN DE PROFESORES DE ENSEÑANZA MEDIA

#### **CUESTIONARIO PARA DOCENTES**

Querido Docente a continuación se le presenta un cuestionario, el cual se le solicita que conteste con sinceridad, ya que está destinado a recabar información para el presente estudio "Sobre la Aplicación de las TICs (Tecnologías de la información y la comunicación), en la práctica supervisada del Perito Contador y su influencia en su formación profesional.

#### **SUS RESPUESTAS SON MUY IMPORTANTES**

- 1. ¿Cómo docente que recursos didácticos tecnológicos utiliza para impartir el curso de contabilidad?
	- a) \_\_\_\_\_\_\_\_\_\_\_\_\_\_\_ b) \_\_\_\_\_\_\_\_\_\_\_\_\_\_\_\_\_ c) \_\_\_\_\_\_\_\_\_ d) \_\_\_\_\_\_\_\_\_\_\_\_\_\_\_ e) \_\_\_\_\_\_\_\_\_\_\_\_\_\_\_\_\_ f) \_\_\_\_\_\_\_\_\_\_
- 2. Las tareas asignadas a los estudiantes son solicitadas por medio de:
	- a) Papel y lápiz \_\_\_\_ b) Computadora \_\_\_\_ c) Correo electrónico \_\_\_
	- b) Otro\_\_\_\_\_\_\_\_\_\_\_ Especifique \_\_\_\_\_\_\_\_\_\_\_\_\_\_\_\_\_\_\_\_\_\_\_\_\_\_\_\_\_
- 3. De los siguientes recursos didácticos tradicionales ¿Cuáles sigue utilizando?

\_\_\_\_\_\_\_\_\_\_\_\_\_\_\_\_\_\_\_\_\_\_\_\_\_\_\_\_\_\_\_\_\_\_\_\_\_\_\_\_\_\_\_\_\_\_\_\_\_\_\_\_\_\_\_\_

- a) Marcador
- b) Libro\_\_\_\_\_\_\_\_\_\_
- c) Pizarrón
- d) Papel factura\_\_\_
- e) Otro\_\_\_\_\_\_\_\_\_\_ Especifique\_\_\_\_\_\_\_\_\_\_\_\_\_\_\_\_\_\_\_\_\_\_\_\_\_\_\_\_\_\_

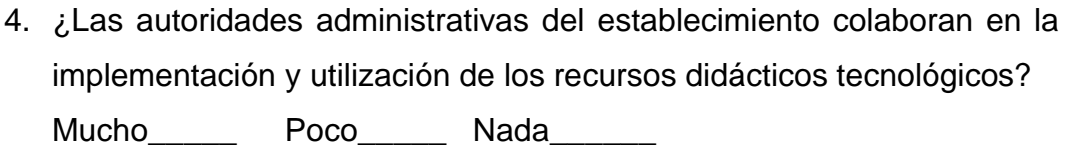

- 5. ¿Aprovecha cualquier momento oportuno para hablarle a sus estudiantes sobre valores éticos? Siempre\_\_\_\_\_\_ A veces\_\_\_\_\_\_ Casi nunca\_\_\_\_\_\_
- 6. Sabe ¿Cuál es el significado de TICs?
- 7. ¿Considera qué el uso de las TICs motiva el aprendizaje de los estudiantes?

\_\_\_\_\_\_\_\_\_\_\_\_\_\_\_\_\_\_\_\_\_\_\_\_\_\_\_\_\_\_\_\_\_\_\_\_\_\_\_\_\_\_\_\_\_\_\_\_\_\_\_\_\_\_\_\_

\_\_\_\_\_\_\_\_\_\_\_\_\_\_\_\_\_\_\_\_\_\_\_\_\_\_\_\_\_\_\_\_\_\_\_\_\_\_\_\_\_\_\_\_\_\_\_\_\_\_\_\_\_\_\_\_

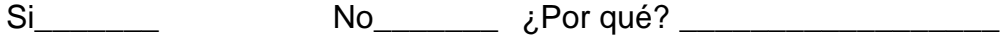

\_\_\_\_\_\_\_\_\_\_\_\_\_\_\_\_\_\_\_\_\_\_\_\_\_\_\_\_\_\_\_\_\_\_\_\_\_\_\_\_\_\_\_\_\_\_\_\_\_\_\_\_\_\_\_\_

8. ¿Posee conocimientos y habilidades necesarios para contribuir con la alta formación académica de los estudiantes?

Si\_\_\_\_\_\_\_ No\_\_\_\_\_\_\_ ¿Por qué? \_\_\_\_\_\_\_\_\_\_\_\_\_\_\_\_\_\_

\_\_\_\_\_\_\_\_\_\_\_\_\_\_\_\_\_\_\_\_\_\_\_\_\_\_\_\_\_\_\_\_\_\_\_\_\_\_\_\_\_\_\_\_\_\_\_\_\_\_\_\_\_\_\_\_

9. ¿Se actualiza y capacita constantemente sobre las TICs?

Si\_\_\_\_\_\_\_ No\_\_\_\_\_\_\_ ¿Por qué? \_\_\_\_\_\_\_\_\_\_\_\_\_\_\_\_\_\_ \_\_\_\_\_\_\_\_\_\_\_\_\_\_\_\_\_\_\_\_\_\_\_\_\_\_\_\_\_\_\_\_\_\_\_\_\_\_\_\_\_\_\_\_\_\_\_\_\_\_\_\_\_\_\_\_

10.¿Cómo docente de contabilidad le hace saber a sus estudiantes sobre la importancia de conocer y utilizar programas contables?

Si\_\_\_\_\_\_\_ No\_\_\_\_\_\_\_ ¿Por qué? \_\_\_\_\_\_\_\_\_\_\_\_\_\_\_\_\_\_ \_\_\_\_\_\_\_\_\_\_\_\_\_\_\_\_\_\_\_\_\_\_\_\_\_\_\_\_\_\_\_\_\_\_\_\_\_\_\_\_\_\_\_\_\_\_\_\_\_\_\_\_\_\_\_\_

11.¿Cómo docente cree que está formando académicamente estudiantes capaces para desempeñarse adecuadamente en el campo laboral, profesional y social?

Si\_\_\_\_\_\_\_ No\_\_\_\_\_\_\_ ¿Por qué? \_\_\_\_\_\_\_\_\_\_\_\_\_\_\_\_\_\_

\_\_\_\_\_\_\_\_\_\_\_\_\_\_\_\_\_\_\_\_\_\_\_\_\_\_\_\_\_\_\_\_\_\_\_\_\_\_\_\_\_\_\_\_\_\_\_\_\_\_\_\_\_\_\_\_

12.¿Considera que las herramientas didácticas tecnológicas facilitan la comprensión de los temas de contabilidad?

Si\_\_\_\_\_\_\_ No\_\_\_\_\_\_\_ ¿Por qué? \_\_\_\_\_\_\_\_\_\_\_\_\_\_\_\_\_\_

\_\_\_\_\_\_\_\_\_\_\_\_\_\_\_\_\_\_\_\_\_\_\_\_\_\_\_\_\_\_\_\_\_\_\_\_\_\_\_\_\_\_\_\_\_\_\_\_\_\_\_\_\_\_\_\_

13.¿Cómo docente de contabilidad en qué le beneficia el uso de los recursos didácticos tecnológicos? \_\_\_\_\_\_\_\_\_\_\_\_\_\_\_\_\_\_\_\_\_\_\_\_\_\_\_\_\_

\_\_\_\_\_\_\_\_\_\_\_\_\_\_\_\_\_\_\_\_\_\_\_\_\_\_\_\_\_\_\_\_\_\_\_\_\_\_\_\_\_\_\_\_\_\_\_\_\_\_\_\_\_\_\_\_

\_\_\_\_\_\_\_\_\_\_\_\_\_\_\_\_\_\_\_\_\_\_\_\_\_\_\_\_\_\_\_\_\_\_\_\_\_\_\_\_\_\_\_\_\_\_\_\_\_\_\_\_\_\_\_\_

14. ¿Cómo docente que beneficios considera que aporta la práctica supervisada al estudiante? \_\_\_\_\_\_\_\_\_\_\_\_\_\_\_\_\_\_\_\_\_\_\_\_\_\_\_\_\_\_\_\_\_\_

\_\_\_\_\_\_\_\_\_\_\_\_\_\_\_\_\_\_\_\_\_\_\_\_\_\_\_\_\_\_\_\_\_\_\_\_\_\_\_\_\_\_\_\_\_\_\_\_\_\_\_\_\_\_\_\_

\_\_\_\_\_\_\_\_\_\_\_\_\_\_\_\_\_\_\_\_\_\_\_\_\_\_\_\_\_\_\_\_\_\_\_\_\_\_\_\_\_\_\_\_\_\_\_\_\_\_\_\_\_\_\_\_

15.¿De qué forma se ve afectado con el uso de los recursos didácticos tecnológicos?

\_\_\_\_\_\_\_\_\_\_\_\_\_\_\_\_\_\_\_\_\_\_\_\_\_\_\_\_\_\_\_\_\_\_\_\_\_\_\_\_\_\_\_\_\_\_\_\_\_\_\_\_\_\_\_\_

\_\_\_\_\_\_\_\_\_\_\_\_\_\_\_\_\_\_\_\_\_\_\_\_\_\_\_\_\_\_\_\_\_\_\_\_\_\_\_\_\_\_\_\_\_\_\_\_\_\_\_\_\_\_\_\_

### **GRACIAS POR SU COLABORACIÓN**

### UNIVERSIDAD DE SAN CARLOS DE GUATEMALA ESCUELA DE FORMACIÓN DE PROFESORES DE ENSEÑANZA MEDIA

### **CUESTIONARIO DIRIGIDO A GERENTES**

Distinguido Gerente a continuación se le presenta un cuestionario, el cual se le solicita que conteste con sinceridad, ya que está destinado a recabar información para el presente estudio "Sobre la Aplicación de las TICs (Tecnologías de la información y la comunicación), en la práctica supervisada del Perito Contador y su influencia en su formación profesional.

### **SUS RESPUESTAS SON MUY IMPORTANTES**

1. ¿Considera que los practicantes de Perito Contador poseen los conocimientos necesarios de contabilidad?

Si No  $\lambda$  Por qué?

\_\_\_\_\_\_\_\_\_\_\_\_\_\_\_\_\_\_\_\_\_\_\_\_\_\_\_\_\_\_\_\_\_\_\_\_\_\_\_\_\_\_\_\_\_\_\_\_\_\_\_\_\_\_\_\_\_\_\_

2. ¿Ha quedado satisfecho con el desempeño laboral de los practicantes de Perito Contador?

Si\_\_\_\_\_\_ No\_\_\_\_\_\_ ¿Por qué?\_\_\_\_\_\_\_\_\_\_\_\_\_\_\_\_\_\_\_\_\_\_\_\_\_\_\_\_\_

3. ¿Los practicantes de Perito Contador tiene iniciativa propia para realizar las actividades asignadas?

Si\_\_\_\_\_\_ No\_\_\_\_\_\_ ¿Por qué?\_\_\_\_\_\_\_\_\_\_\_\_\_\_\_\_\_\_\_\_\_\_\_\_\_\_\_\_\_

\_\_\_\_\_\_\_\_\_\_\_\_\_\_\_\_\_\_\_\_\_\_\_\_\_\_\_\_\_\_\_\_\_\_\_\_\_\_\_\_\_\_\_\_\_\_\_\_\_\_\_\_\_\_\_\_\_\_\_

\_\_\_\_\_\_\_\_\_\_\_\_\_\_\_\_\_\_\_\_\_\_\_\_\_\_\_\_\_\_\_\_\_\_\_\_\_\_\_\_\_\_\_\_\_\_\_\_\_\_\_\_\_\_\_\_\_\_\_

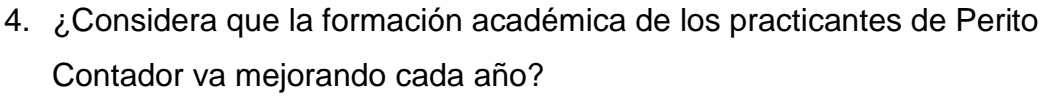

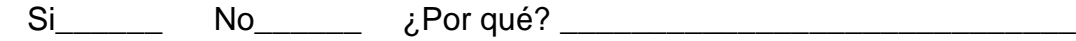

\_\_\_\_\_\_\_\_\_\_\_\_\_\_\_\_\_\_\_\_\_\_\_\_\_\_\_\_\_\_\_\_\_\_\_\_\_\_\_\_\_\_\_\_\_\_\_\_\_\_\_\_\_\_\_\_\_\_\_

5. ¿El practicante de Perito Contador hace buen uso de los recursos tecnológicos proporcionados por la empresa para realizar las actividades asignadas?

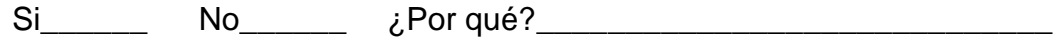

\_\_\_\_\_\_\_\_\_\_\_\_\_\_\_\_\_\_\_\_\_\_\_\_\_\_\_\_\_\_\_\_\_\_\_\_\_\_\_\_\_\_\_\_\_\_\_\_\_\_\_\_\_\_\_\_\_\_\_

6. ¿Cómo se llama el programa que utiliza para llevar los registros contables de la empresa?\_\_\_\_\_\_\_\_\_\_\_\_\_\_\_\_\_\_\_\_\_\_\_\_\_\_\_\_\_\_\_\_\_\_\_\_\_\_\_\_\_\_\_\_\_\_

\_\_\_\_\_\_\_\_\_\_\_\_\_\_\_\_\_\_\_\_\_\_\_\_\_\_\_\_\_\_\_\_\_\_\_\_\_\_\_\_\_\_\_\_\_\_\_\_\_\_\_\_\_\_\_\_\_\_\_

\_\_\_\_\_\_\_\_\_\_\_\_\_\_\_\_\_\_\_\_\_\_\_\_\_\_\_\_\_\_\_\_\_\_\_\_\_\_\_\_\_\_\_\_\_\_\_\_\_\_\_\_\_\_\_\_\_\_\_

\_\_\_\_\_\_\_\_\_\_\_\_\_\_\_\_\_\_\_\_\_\_\_\_\_\_\_\_\_\_\_\_\_\_\_\_\_\_\_\_\_\_\_\_\_\_\_\_\_\_\_\_\_\_\_\_\_\_\_

\_\_\_\_\_\_\_\_\_\_\_\_\_\_\_\_\_\_\_\_\_\_\_\_\_\_\_\_\_\_\_\_\_\_\_\_\_\_\_\_\_\_\_\_\_\_\_\_\_\_\_\_\_\_\_\_\_\_

- 7. ¿Qué beneficios obtiene con el uso del programa contable?<br>
- 8. Mencione las deficiencias que ve en el practicante de Perito Contador\_\_\_
- 9. ¿Qué espera de un practicante de Perito Contador?\_\_\_\_\_\_\_\_\_\_\_\_\_\_\_\_\_\_\_\_\_\_\_\_\_\_\_\_

10.Mencione las herramientas tecnológicas con las que cuenta la empresa:

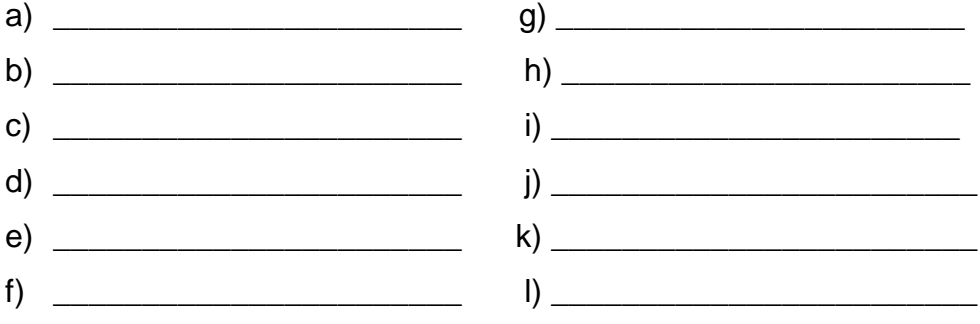

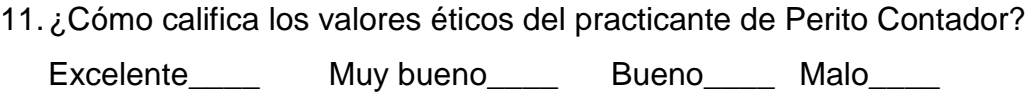

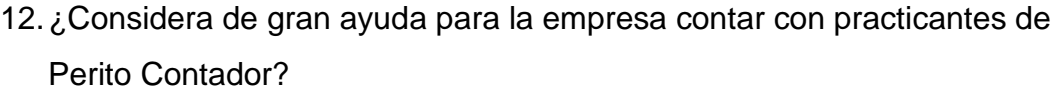

Si\_\_\_\_\_\_ No\_\_\_\_\_\_ ¿Por qué?\_\_\_\_\_\_\_\_\_\_\_\_\_\_\_\_\_\_\_\_\_\_\_\_\_\_\_\_

- 13.¿Que recomendaciones le daría a los docentes del área contable para contribuir en la formación académica de los practicantes de Perito Contador?
- 14.¿El practicante de Perito Contador realiza dentro de la empresa actividades acordes a su profesión?

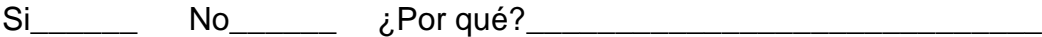

\_\_\_\_\_\_\_\_\_\_\_\_\_\_\_\_\_\_\_\_\_\_\_\_\_\_\_\_\_\_\_\_\_\_\_\_\_\_\_\_\_\_\_\_\_\_\_\_\_\_\_\_\_\_\_\_\_\_\_

\_\_\_\_\_\_\_\_\_\_\_\_\_\_\_\_\_\_\_\_\_\_\_\_\_\_\_\_\_\_\_\_\_\_\_\_\_\_\_\_\_\_\_\_\_\_\_\_\_\_\_\_\_\_\_\_\_\_\_

15.¿Mantiene el practicante de Perito Contador una buena presentación personal?

Si\_\_\_\_\_\_ No\_\_\_\_\_\_ ¿Por qué?\_\_\_\_\_\_\_\_\_\_\_\_\_\_\_\_\_\_\_\_\_\_\_\_\_\_\_\_\_

\_\_\_\_\_\_\_\_\_\_\_\_\_\_\_\_\_\_\_\_\_\_\_\_\_\_\_\_\_\_\_\_\_\_\_\_\_\_\_\_\_\_\_\_\_\_\_\_\_\_\_\_\_\_\_\_\_\_\_

#### **GRACIAS POR SU COLABORACIÓN**

#### **NORMAS QUE DEBEN OBSERVAR LOS CONTADORES Y TENEDORES DE LIBROS**

#### **DECRETO NUMERO 2450 JORGE UBICO,** PRESIDENTE DE LA REPUBLICA,

En uso de las facultades que le confiere el inciso 23 del artículo 77 de la Constitución,

#### DECRETA:

Las siguientes:

#### **NORMAS QUE DEBEN OBSERVAR LOS CONTADORES Y TENEDORES DE LIBROS:**

**ARTÍCULO 1o.** Los Contadores y Tenedores de Libros quedan obligados a exigir la documentación concerniente a las anotaciones y partidas que deban asentar en los libros y registros de contabilidad. Dicha documentación habrá de ajustarse a las formalidades de ley.

**ARTÍCULO 2o.** Los Contadores y Tenedores de Libros que se hallen al servicio de las Empresas Lucrativas, tendrán sus operaciones de cierre de ejercicio debidamente terminadas y registradas en los libros principales y auxiliares, en la misma fecha en que se presente la Declaración Jurada de pago, prescrita por el artículo 22 de la Ley del Impuesto sobre las Utilidades de las Empresas Lucrativas.

**ARTÍCULO 3o.** Los Contadores y Tenedores de Libros, no podrán dar principio a sus anotaciones, si los libros de contabilidad no están habilitados y autorizados en forma legal.

**ARTICULO 40.** Se prohíbe a los Contadores y Tenedores de Libros:

- a) Asentar partidas en los libros, sin tener a la vista la documentación legal correspondiente;
- b) Registrar operaciones, de cualquier clase o naturaleza, con fecha anterior a la de habilitación y autorización de los libros de contabilidad;
- c) Asentar partidas resumidas, que contengan conceptos totalmente diversos y faltos de claridad o explicación;
- d) Reunir dos o más cuentas que, por su naturaleza o resultados, deban manejarse separadamente, sobre todo cuando esa reunión pueda ocasionar la disminución del capital en giro;
- e) Demorar o aplazar la anotación de las operaciones, cualquiera que sea la índole de estas últimas. Su registro deberá efectuarse en la fecha en que ocurran o en la fecha en que se tenga conocimiento de ellas;

f) Llevar más de una contabilidad para los negocios de una misma persona o empresa.

**ARTÍCULO 5o.** Los Contadores y Tenedores de Libros serán explícitos en sus anotaciones y mantendrán éstas al día. No obstante, las partidas por concentraciones periódicas, no mayores de un mes, pueden asentarse sin mayores explicaciones en los libros principales, siempre que los detalles correspondientes figuren pormenorizados en los registros auxiliares, y que éstos se lleven rigurosamente al día, con toda claridad y comprobación.

**ARTÍCULO 6o.** Los balances mensuales de saldos, el Balance General y el estado de pérdidas y ganancias con sus anexos, serán firmados por el Contador o Tenedor de Libros que los practique. Cuando de dichos balances se desprenda que el capital en giro, asciende o sobrepasa la suma de cinco mil quetzales, el Contador o Tenedor de Libros queda obligado a dar aviso al propietario o administrador de la empresa, para los efectos de la declaración de bienes.

**ARTÍCULO 7o.** Serán sancionados con una multa no menor de cien ni mayor de un mil quetzales, los Contadores y Tenedores de Libros que, sin la debida y legal justificación, asienten partidas de contabilidad tendientes a disminuir el capital de las empresas, con el propósito de lograr su retiro de los registros en las oficinas de control del impuesto sobre utilidades, o con el de hacer aparecer a las mismas empresas como no obligadas a presentar la declaración de sus bienes. En caso de insolvencia, el Contador o Tenedor de Libros sufrirá un día de prisión, que impondrán los Jueces de Paz, a solicitud de la Dirección General de Rentas, por cada cinco quetzales no pagados.

**ARTÍCULO 8o.** En la práctica de los inventarios, cuando se trate de cuentas o cálculos que estén directamente a cargo de Guardalmacenes o de empleados especiales, la obligación de los Contadores y Tenedores de Libros quedará limitada a la revisión de los cálculos aritméticos de las partidas que deban consignarse en los libros respectivos, siendo el dueño o el administrador de la empresa responsable por la exactitud del contenido y valuación de los inventarios.

En cualquier otro caso, en que sea posible ejercer cuidado y control, el Contador o Tenedor de Libros deberá verificar los costos y la valuación de las mercaderías, de los materiales, de los productos elaborados, etcétera. Para tal efecto el propietario o administrador de la empresa queda obligado a facilitarle los datos y la documentación pertinente, siendo aquéllos y éstos responsables de cualquier inexactitud que resulte en las anotaciones o en las partidas consignadas en los libros.

**ARTÍCULO 9o.** Los Contadores y Tenedores de Libros, son responsables ante las oficinas del control del impuesto sobre las utilidades de las empresas lucrativas, por las faltas e irregularidades que cometieren en el desempeño de sus atribuciones, y que ocasionaren atrasos y dificultades en las revisiones que deban practicar los Inspectores de las mencionadas oficinas.

**ARTÍCULO 10.** Las responsabilidades pecuniarias del Contador o Tenedor de Libros, se extienden hasta el monto de los documentos que se les presenten para operar, entendiéndose que toda partida asentada en los libros ha sido hecha con base de un comprobante o de varios comprobantes que, a su juicio, han sido suficientes y legales.

**ARTÍCULO 11.** Cuando no obstante lo dispuesto en el artículo primero de la presente ley, el Contador o Tenedor de Libros se vea obligado a asentar partidas sin tener a la vista el comprobante respectivo, deberá exigir y recoger una orden o autorización escrita y firmada por el dueño o administrador de la empresa, para no incurrir en responsabilidad.

**ARTÍCULO 12.** Siendo terminantes las sanciones que la presente ley establece para los Contadores y Tenedores de Libros, los dueños o administradores de las Empresas Lucrativas se abstendrán, en lo absoluto, de ejercer influencia alguna o cualquier otra acción encaminada a que aquéllos asienten en los libros partidas y anotaciones no ajustadas a las formalidades prescritas en los artículos anteriores.

**ARTÍCULO 13.** Las empresas lucrativas serán sancionadas en la siguiente forma:

- a) Por falta de habilitación de libros; por omisión de timbres fiscales en los documentos; y por falta de comprobantes de egresos de caja, de acuerdo con el artículo 16 del Decreto Legislativo Número 1153;
- b) Por falta de libros obligatorios o de autorización de los mismos; por llevarlos en idioma distinto del castellano o en moneda diferente de la nacional; y por el desorden en la documentación: con las mismas penas establecidas en el artículo 29 del Decreto Gubernativo 2099;
- c) Por incumplimiento del artículo 12 de la presente ley; y por cualquiera infracción al Decreto Gubernativo número 2191, en lo que respecta a la contabilidad: con las mismas penas establecidas en el artículo 29 del Decreto Gubernativo Número 2099.

**ARTÍCULO 14.** Los Contadores y Tenedores de Libros sufrirán una multa de cinco a cien quetzales, según el caso y las circunstancias:

a) Por los retrasos e inconvenientes cuya labor ocasione a la revisión de los Inspectores del Fisco;

- b) Por incumplimiento de la obligación que les asigna el artículo 6 de la presente ley;
- c) Por cualquier infracción a la presente ley y a las disposiciones relacionadas con el impuesto sobre utilidades, en lo que respecta a la contabilidad.

**ARTÍCULO 15.** Por el uso de libros de contabilidad, sin las formalidades de habilitación y autorización, los Contadores y Tenedores de Libros serán sancionados en la misma forma que las empresas lucrativas de acuerdo con los artículos 78 del Decreto Gubernativo número 1389 y 23 del Decreto Legislativo Número 1153.

**ARTÍCULO 16.** Además de las sanciones pecuniarias que se impongan a los Contadores y Tenedores de Libros, se establece un libro de "Registro de Faltas", el cual será llevado en la Dirección General de Rentas, con el fin de anotar las faltas graves cometidas por aquéllos.

Las anotaciones se harán a base de resolución del citado despacho, con la orden de cancelar la inscripción a que se refiere el artículo 111 del Decreto Gubernativo Número 2191 y de acuerdo con lo dispuesto en el artículo 122 del mismo Decreto.

**ARTÍCULO 17.** Las sanciones relativas a faltas cometidas en los libros de contabilidad y en la documentación de los mismos, se impondrán por la Dirección General de Rentas, en vista de los informes y de las actas de los Inspectores de las oficinas del control del impuesto sobre utilidades.

**ARTÍCULO 18.** Las obligaciones, responsabilidades y sanciones establecidas en la presente ley, se extienden a los Contadores o Tenedores de Libros que certifiquen los balances generales y estados de pérdidas y ganancias. Sin embargo, serán dispensados de toda sanción cuando en sus informes - que obligadamente deben rendir a las empresas que los contratan - hagan constar las infracciones legales y las irregularidades que hubiesen constatado en los libros.

**ARTÍCULO 19.** El Contador o Tenedor de Libros que certifique balances generales y estados de pérdidas y ganancias, asume responsabilidades por la exactitud y legitimidad de las operaciones a que se contraen dichos documentos. En consecuencia, cualquier partida de utilidades que dejare de consignarse en los estados por el ejercicio que cubren, dará motivo a la aplicación de una multa igual a la establecida en el artículo 29 del Decreto Gubernativo Número 2099.

**ARTÍCULO 20.** Las empresas lucrativas quedarán obligadas a comunicar a la Dirección General de Rentas, dentro de un mes contado desde el siguiente día de la promulgación de la presente ley y en papel sellado de diez centavos, el

nombre de su Contador o Tenedor de Libros. En lo sucesivo, cualquier cambio que ocurra en el personal de Contadores y Tenedores de Libros a su servicio, lo comunicarán dentro del mismo plazo y en la misma forma. La infracción será sancionada con una multa de diez quetzales, que impondrá la Dirección General de Rentas.

**ARTÍCULO 21.** La presente ley se aplicará también a las empresas lucrativas por acciones, pero su cumplimiento y las sanciones que establece, quedan directa y exclusivamente bajo la competencia del Departamento Monetario y Bancario.

**ARTÍCULO 22.** El presente Decreto entrará en vigor al día siguiente de su publicación en el Diario Oficial, y de él se dará cuenta a la Asamblea Nacional Legislativa en sus próximas sesiones ordinarias.

Dado en la Casa de Gobierno: en Guatemala, a los diez y nueve días del mes de octubre de mil novecientos cuarenta.

#### **JORGE UBICO.**

El Secretario de Estado en el Despacho de Hacienda y Crédito Público J. González Campo

Publicado en el Diario Oficial Número 8 del 26 de Octubre de 1940

#### **Formación del Perito Contador:**

#### **Perfil del egresado.**

Al egresar del centro educativo el perito contador habrá obtenido una formación académica que le permitirá:

- a) Obtener un título de nivel diversificado para continuar estudios universitarios.
- b) Mantener una relación ética y responsable en sus relaciones laborales y un alto compromiso con la sociedad y el país. Así como la excelencia en el quehacer laboral.
- c) Desarrollar las labores observando normas de seguridad, orden e higiene.
- d) Valorar el trabajo intelectual, como fuente de realización personal y como aporte fundamental para el mejoramiento de la calidad de vida.
- e) Poder estructurar los registros contables que le permitan elaborar informes de los diferentes tipos de sociedades mercantiles.
- f) Jornalizar operaciones de inversiones en valores, requerimientos mínimos de capital, bonos, etc. con la nomenclatura correspondiente.
- g) Elaborar correctamente el ciclo contable, de acuerdo con los Principios de Contabilidad Generalmente Aceptados, e identificar los aspectos legales relacionados que permitan su presentación en forma manual o electrónica.
- h) Elaborar y analizar correctamente presupuestos de una empresa, y diferenciar entre ejecución de presupuesto público y privado.
- i) Resolver problemas afines con la economía, contabilidad, legislación, finanzas, derecho mercantil y laboral, administración, programación y otros. Y aplicar correctamente técnicas matemáticas y estadísticas en la solución de problemas.

### **MERCADO DE TRABAJO**

- a) Empresas del sector público y privado.
- b) Actividad privada (propia empresa).
- c) Actividad docente.

Fuente: Sistema de Mejoramiento de los Recursos Humanos y Adecuación Curricular – SIMAC-, Ministerio de Educación.

### **LISTADO DE GERENTES ENTREVISTADOS**

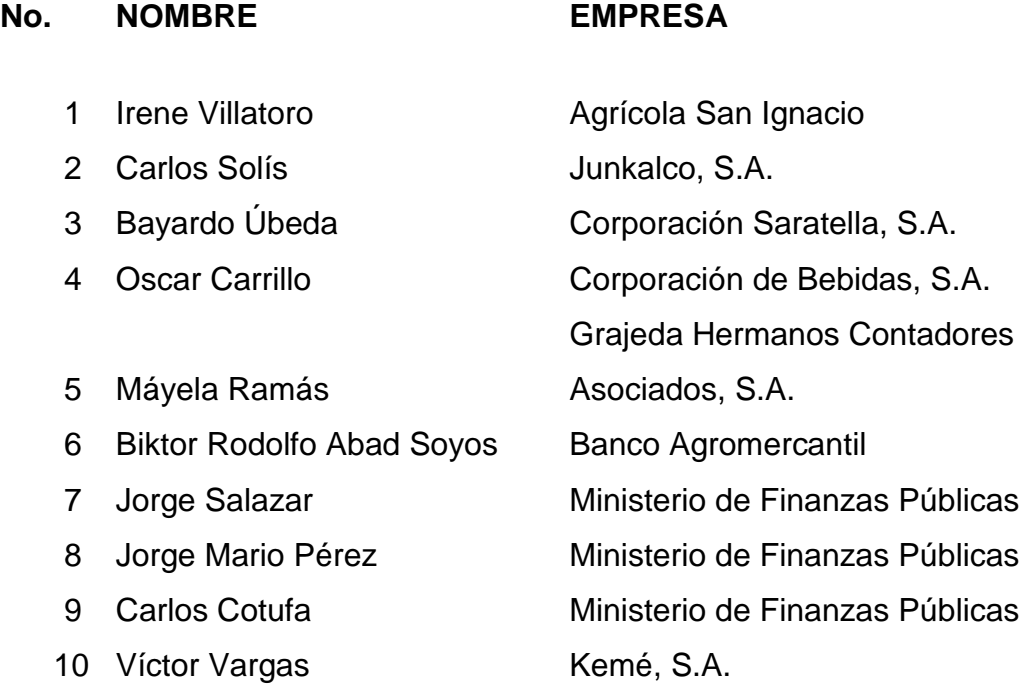

### **DOCENTES ENTREVISTADOS DE LA ESCUELA NACIONAL DE CIENCIAS COMERCIALES No. 5**

### **No. NOMBRE CURSO QUE IMPARTE**

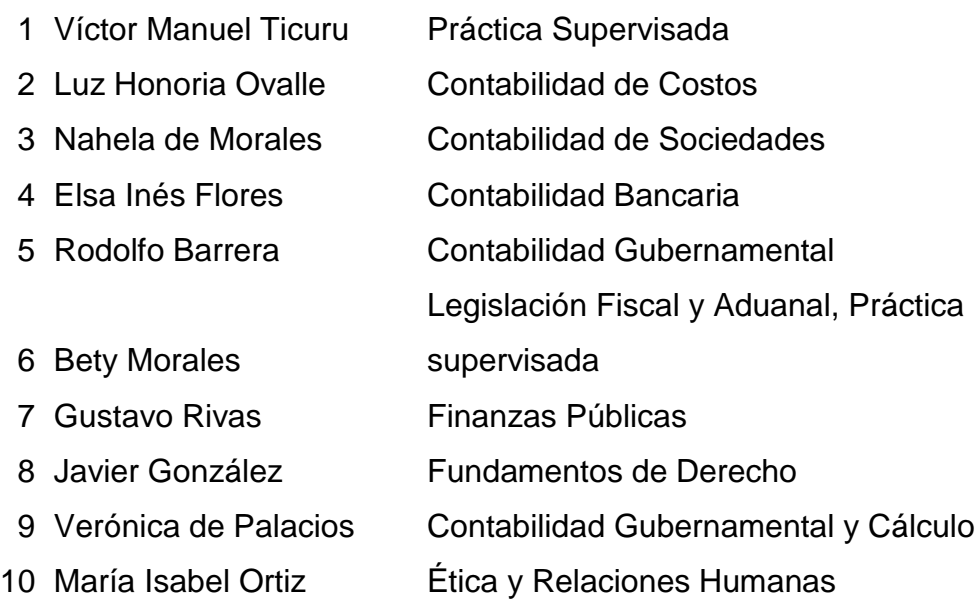

### **ESCUELA NACIONAL DE CIENCIAS COMERCIALES NO.5 LISTADO DE ESTUDIANTES DE 6º. GRADO SECCION "A" 2012.**

- Aceytuno Jiménez Pedro Antonio
- Ajcojón Yaxón Josué Daniel
- Alarcón Santizo Eliane Marielos
- Altún Vargas Henry Estuardo
- Alvarado Vásquez , Vivian Marisol
- Álvarez Sucuc Sara
- Amador Pérez Wendy Asucely
- Anzueto Izquierdo Yadira Fabiola
- Aragón Esteban Kimberly Mishell
- Arana Raxón Nery Omar
- Arreaga Esquivel Mayra Aracely
- Arriaga Hernández Axel Giovany
- Ascuc Xotoy Silvia
- Barrera Méndez Oscar Smyline
- Baten Oscal María Fernanda
- Cabrera Escobar Karla Armenia
- Cabrera Gómez Sergio Esaúl
- Cac Santay Wendy Nohemí
- Calderón Cobar Cindy Elizabeth
- Calderón Vargas Lisbeth Yohana
- Camasi González Ericka Lisbett
- Canel Cuque Brenda Patricia
- Cedillo de Paz Gaspar Fernando
- Cel Tomas Brayan Alexander
- Chach Alonso Yesenia Catarina
- Chiyal Sac Julio Enrique
- Choc Acosta Ingrid Verónica
- Chocho López Verónica Marisol
- Colorado Morán Rosa Carmela
- Cordero Caballeros Bryan Leinder
- Cotóm Icho Yosseline Analí
- Cruz Canahuí Mislé Susely
- Cruz Chavarría Edna Patricia
- Cú Jucub Luis Alberto
- Cubaquil Escalante Hugo Ardavin
- Dávila Albeño Brenda Patricia
- Dávila Gutiérrez Jhonatan
- Alexander
- de León Arana Kevin Antonio
- De León Villagrán Yomar René
- de León Kimberly Yoesmin Roxana
- Díaz Soto Erick Gerardo

### **ESCUELA NACIONAL DE CIENCIAS COMERCIALES NO.5 LISTADO DE ESTUDIANTES DE 6º. GRADO SECCION "B" 2012.**

- De los Santos Mérida, Kleidi Beatriz
- Domínguez Espaderos Christian Fernando
- Donis Álvarez Anahí Yoana Izabel
- Escobar Ramírez Mónica Zarahí
- Escobar Ramírez Mónica Zarahí
- Espina Medina Olga Rubí
- Esquite López Madelen Giselle
- Suceda Barillas Jessica Marleny
- Figueroa De León Oscar Ovidio
- Flores Chivalán Damaris Samaria
- Flores del Cid Christian Arnulfo
- Florián Chávez Lester Rubén

### Fuentes Galán Jenifer Alejandrina

- Fuentes Ramos, Jenifer Julissa
- García García Ronald Steven
- García Ramos Josseline Mariana
- García Ruiz Jackeline Michelle
- Godoy Barillas Victoria Noemí
- Gómez Arcadio Aldo Emanuel
- Gómez César Benedicto
- González López, Abner Ariel
- González Méndez José Antonio
- González Sosa Princesa Leonor Judith
- González, Manuel Cristian Iván
- Granillo Melgar Bryan Stiven
- Guacamaya Garrido Edlin Gabriela
- Guerra Juárez Hortencia Noemí
- Gutiérrez Shitimul Lilian Elizabeth
- Hernández Álvarez Andrea Margarita
- Hernández Canastuj Andrea Lucía
- Hernández Chanchavac Juan Enrique
- Hernández Cifuentes, Walter R.
- Hernández López Mayra Roxana
- Hernández Rivera Ana Carolina
- Hernández Toma Diego Mario
- Herrarte Laparra, Ilda Elizabeth
- Herrera Herrera, Magda Roselinda
- Herrera Ortega Nidia Jaqueira
- Herrera Yánez Pablo David
- Jerónimo Duarte Tania Irasema

### **ESCUELA NACIONAL DE CIENCIAS COMERCIALES NO.5 LISTADO DE ESTUDIANTES DE 6º. GRADO SECCION "C" 2012**

- Lázaro Cabeza, Marilin Yohana
- Lemus Hernández Daniel Francisco
- López Oneida Lisseth
- López Alonzo Jenifer Roxana
- López Gutiérrez Ana Lucía
- López Lemus Brenda Pahola
- López López Ismael Rigoberto
- López Muñoz Luis Eduardo
- Lucero Salguero Nelson Daniel
- Méndez Archila MaryCruz Elizabeth
- Miguel Gómez Luis Felipe
- Miranda Vasquez, Bryan Leonel
- Montenegro Paredes Saira Alejandra
- Morales Reyez, Grettel Muriel
- Morales Beberlyn Maria Fernanda
- Nájera Blas Jery Fernando
- Nicolás Vásquez Sandra Aracely
- Ortega Donis Lesly Mariela
- Osorio Espinoza Carlos Antonio
- Paredes Tucux Astrid Manuela
- Patzan Yoc Jorge Armando
- Paz Folgar Lendy Betzabé
- Pérez León, Diana Elisa
- Pérez Ajtun Irene Yojaira
- Pérez Carrera Jeni Janira
- Pérez Espinoza Kimberly Lucrecia
- Pérez Matul Joselyn Magdalena
- Pérez Mendoza Wesley Estuardo
- Pérez Najarro Luis Ángel
- Pérez Levi Mefi-Boset Joram
- Ponce Velásquez, Gabriela Eunice
- Porón Boch Omar Estuardo
- Puac Jolón Cindi Siomara
- Quintana Talavera, Gema Valeria
- Quiñonez Iván Eduardo
- Raymundo Estupe Braulio Felipe
- Recancoj Cruz Jonathan Jorge
- Reyes Tzunún Zoila Esperanza
- Rivas Rosales Josué Lemuel
- Rodríguez Alvarado Pedro Enrique
- Rodríguez Rosales Wendy Azucena

### **ESCUELA NACIONAL DE CIENCIAS COMERCIALES NO.5 LISTADO DE ESTUDIANTES DE 6º. GRADO SECCION "D" 2012**

- Pérez Rivera Santiago Adalberto
- Rojas Méndez Amanda Beatriz
- Ruano Mazariegos Carlos Alfredo
- Ruiz Sián Eglis Analin
- Saban Aguilar Andersson Noé
- Sabana Hernández Kelly Adeleny
- Salazar López Flor de María
- Santos Franco Kevin Estuardo
- Saquíc Guarcas Daniel Abrahám
- Saquic Guarcas Yessicka Raquel
- Sian Rodríguez Helen Sulema
- Silvestre Flores Elmer Geovany
- Sosa Quintana Carlos Armando
- Sosof Hernández Cristina
- Subuyuj Méndez, Diana Zusseth
- Tejada Chocooj, Jonathan Caleb
- Tocay Arredondo Kevin Estuardo
- Toj López Linsy Anacely
- Torres Avila Mario Leonel
- Tuc Ortíz Arlen Danilo
- Tzoc López, Abner Osvelí
- Tzoc López, Paola Eunice
- Valdéz Valenzuela Mariana de Jesús
- Valdes Vasquez Jessica Susana
- Valle Villatoro Mónica Rocío
- Vasquez Argueta Lesly Elizabeth
- Vásquez Morales Kimberly Yosselin
- Vásquez Ramírez Andrea Estefanía
- Vásquez Santizo Rony Alexander
- Velásquez Baca Milton Daniel
- Velásquez Gómez, Mónica Alejandra
- Velásquez Talé Lourdes Modesta
- Villatoro Solares Ángela Marina\*\*
- Vivar López Emilce Areli
- Yoc Conde, Josué David
- Yol Pastor Bianca Waleska
- Zarate Itzep, Winston Daniel
- Zepeda Barahona, Irving Juan José.

# *HERRAMIENTAS DE LAS TICs*

**GUÍA METODOLÓGICA PARA EL DOCENTE**

# PARA LA PRÁCTICA SUPERVISADA

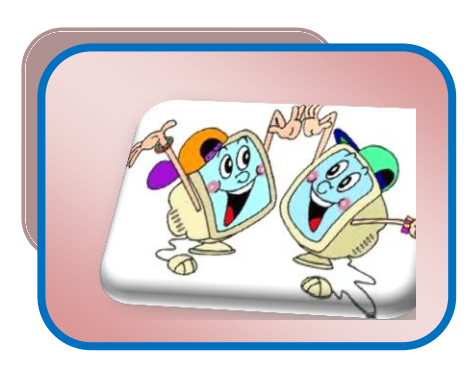

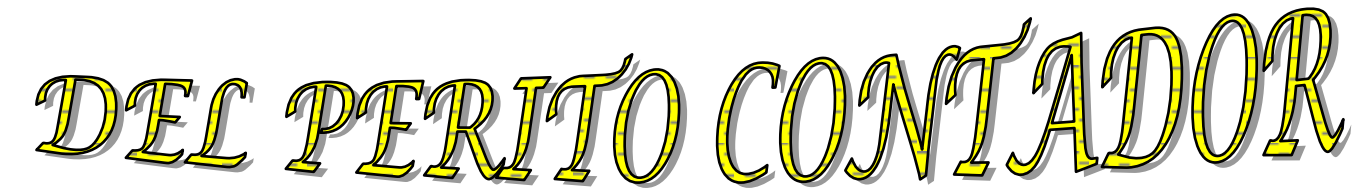

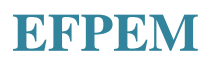

### **EFPEM DELMI JUDITH FAJARDO GARCÍA**

**HERRAMIENTAS DE LAS TICs** 

# **PARA LA PRÁCTICA SUPERVISADA**

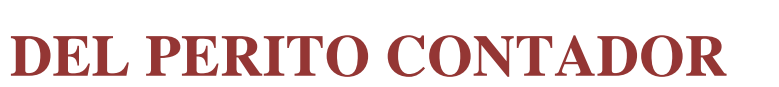

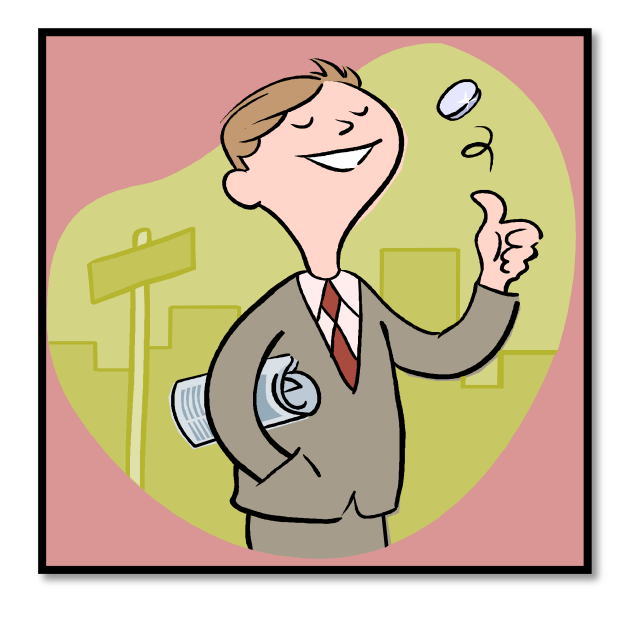

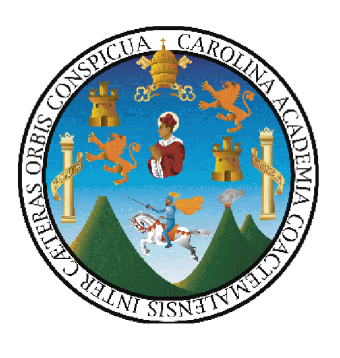

*EFPEM* 

# **GUÍA PARA EL DOCENTE**

### **UNIVERSIDAD DE SAN CARLOS DE GUATEMALA**

**-E.F.P.E.M.-**

**LICENCIATURA EN LA ENSEÑANZA DE LAS CIENCIAS ECONÓMICO-CONTABLES**

### **GUÍA PARA EL DOCENTE HERRAMIENTAS DE LAS TICs PARA LA PRÁCTICA SUPERVISADA DEL PERITO CONTADOR**

**Delmi Judith Fajardo García**

**Carné: 200313866 Guatemala 2012**

# **PRESENTACIÓN**

La falta de aplicación de herramientas didácticas tecnológicas por parte del docente en la enseñanza de la contabilidad de los estudiantes de perito contador ha creado deficiencias que le afectan en el desarrollo de la práctica supervisada por la sencilla razón de desconocer herramientas tecnológicas que utilizan las empresas para llevar a cabo sus actividades diarias, somos parte de una era tecnológica en la cual se debe estar en constante actualización para llevar a los estudiantes una enseñanza de calidad que se adapte a las necesidades del campo laboral y social que les ayude a ser profesionales exitosos.

Es por ello que la siguiente guía metodológica es una propuesta dirigida al docente para contribuir con la formación académica de los estudiantes de perito contador, en cuanto a la aplicación de las herramientas de las TICs en la contabilidad, sugiriendo ejercicios contables con el uso de las mismas, las cuales pueden ser adaptadas según las necesidades y creatividad de cada docente, tomando en cuenta valores morales y éticos del perito contador

El docente debe saber cuando y como usar las TICs en la contabilidad y también cuando solicitar a los estudiantes que hagan uso de las TICs, los estudiantes deben familiarizarse con el uso de la computadora así como de sus herramientas, las cuales son de suma importancia para realizar tareas asignadas por el docente, así como le serán de gran beneficio al momento de la práctica supervisada.

# **OBJETIVOS**

### **GENERAL:**

**W** Contribuir con la formación docente en el uso de las TICs para mejorar la práctica supervisada del perito contador.

### **ESPECÍFICOS:**

- Brindar información sobre el uso y aplicación de las TICs en la contabilidad para el avance de la sociedad.
- **Describir y enumerar las herramientas didácticas tecnológicas necesarias en el curso de contabilidad.**

# **CONTENIDO**

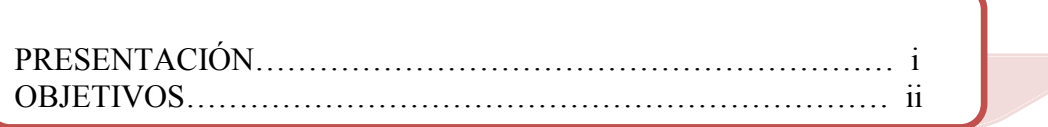

### **CAPÍTULO I**

### **TIC Y DD** (CEICL CIDEDITICADA

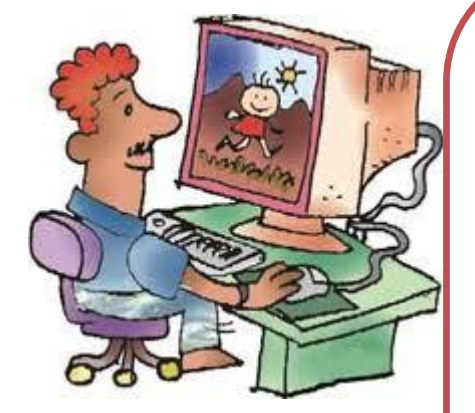

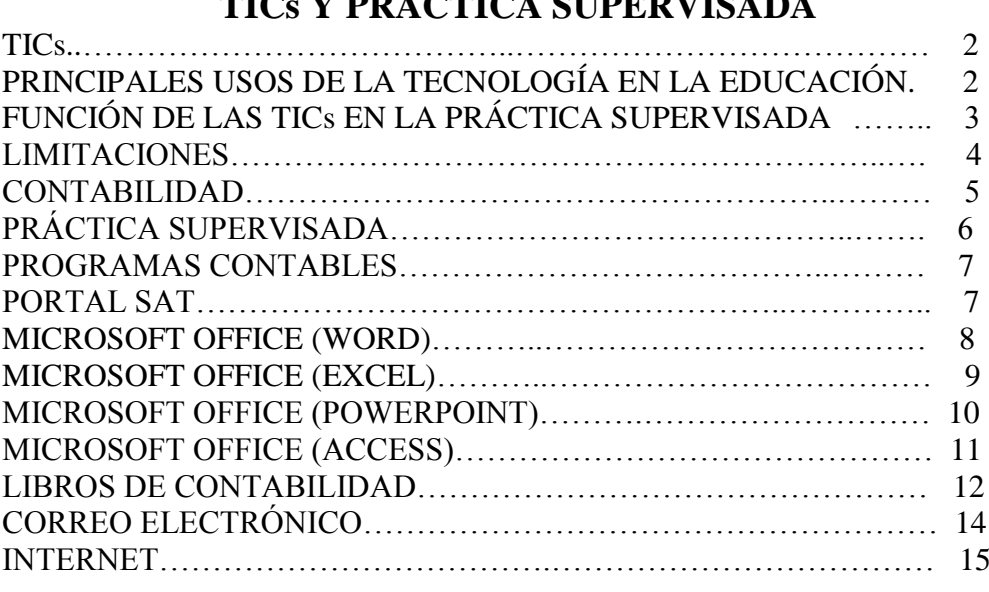

# **CONTENIDO**

### **CAPÍTULO II**

### **HERRAMIENTAS TECNOLÓGICAS**

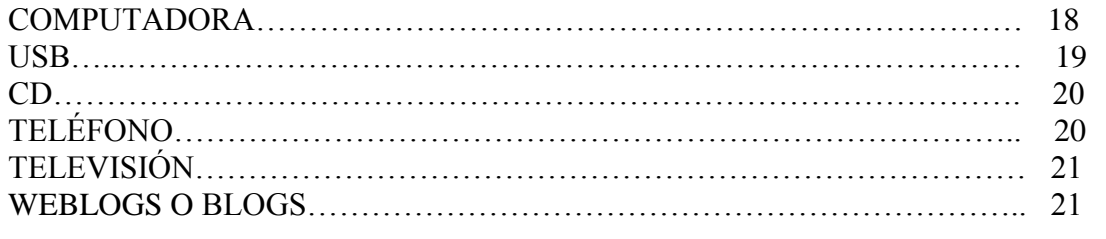

### **CAPÍTULO III**

### **PRÁCTICA DE LOS VALORES ÉTICOS**

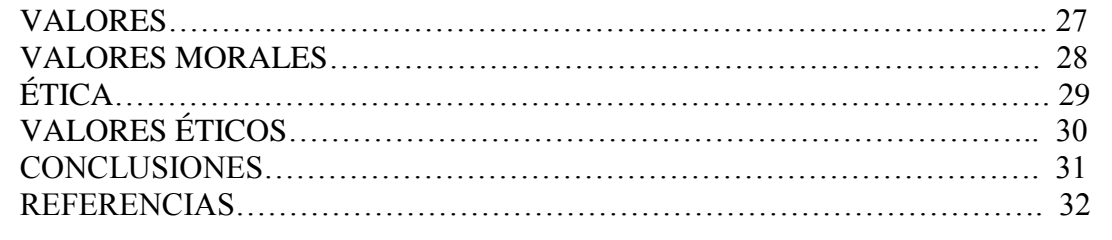

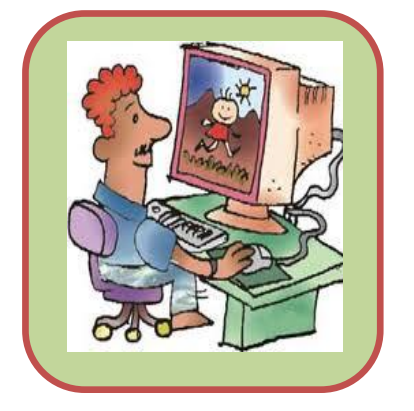

### **CAPÍTULO I**

**CAPÍTULO I**<br>CAPÍTULO I

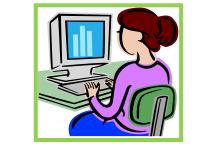

### **TICs Y PRÁCTICA SUPERVISADA**

### **OBJETIVO**

Proporcionar información sobre el uso y aplicación de las TICs en la práctica supervisada del perito contador.

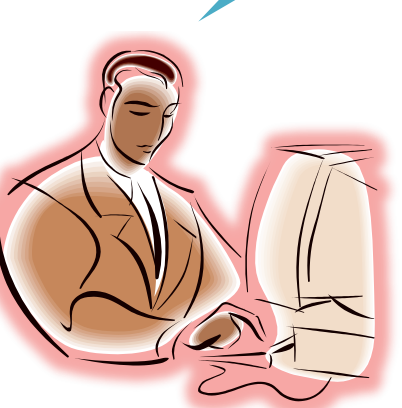

### **TICs**

Conjunto de herramientas tecnológicas utilizadas para almacenamiento, tratamiento y transmisión de la información la cual puede ser presentada de diversas formas tales como: sonidos, imágenes, diagramas, texto, etc.

Las TICs se desarrollan a nivel mundial y logran que los países se desarrollen y obtengan grandes beneficios haciendo uso adecuado de los mismos, los cuales ahorran tiempo, dinero y espacio.

# **PRINCIPALES USOS DE LA TECNOLOGÍA EN LA EDUCACIÓN**

- Auxiliar y guía de los estudiantes para realizar tareas.
- Alfabetiza en cuanto al uso de la tecnología.
- Crear la participación activa de los estudiantes para lograr el aprendizaje significativo.
- Colaborar con el profesor en las evaluaciones de los estudiantes mejorando la labor docente.
- Mejora el proceso de enseñanza-aprendizaje.
- Facilitan el acceso a la información.
- Uso de bibliotecas virtuales.
- Intercambio de experiencias docentes para mejorar la calidad educativa.
- Compartir material didáctico útil para la enseñanza-aprendizaje.

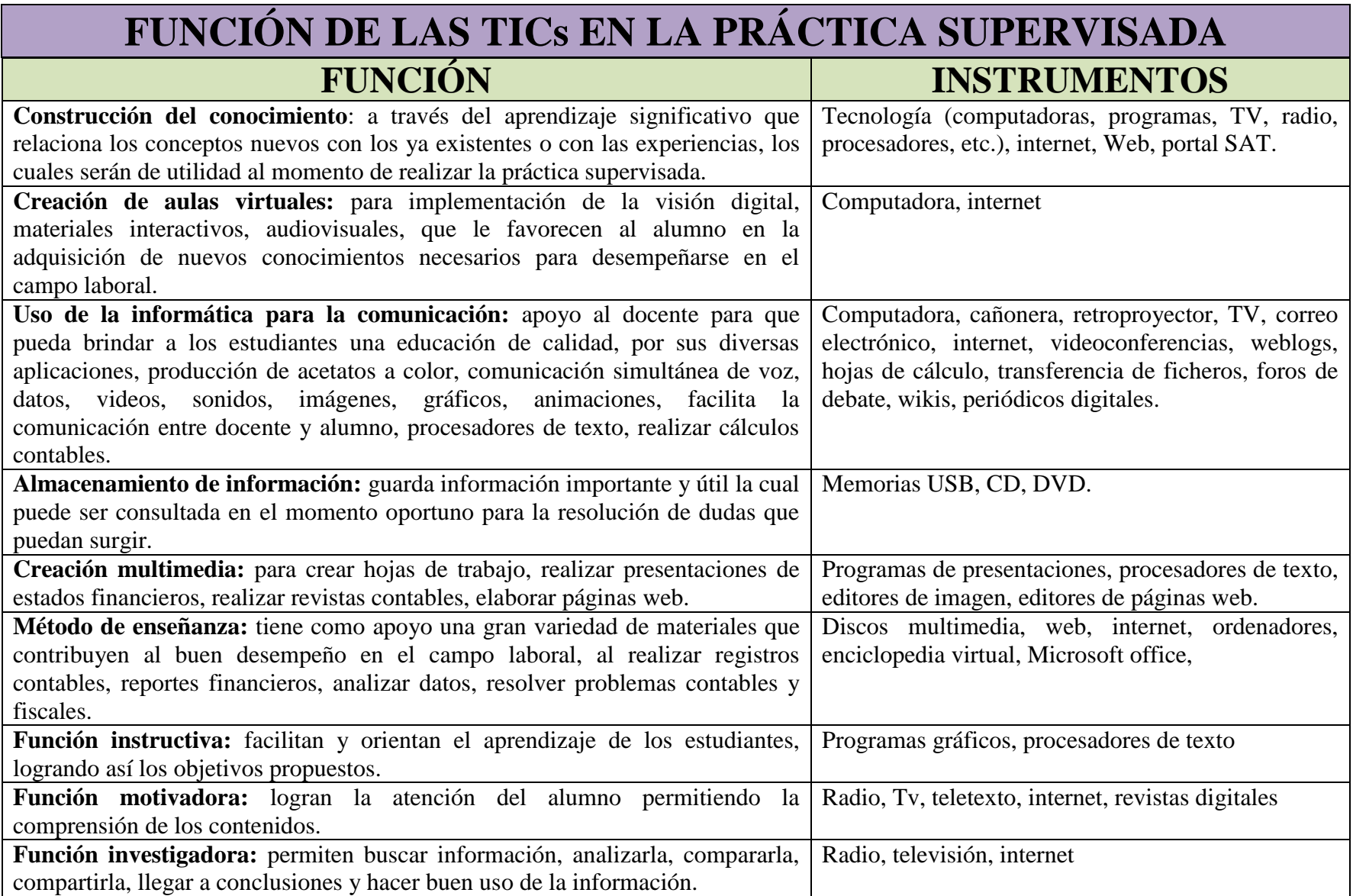

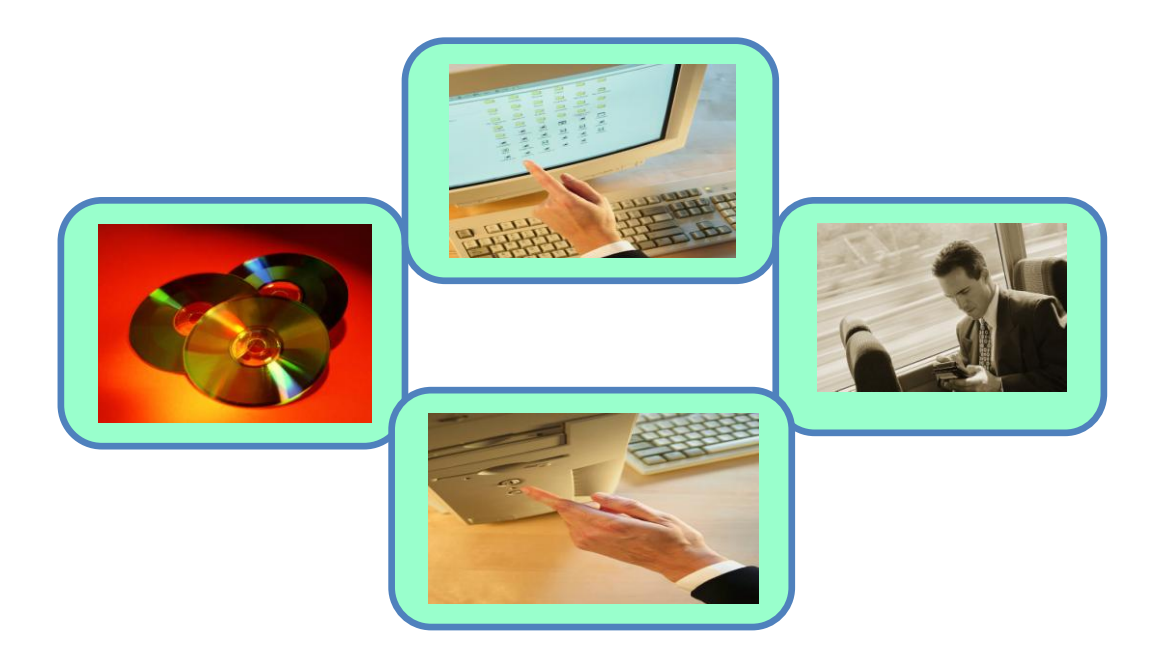

### **LIMITACIONES**

- Los docentes no pueden hacer uso de herramientas didácticas tecnológicas por falta de recursos económicos.
- Los recursos didácticos tecnológicos cuentan con un elevado precio.
- No todos los docentes hacen buen uso de los recursos didácticos tecnológicos, lo que provoca su rápida destrucción. 6
- Los docentes no cuentan con capacitaciones constantes en cuanto al uso y aplicación de las TICs en las aulas. ٠
- Falta de interés y colaboración por parte de las autoridades administrativas en cuanto a la implementación de recursos didácticos ۰ tecnológicos.

### **CONTABILIDAD**

Contabilidad es el arte de registrar y analizar las cuentas del patrimonio de las empresas y de las personas individuales de forma ordenada para llevar un control de ingresos y egresos que permitan la toma de decisiones acertadas a través del análisis de los estados financieros.

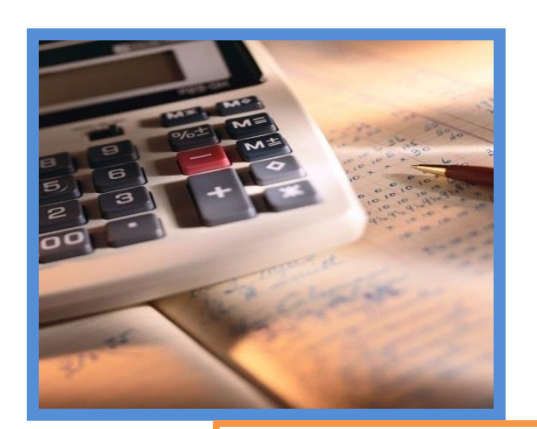

Sugerencia didáctica:

> Pide a tus alumnos que realicen una investigación documental en internet sobre los beneficios que tiene la aplicación de las herramientas de las TICs en la contabilidad.

### **TIC**

- 1. Desde el navegador de su elección teclear [www.google.com.gt](http://www.google.com.gt/)
- 2. Ingresar en este buscador temas relacionados sobre los beneficios que tiene la aplicación de las herramientas de las TICs en la contabilidad.
- 3. Dependiendo del formato que el buscador de cómo resultado, seleccionar la información.
- 4. Realizar un copy paste con dicha información.

### **PRÁCTICA SUPERVISADA**

A través de los conocimientos teóricos y prácticos adquiridos y la aplicación de los principios generales de contabilidad y del análisis, comparación e interpretación de las leyes vigentes del país, el estudiante podrá llevar con orden, limpieza y exactitud los registros contables de la empresas constituidas legalmente en el país, logrando así un desarrollo constante en el ámbito laboral, profesional y social.

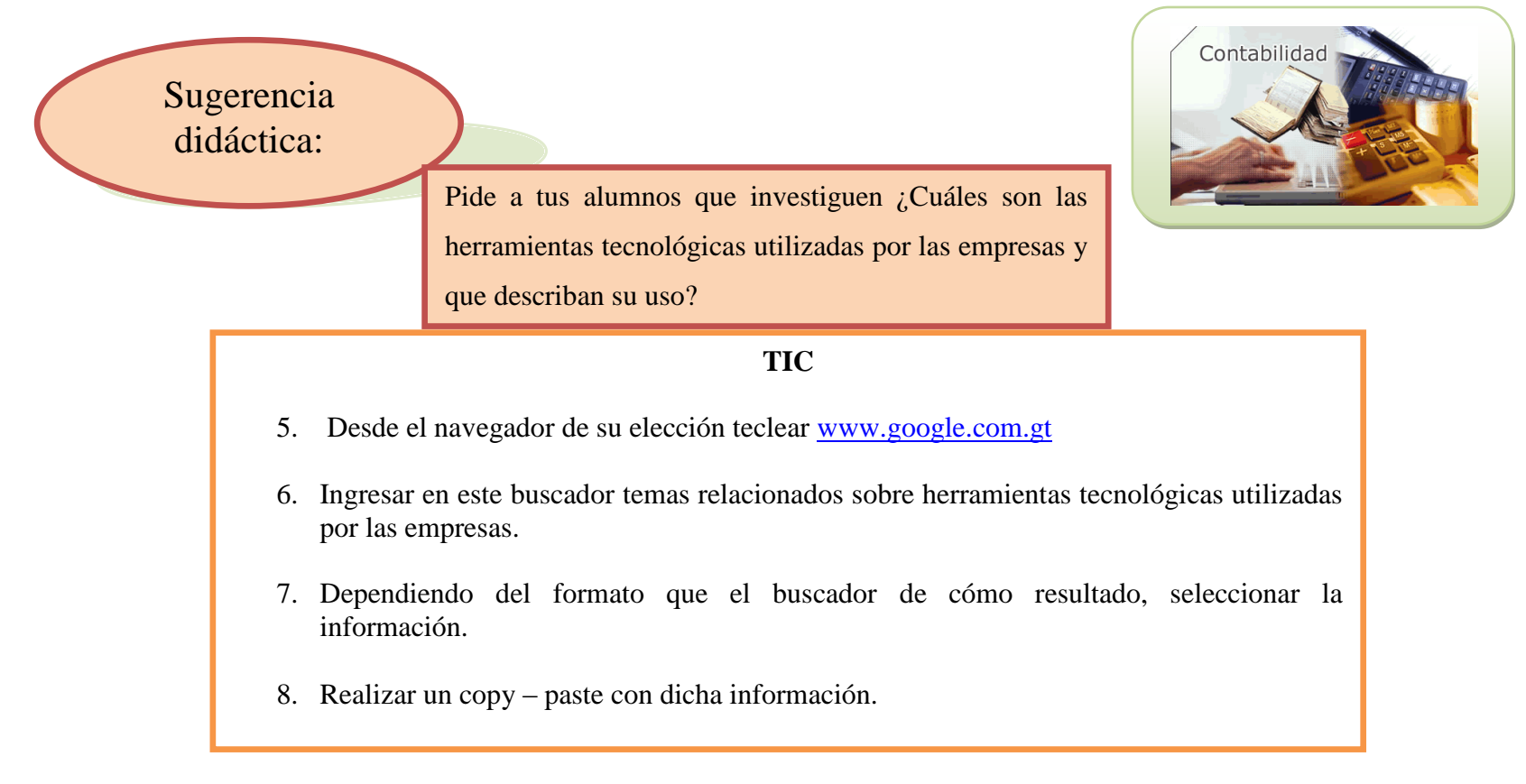
## **PROGRAMAS CONTABLES**

Se le llama software contable a los programas de contabilidad, que se destinan a llevar un orden, registrar, procesar y simplificar las tareas de contabilidad que se generan a diario en una empresa tanto pública como privada, ingresando la información necesaria y requerida por los programas ya que este se encarga de realizar los cálculos necesarios y rápidos que determinan la situación de la empresa. Los programas contables pueden ser creados por la empresa o bien adquirirlos en el mercado local.

Las empresas para crear su propio programa contable deben tener en cuenta los siguientes aspectos:

- 1. Estudiar la naturaleza del negocio.
- 2. Analizar las operaciones que se van a registrar.
- 3. Tener dominio de los equipos a utilizar y sino reclutar al personal.

## **PORTAL SAT**

En el portal SAT puede encontrar herramientas de fácil acceso para hacer autoconsultas, aviso de robo de vehículos, boletines infoSAT, consulta imprentas, consulta ciudadana, criterios institucionales, declaración aduanera, e-servicios, gestores tributarios, información pública, pagos de impuestos a través de bancasat, consultas por correo, requisitos de trámites tributarios, descarga de leyes y formularios, denuncias, puede recibir cursos virtuales, entre muchos beneficios más.

Puede ingresar al portal de la SAT con los pasos siguientes:

- 4. Desde el navegador de su elección teclear [www.sat.gob.gt](http://www.sat.gob.gt/)
- 5. Ingrese a la aplicación que desee conocer.

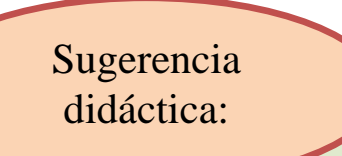

Pide a tus alumnos que ingresen al portal de la SAT y utilicen la aplicación declaraguate para llenar el formulario de IVA mensual con los datos que tú les proporciones y luego que lo impriman.

# **MICROSOFT OFFICE**

En Microsoft Office podemos encontrar los siguientes programas: Microsoft Word, Excel, PowerPoint, Access, que le permiten realizar una amplia variedad de tareas en la computadora.

**MICROSOFT WORD:** Es un procesador de palabras que incluye todas las herramientas necesarias para la creación de múltiples documentos tanto simples como complejos. Las herramientas con las que cuenta Microsoft Word son fáciles de usar y le permite hacer grandes maravillas haciendo uso de la creatividad.

Para iniciar Word debe seguir los siguientes pasos:

- 1. En el escritorio de Windows, elije **inicio**
- 2. Elije **todos los programas**
- 3. Elije Microsoft Office para que desplegué el menú de programas
- 4. Haga clic en el icono Microsoft Word para iniciar la aplicación

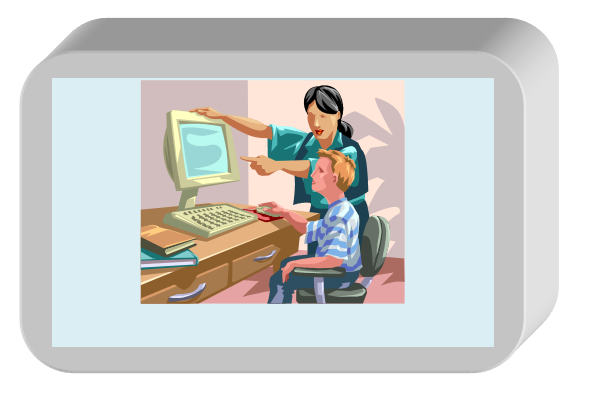

**MICROSOFT EXCEL:** Excel es un programa que ofrece grandes beneficios y le permite realizar cálculos rápidamente con la ayuda de fórmulas, le ayuda a crear hojas de cálculo, gráficas, a analizar datos, Excel le facilita el trabajo ahorrándole tiempo.

Para iniciar Excel debe seguir los siguientes pasos:

- 1. En el escritorio de Windows, elije **inicio**
- 2. Elije **todos los programas**
- 3. Elije Microsoft Office para que despliegue el menú de programas
- 4. Haga clic en el icono Microsoft Excel para iniciar la aplicación

A continuación se presenta un ejemplo de lo que se puede realizar en Excel:

#### **PEDIDO DE CLIENTES**

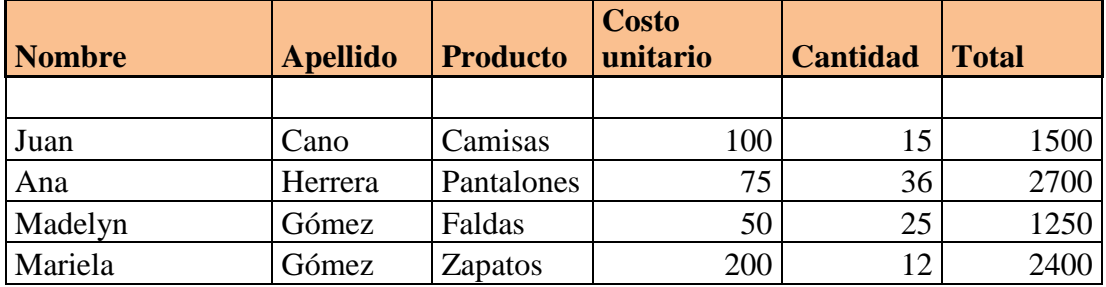

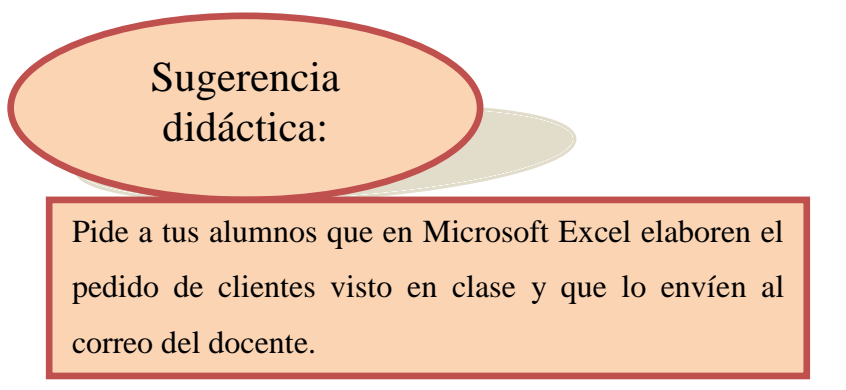

# **TIC** 1. Ingresar la información solicitada por el docente en una hoja Excel, de ser necesario usar fórmulas. 2. Grabar el archivo en mis documentos con nombre y clave.

**MICROSOFT POWERPOINT:** Es una valiosa herramienta que permite crear y visualizar presentaciones, puede crear presentaciones con diapositivas, haciendo uso de las herramientas con las que cuenta PowerPoint y de la creatividad para obtener presentaciones muy animadas y con sonido, logrando así presentaciones muy motivadoras e interesantes.

3. Ingresa a tu correo personal y envía el archivo al correo del docente.

Para iniciar PowerPoint debe seguir los siguientes pasos:

- 1. En el escritorio de Windows, elije **inicio**
- 2. Elije **todos los programas**
- 3. Elije Microsoft Office para que desplegué el menú de programas
- 4. Haga clic en el icono Microsoft PowerPoint para iniciar la aplicación

**MICROSOFT ACCESS:** Es una base de datos especial conocida como base de datos relacional (conjunto de tablas individuales que contienen varios subconjuntos de información vinculados por campos de datos comunes). Una base de datos es una recopilación de información relativa a un asunto en particular como un listado de clientes, números de teléfono, listado de productos, etc. Access almacena cada elemento de la base de datos en su propia fila; esto se denomina registro, el cual contiene información específica relacionada con una persona, lugar o cosa.

Un registro se divide en secciones de información llamadas campos y cada campo es una columna por separado de la tabla que contiene una unidad diferente de información, la cual en conjunto forma un registro en particular. Por ejemplo, la columna clientes es un campo y todo lo que se introduzca en las celdas de dicha columna se conocerá como clientes.

Para iniciar Access debe seguir los siguientes pasos:

- 1. En el escritorio de Windows, elije **inicio**
- 2. Elije **todos los programas**
- 3. Elije Microsoft Office para que desplegué el menú de programas
- 4. Haga clic en el icono Microsoft Access para iniciar la aplicación

Sugerencia didáctica:

Pide a tus alumnos que en Microsoft Access realicen una base de datos donde tengan registrados 30 campos con cuentas de activo y pasivo y les den movimiento de entrada y salida.

#### TIC

- 1. Ingresa desde el menú de inicio a Microsoft Access.
- 2. Seleccionar la opción, ingresar base de datos.
- 3. Seguidamente el programa permitirá ingresar los nombres de los campos y de que tipo quiere el usuario a que pertenezcan.
- 4. Al finalizar el proceso llenar los campos con la información solicitada por el docente.

#### **LIBROS DE CONTABILIDAD**

#### **LIBROS PRINCIPALES:**

- 1. INVENTARIO: Es el libro que se utiliza para registrar detalladamente todos los bienes derechos y obligaciones que posee el comerciante o empresa.
- 2. DIARIO: Es el libro que se utiliza para registrar las operaciones comerciales que se realizan diariamente, ejemplo: compra o venta de mercaderías, pago de un servicio como agua, luz, sueldos de trabajadores, como de alquileres, etc.
- 3. MAYOR O CENTRALIZADOR: Es el libro que centraliza el movimiento que tiene cada una de las cuentas según la información que se tenga en los registros en el libro diario.
- 4. BALANCE DE SALDOS: Es el libro que registra el saldo que tengan cada una de las cuentas, después de haberse operado en el libro mayor.
- 5. ESTADOS FINANCIEROS: Determina los resultados y situación financiera de la empresa.

#### *<u>OTROS LIBROS OBLIGATORIOS</u>*

- 1. LIBRO DE SALARIOS O PLANILLAS. Es el libro que es obligatorio para todo empresario (PATRONO) que tenga de 3 trabajadores o más en el departamento de Guatemala, y de 5 a más trabajadores en los demás departamentos.
- 2. LIBROS DE COMPRAS Y SERVICIOS ADQUIRIDOS, LIBRO DE VENTAS Y SERVICIOS PRESTADOS. Los comerciantes están obligados a emitir y entregar al adquiriente facturas por las ventas que realice y por los servicios que preste.

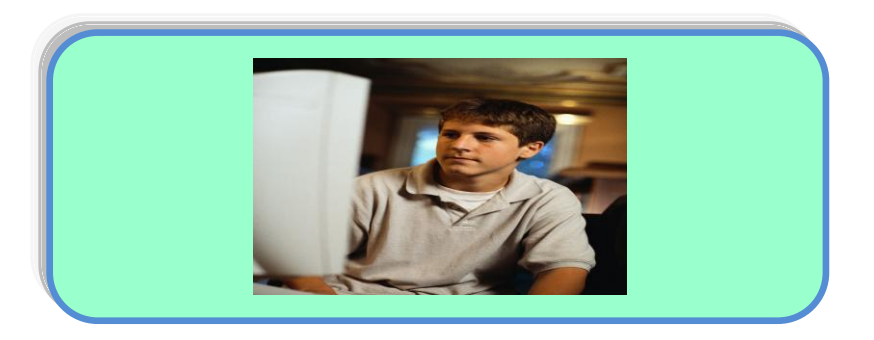

#### **LIBROS AUXILIARES**

Estos libros no son obligatorios, su función es ayudar a llevar un mejor registro y control de ciertas cuentas en particular.

- 1. LIBRO DE CAJA: Este libro registro los ingresos y egresos de dinero en efectivo que tiene la empresa.
- 2. CUENTAS CORRIENTES: Este libro registra los movimientos de ciertos valores de los cuales se necesita llevar un control de los créditos y débitos entre ellos: el control a cada proveedor, cliente, artículos para la venta, etc.
- 3. LIBRO DE BANCOS: En este libro se hace la conciliación bancaria, es decir, se lleva un registro de los depósitos y retiros que se hagan del dinero de la empresa, guardado en una institución bancaria.
- 4. LIBRO DE ALMACÉN: Se utiliza para llevar el control específico de la mercadería que ingresa y egresa del negocio. Puede ser sustituido por tarjetas llamadas Kardex.
- 5. LIBRO DE ACTAS: Este libro se utiliza únicamente en las sociedades mercantiles, para hacer constar las decisiones que se toman en junta directiva y representante legal de la empresa, o cualquier acto que amerite dejar constancia de lo actuado.

6. PRORRATEO DE FACTURAS: Se utiliza para llevar el control de todos los gastos que ocasiona la mercadería importada.

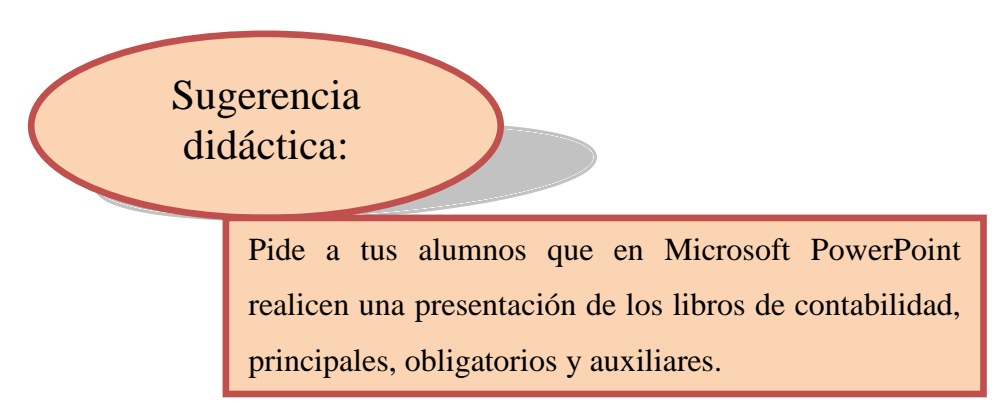

# **CORREO ELECTRÓNICO**

El correo electrónico es una herramienta básica esencial en internet que sirve como medio de comunicación e interacción entre las personas, permitiendo enviar y recibir información, herramienta muy útil para los docentes ya que pueden enviar tareas a los estudiantes así como para asesorar en las dudas que tengan los alumnos, intercambiar experiencias con otros docentes, coordinar actividades.

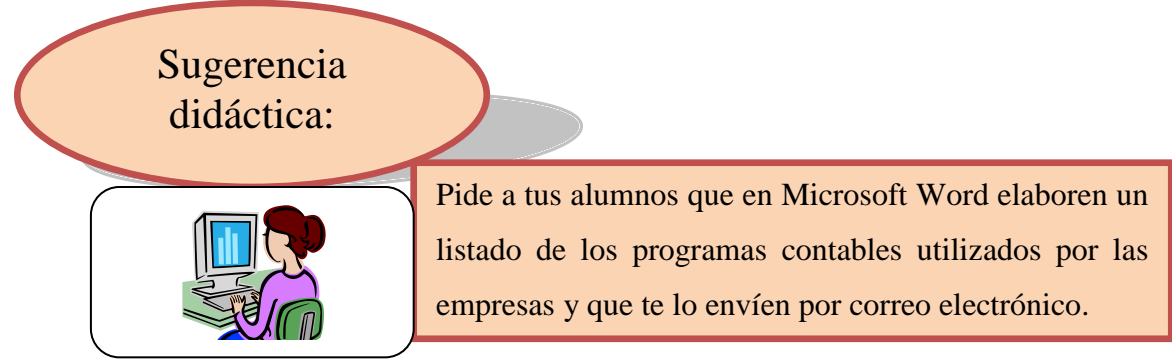

## **INTERNET**

El internet hoy en día es una herramienta imprescindible en la sociedad usado a diario a nivel mundial estableciendo vínculos de negocios, sociales y familiares a través de redes sociales eliminando barreras, el internet ayuda a la búsqueda y obtención de información de forma inmediata, logrando una educación con grandes avances tecnológicos que permiten el desarrollo personal, laboral y social.

El uso del internet permite:

- Compartir información con las personas sin importar donde se encuentre.
- Permite realizar transacciones sin salir de casa u oficina.
- Promocionar y vender productos.
- Permite la educación a distancia.
- El alumno puede interactuar con el docente desde cualquier lugar.
- Obtener materiales didácticos.
- Múltiples fuentes de información útiles para la docencia y estudiantes.
- Distinta procedencia de información.

# **UNIVERSIDAD DE SAN CARLOS DE GUATEMALA**

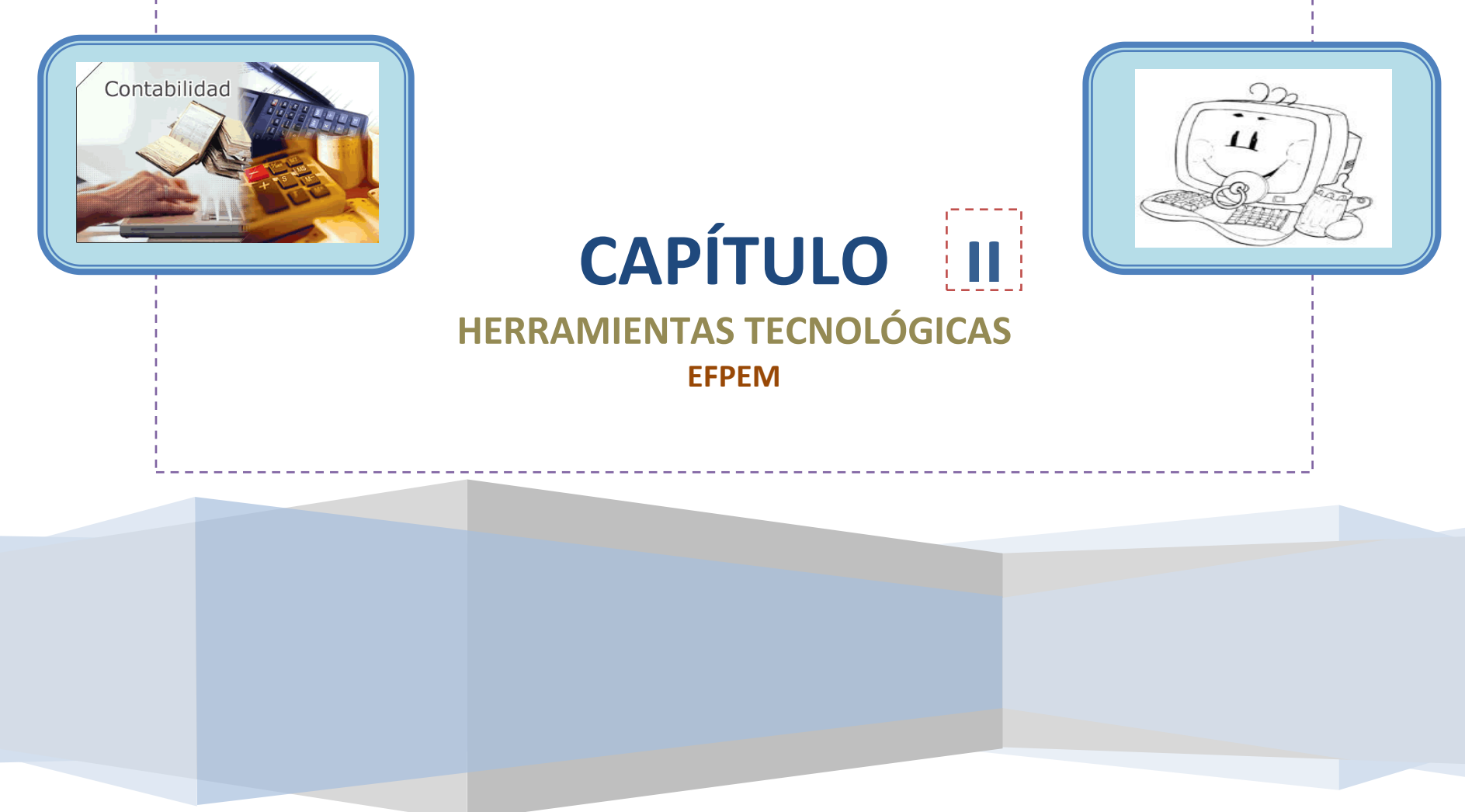

## **CAPÍTULO II**

## **HERRAMIENTAS TECNOLÓGICAS**

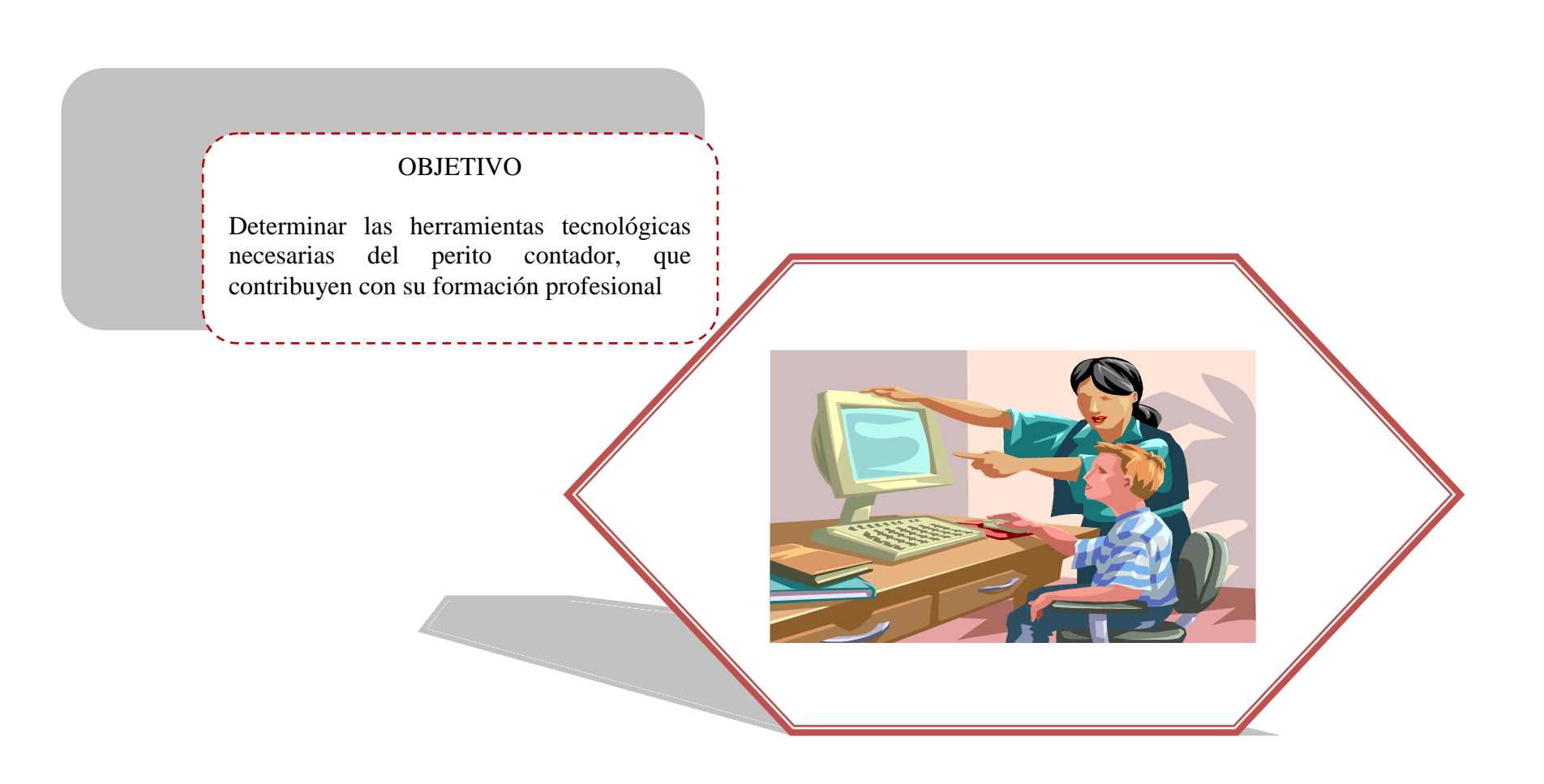

# **COMPUTADORA**

Para poder escribir y realizar trabajos a computadora, ahorrar tiempo se necesita de las siguientes herramientas:

- Un monitor que permite visualizar los trabajos realizados. S.
- Un CPU el cual es el cerebro de la computadora, ya que almacena y procesa toda la información.
- Un mouse que permite interactuar con la información que se encuentra en la PC. A través del mouse se puede tener acceso a cada una de las partes de la PC.
- Teclado permite ingresar información e interactuar con la información que se encuentra en la PC. A través del teclado se puede tener acceso a cada una de las partes de la PC.

Los constantes avances de la tecnología han incrementado ampliamente el desarrollo de la economía, debido a la expansión de los mercados, la ciencia, la educación, el deporte, la sociedad. La computadora es un apoyo para el ser humano y permite que el estudiante aprenda a través de un paquete de cómputo.

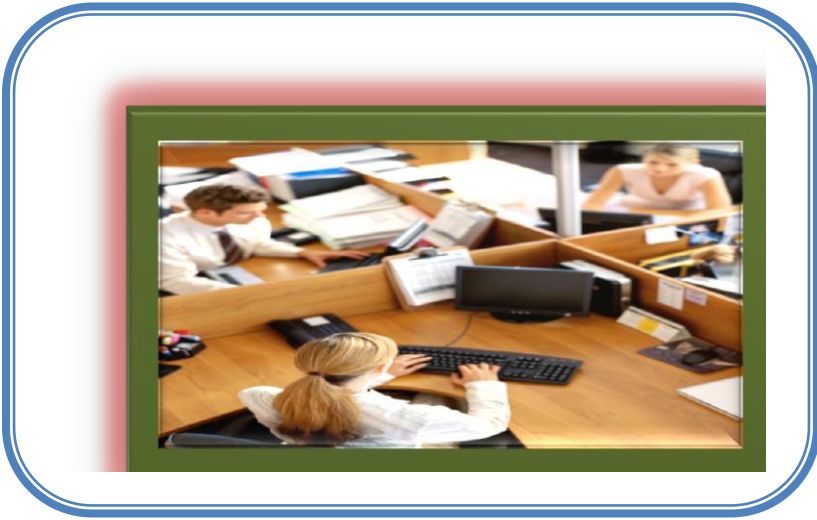

# Sugerencia didáctica: Pide a tus alumnos que investiguen sobre las NIF y que utilicen Microsoft Word para redactar el documento y posteriormente lo envíen al correo electrónico del docente.

# **USB**

Es un dispositivo externo utilizado para almacenar información, grabar, transportar y descargar gran cantidad de datos de manera confiable, rápida y segura. La USB es conocida también como: Unidad flash USB, lápiz de memoria, lápiz USB, minidisco duro, unidad de memoria, llave de memoria entre otros. Permite transportar y descargar datos de una computadora a otra mediante una conexión a un puesto USB.

## Sugerencia didáctica:

Pide a tus alumnos que investiguen en el portal SAT cuáles son los requisitos para la inscripción de una Sociedad Anónima, que lo guarden en la USB y que realicen una presentación en PowerPoint, la cual deben presentar al docente.

#### **TIC**

- 1. Desde el navegador de su elección teclear: [www.sat.gob.gt](http://www.sat.gob.gt/)
- 2. Ingrese al módulo de requisitos para construir una empresa.
- 3. Seleccione y abra el archivo que contiene la información.
- 4. Guarde la información en la USB.
- 5. Descargue la información en su computadora
- 6. Abra el programa de PowerPoint y realice la presentación con la información obtenida.

## **CD**

La capacidad de un CD es más de 700 MB, lo cual permite almacenar información de todo tipo como: imágenes, audio, video, documentos, programas, sistemas operativos, audio. Herramienta que contribuye con la formación educativa de los estudiantes porque puede utilizarse para intercambiar información entre compañeros y docente.

# **TELÉFONO**

Dispositivo de telecomunicación diseñado para transmitir señales acústicas por medio de señales eléctricas a distancia, la telefonía móvil asocia la imagen al texto y a la palabra sin cables, el internet es accesible en el teléfono móvil el cual es útil para realizar

investigaciones y dependiendo del diseño puede funcionar como cámara fotográfica, se ha convertido en una herramienta educativa fácil de usar, permitiendo la comunicación entre alumnos y docente.

# **TELEVISIÓN**

La televisión es un medio audiovisual que integra sonidos e imágenes en movimiento, empleado para la comunicación de una audiencia amplia, el uso de la televisión y el video en el salón de clases facilita la construcción de nuevos conocimientos significativos aprovechando las imágenes, los sonidos y las palabras para transmitir una variedad de experiencias para estimular los sentidos y los diferentes estilos de aprendizaje en los alumnos.

Criterio para integrar los medios audiovisuales a la programación curricular:

Seleccionar un material audiovisual que incremente la disposición del estudiante de aprender.

Recomendaciones sobre el aprovechamiento de los recursos audiovisuales:

- Determinar el material que va a utilizar, defina la intención didáctica que desea obtener.
- Elija los segmentos que le servirán para enriquecer la clase.
- Prepare alguna actividad que haga referencia al video.
- El éxito será que los estudiantes hayan aprendido.

## **WEBLOGS O BLOGS**

**Blog** en español significa **bitácora, cuaderno de bitácora, ciberbitácora o ciberdiario.** Blog es un sitio personalizado que alberga y difunde todo lo que se quiera comunicar al mundo, se actualiza constantemente y recopila textos o artículos, apareciendo primero el más reciente y donde el autor tiene la libertad de dejar publicado lo que crea conveniente. El docente de contabilidad puede crear un blog, en el cual los alumnos pueden publicar sus trabajos, consultar sus tareas, dejar comentarios que permite a los lectores establecer una conversación entre el docente y los alumnos. El docente utilizaría el edublogs que es de tipo educativo. El uso adecuado de los blogs proporciona grandes beneficios tanto a maestros como alumnos.

Hay muchas formas de crear un blog en tan sólo pocos minutos con los pasos siguientes:

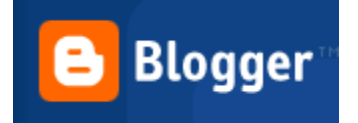

- 1. Entra a la página de registro Blogger
- 2. Necesitas una cuenta de Google. Si no la tienes la puedes crear desde la misma página de registro Blogger
- 3. Después de introducida tu cuenta y contraseña pasarás al paso 2
- 4. Dale un nombre a tu blog y a la url. En la misma página puedes comprobar si el nombre que quieres está disponible
- 5. Escribe la palabra que aparece en verde (es para comprobar que eres una persona y así evitar registros masivos de mensajes basura)
- 6. Pulsa continuar, elige la plantilla que más te guste y ya puedes empezar a publicar

# WORDPRESS.COM

- 1. Entra en la página de registro WordPress.com
- 2. Elige un nombre de usuario y una contraseña
- 3. Facilita una dirección de correo electrónico
- 4. Acepta las condiciones
- 5. Señala la casilla **Venga, dame mi blog**

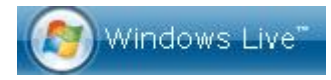

- 1. Entra en la página de registro Windows Live
- 2. Necesitas una cuenta de Hotmail, Messenger o Passport. Si no la tienes la puedes crear desde la misma página de registro de Windows Live
- 3. Una vez registrado con tu cuenta de email y contraseña, pasarás a una pantalla donde te dan la bienvenida y podrás elegir la siguiente acción: **Agregar entrada de blog**
- 4. Si quieres incluir código HTML en los posts es necesario descargar el plugin **Windows Live Writer**

## Sugerencia didáctica:

Pide a tus alumnos que investiguen sobre Sicoin Web y que lo suban al blog de contabilidad con su nombre y clave y que intercambien dudas y comentarios con sus compañeros.

### **TIC**

- 1. Ingresar la información solicitada por el docente en Microsoft Word.
- 2. Grabar el archivo en mis documentos con nombre y número de clave.
- 3. Ingresar al blog creado para la clase, ejemplo: [www.practicasupervisada.blog](http://www.practicasupervisada.blog/)
- 4. En la opción UPLOAD seleccionar el archivo grabado anteriormente, para subir el archivo.

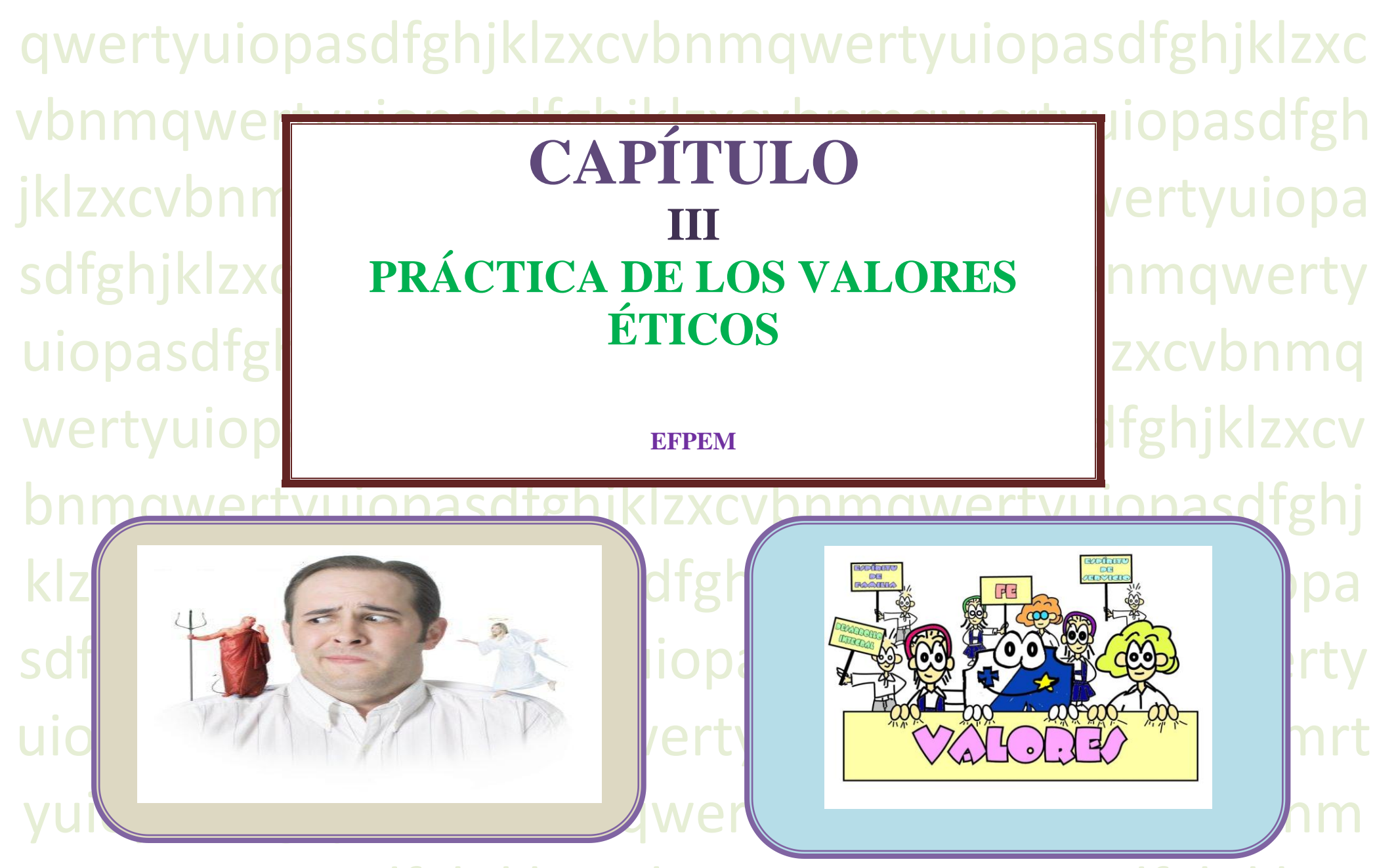

51 qwertyuiopasdfghjklzxcvbnmqwertyuiopasdfghjklzxc vbnmqwertyuiopasdfghjklzxcvbnmqwertyuiopasdfgh jklzxcvbnmqwertyuiopasdfghjklzxcvbnmqwertyuiopa

# **CAPÍTULO III**

## **PRÁCTICA DE LOS VALORES ÉTICOS**

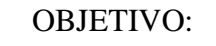

Orientar las actuaciones de los estudiantes y fundamentar la toma de decisiones que contribuyan a alcanzar el éxito personal y

laboral.

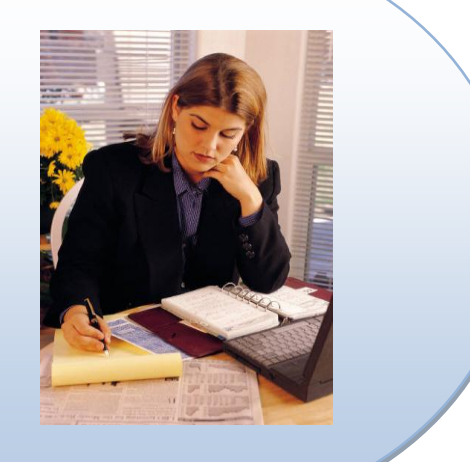

## **VALORES**

Los valores son cualidades de comportamiento permanentes en la conducta de las personas, que se practican en busca del bien moral y de la armonía de la sociedad a través de la buena voluntad y disposición de las personas. Los valores son características morales en los seres humanos, entre las que se pueden mencionar la humildad, la piedad y el respeto. Cada persona mantiene su propia escala de valores según la educación que posea y el contexto social en que se desenvuelva. Un valor es una idea captada por la inteligencia del hombre para beneficiarse de ella en su conducta, para comprender la forma de actuar de conservar lo que ha estimado conveniente.

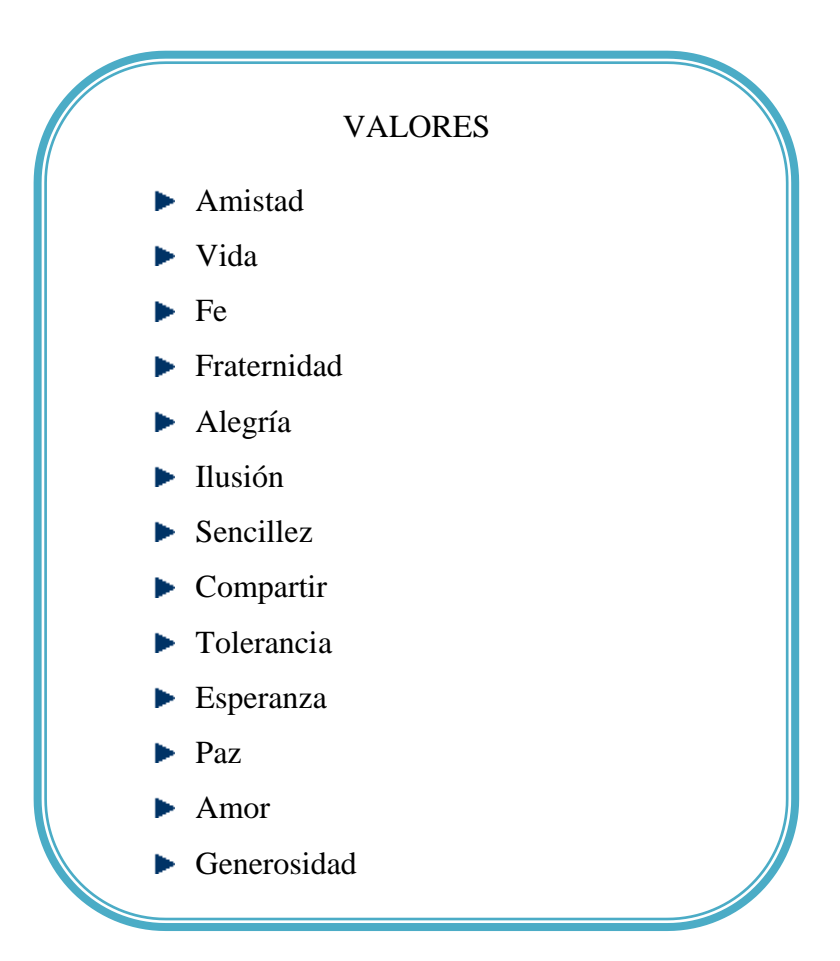

## **VALORES MORALES**

Los valores morales son los que orientan la conducta de las personas y cuando se aplican principios, costumbres, valores y normas de conducta adquiridos y asimilados del medio en los quehaceres profesionales a lo largo del desarrollo de las actividades, se decide como actuar ante las diferentes situaciones que se puedan presentar en la vida profesional.

Los valores morales llevan al hombre a defender y crecer en su dignidad como persona, ya que lo perfecciona, lo complementa y mejora con las buenas acciones encaminadas hacía el bien moral.

Frente a un valor siempre es posible identificar un anti valor:

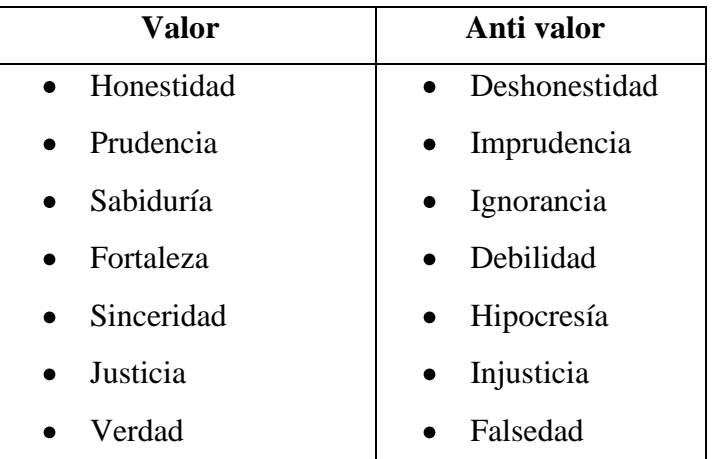

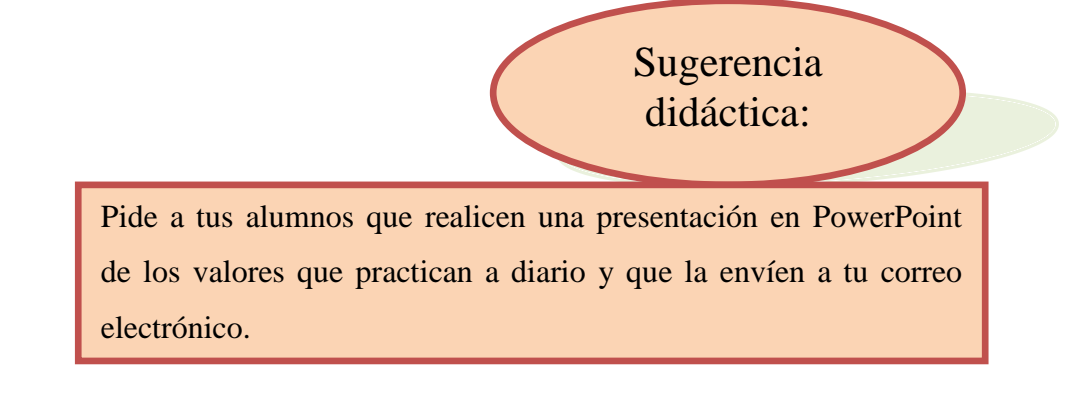

# **ÉTICA**

Ética es el conjunto de principios, valores, costumbres, normas de conducta adquiridos, asimilados y practicados de forma consciente y justifica los actos desde el punto de vista del bien y el mal, para el ejercicio correcto de los quehaceres profesionales. La ética se encarga del estudio de la moral, la virtud, el deber, la felicidad y buen vivir, a través de la reflexión y argumentación.

#### **IMPORTANCIA DE LA ÉTICA PARA EL PERITO CONTADOR**

El perito contador en su desempeño profesional, debe contar con una serie de principios morales y éticos que contribuyen al buen desempeño de sus funciones con el fin de ser una persona honorable y no se vea involucrado en asuntos de dudosa procedencia. El perito contador sirve de apoyo en la toma de decisiones administrativas, conoce la situación financiera de la misma por lo que debe mantener la exactitud e integridad moral en el trabajo de la contabilidad.

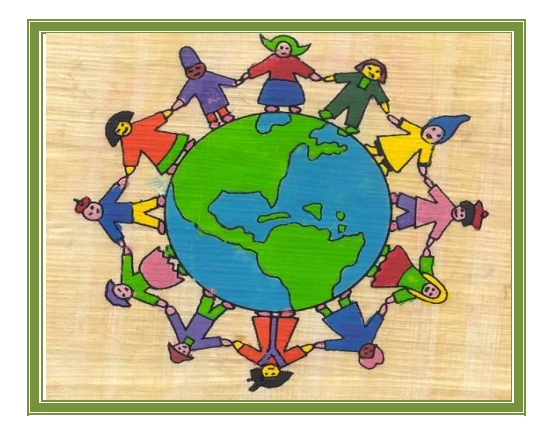

# **VALORES ÉTICOS**

Los estudiantes han de aprender a respetar normas, actuando con libertad, responsabilidad, seriedad, honestidad, siendo perseverantes y equitativos para alcanzar metas trazadas realizando el bien para no dañar nadie.

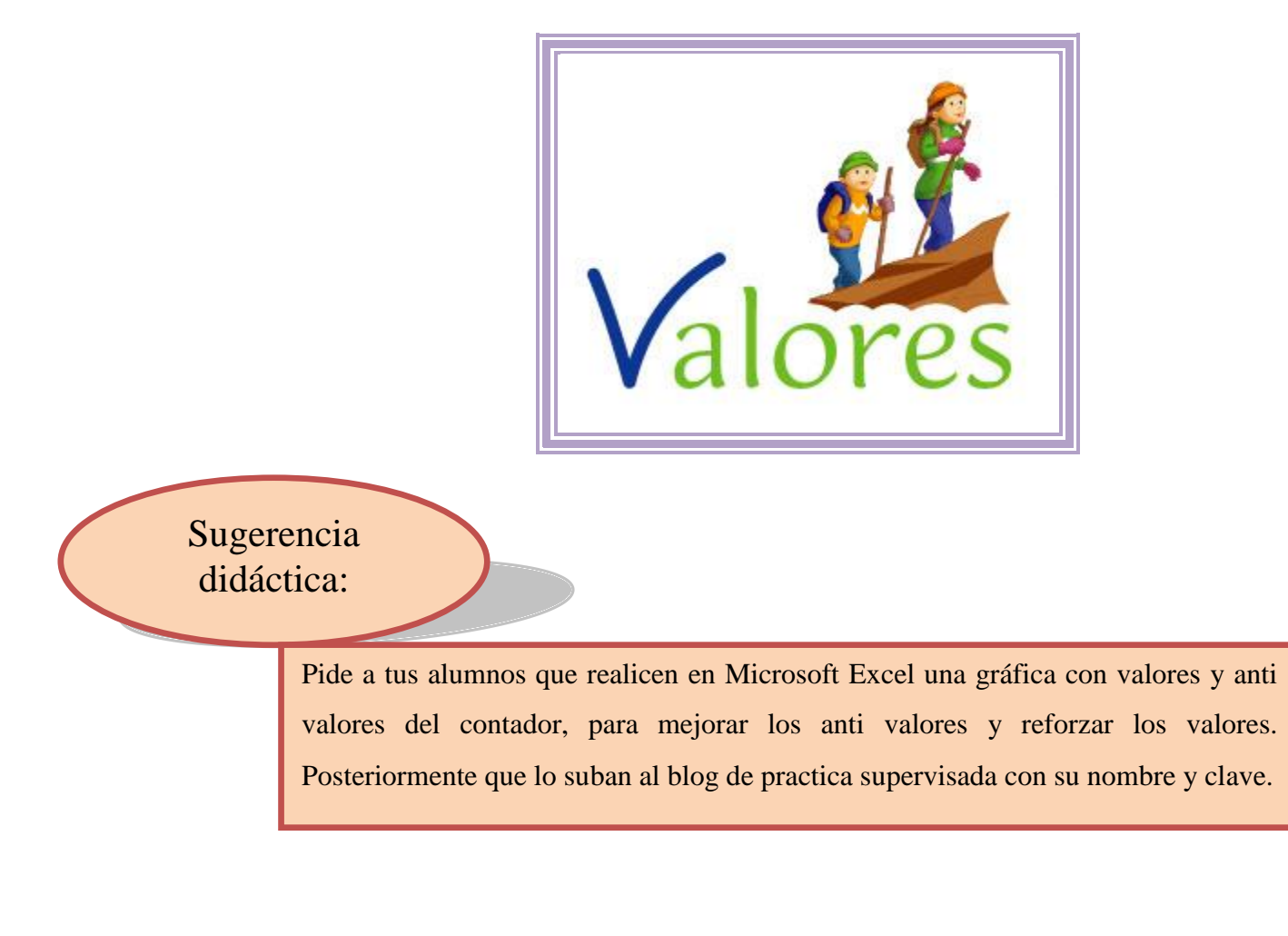

### **CONCLUSIONES**

- Las TICs desempeñan una función muy importante en la formación académica de los estudiantes y para el desarrollo del país, ◇ es por eso que a los estudiantes se les debe enseñar con recursos tecnológicos, para que puedan tener éxito en su vida profesional. Las autoridades administrativas tienen que jugar un papel importante en cuanto a los cambios que deben hacerse en educación debido a los grandes avances tecnológicos que realizan cambios en las actividades de las empresas y en la sociedad.
- El docente como guía y facilitador debe estar en constante actualización tanto en TICs como en leyes tributarias y fiscales del ◆ país para dar a los estudiantes una excelente enseñanza que les permita graduarse con alta formación académica que contribuya a desenvolverse con excelencia en el campo laboral y social.
- Los valores morales y éticos son fundamentales en la formación académica de los estudiantes, ya que permite las buenas relaciones con los demás y para crear un ambiente agradable que le ayude a vivir en armonía, respetando los bienes y derechos de los demás.

### **REFERENCIAS**

### **De contenido**

#### **a. Bibliográficas**

- Guía de Seminario Cultura Tributaria, material de apoyo para docentes según el Currículo Nacional Base Vigente. (2009).
- Habraken, J. (2001). Microsoft Office XP 8 en 1. Pearson educación, México
- Mateo Cutz, C. (2011). Influencia de la TICs en la formación del Perito Contador. Universidad de San Carlos de Guatemala.

#### **b. E-gráficas**

- Declaraguate. http://www.sat.gob.gt Consultado el 18/06/2012
- Herramientas de las TICS en la comunicación. Recuperado de [http://foros.hispavista.com/las\\_TICs\\_en\\_la\\_empresa/3206/610999/m/herramientas-de-las-TICs-en-la-comunicacion-/](http://foros.hispavista.com/las_TICs_en_la_empresa/3206/610999/m/herramientas-de-las-TICs-en-la-comunicacion-/) Consultado el 29/11/2011
- Herramientas de las tic que contribuyen a formar para la ciudadanía. Recuperado de <http://www.eduteka.org/FormacionCiudadana.php>Consultado el 6/12/2011
- Martín-Laborda, R. (Ed.). (2005). Las nuevas tecnologías en la educación. Fundación AUNA. Madrid. Recuperado de [http://www.fundaciónauna.org](http://www.fundaciónauna.org/) Consultado el 29/11/2011
- Minian, J. (s.f.) Aplicaciones del uso de la informática y las nuevas tecnologías de la información y comunicación en el ámbito educativo.
- <http://www.mitecnologico.com/Main/LosValoresEticosFundamentales>Consultado el 4/06/2012

### **De imágenes**

- [http://mieticayvalores.blogspot.com/](http://wwwmarielvminformatica.blogspot.com/search/label/http%3A%2F%2Fmieticayvalores.blogspot.com%2F)
- <http://nestorartola.blogspot.com/2010/07/etica-vii-los-valores.html>
- [http://t0.gstatic.com/images?q=tbn:ANd9GcR1blV\\_1JRXjyR-NMo-N1u0iY68elfqLE5biAOKrSOGFNhx8cSBPw](http://t0.gstatic.com/images?q=tbn:ANd9GcR1blV_1JRXjyR-NMo-N1u0iY68elfqLE5biAOKrSOGFNhx8cSBPw) Чy
- http://t1.gstatic.com/images?q=tbn:ANd9GcSBys4DSc2rBcuk0AZD7RititIsfVr9SozVCMuLkVx26m9yjuFu **Sept**
- <http://t3.gstatic.com/images?q=tbn:ANd9GcTxRPDHUUZPN7uqJW9OeC8p8dnEk0xfd5aZHXzPUXn-yKxI0JWY0GdtO0Qi> N.
- <http://www.boxservices.es/CONTABILIDAD.bmp?v=1292249346461>